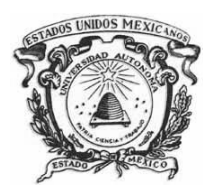

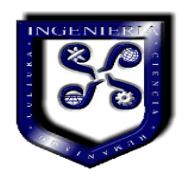

### UNIVERSIDAD AUTÓNOMA DEL ESTADO DE MÉXICO

## FACULTAD DE INGENIERÍA

# INGENIERÍA EN COMPUTACIÓN

**UNIDAD DE APRENDIZAJE: ESTRUCTURAS DE DATOS** TEMA:

## PILAS, COLAS, LISTAS, ÁRBOLES Y GRAFOS

MATERIAL DIDÁCTICO

# ACTIVIDADES PARA TEORÍA DE ESTRUCTURAS DE DATOS

ELABORADO POR:

**M. EN I. MIREYA SALGADO GALLEGOS**

MAYO 2018

*Estructuras de Datos: COLAS*

# ÍNDICE

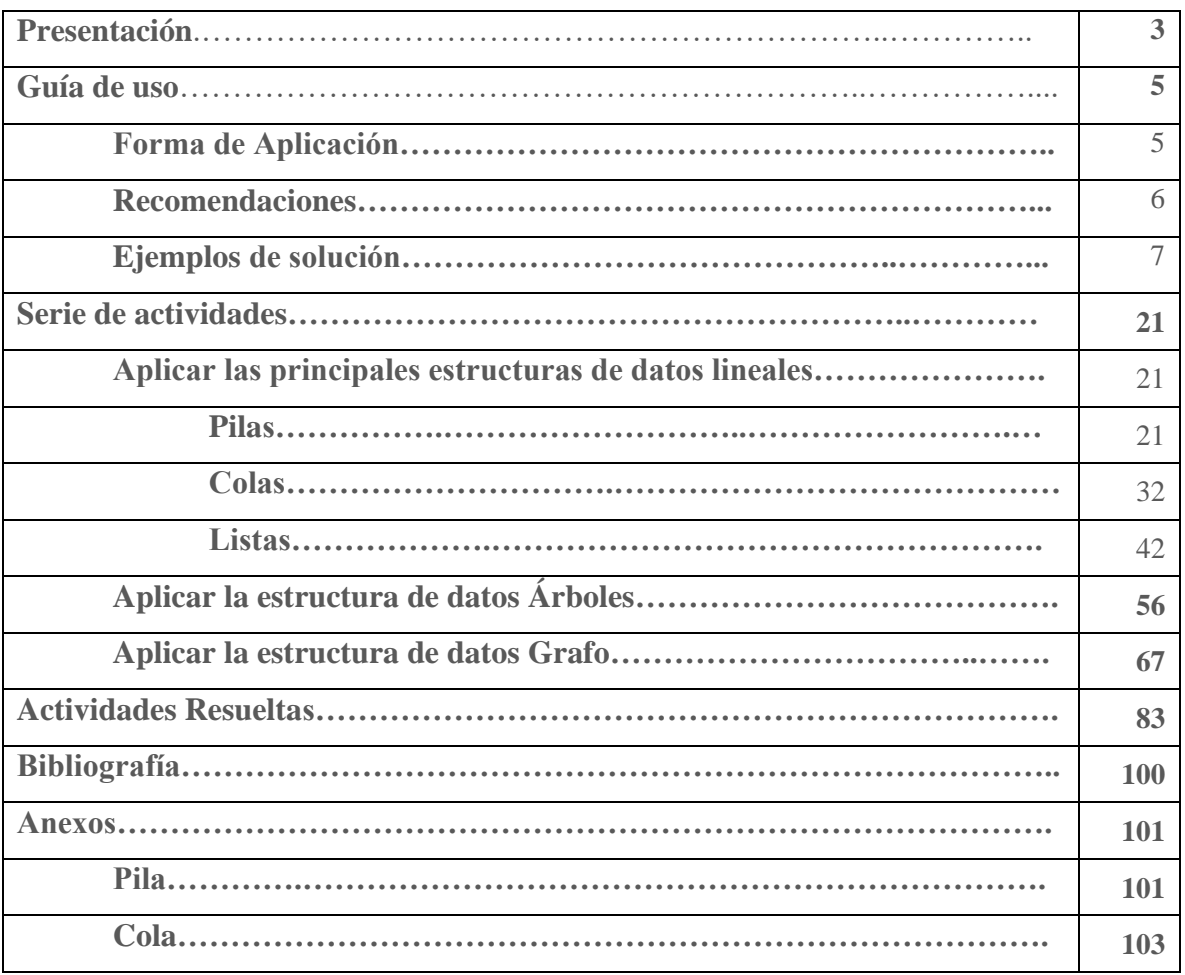

### PRESENTACIÓN

El programa de Estructuras de Datos tiene por objetivo que el alumno identifique las herramientas teóricas fundamentales para la representación y manipulación de información en la computadora, haciendo énfasis en el tipo de datos dinámicos con base en éste, el programa está conformado en la actualidad de 4 unidades de competencia:

- 1. Reconocer y manejar las variables dinámicas
- 2. Aplicar las principales estructuras de datos lineales.
- 3. Aplicar la estructura de datos árbol.
- 4. Aplicar la estructura de datos grafo

La forma de impartición de esta unidad de aprendizaje se basa en dos partes, la parte teórica y la parte práctica para cumplir con el número de 3 y 2 horas respectivamente. Este material está enfocado a repasar la parte teórica con la finalidad de que a los alumnos les queden claros los conceptos o la parte de teoría específicamente, ya que la parte práctica debe ser desarrollada con otro tipo de ejercicios y/o actividades (que serán desarrolladas posteriormente en una segunda parte de este material).

Basado en lo anterior, este material didáctico está orientado principalmente a los alumnos del segundo periodo de la licenciatura de Ingeniería en Computación o los que en cualquier periodo cursen la unidad de aprendizaje de Estructuras de Datos, con la finalidad de apoyar en el desarrollo de habilidades de interpretación, razonamiento, análisis y aplicación de la teoría que posteriormente le puedan apoyar para la parte práctica del programa que es la de desarrollar programas aplicando estructuras de datos dinámicas.

Este material está enfocado únicamente a la realización de ejercicios basados en la parte teórica de los temas que aborda la unidad de aprendizaje.

Cabe mencionar que se omite toda teoría debido a que es sólo una herramienta de apoyo para ésta, ya contemplada en los apuntes de la materia de estructuras de datos.

El material presentado, es una recopilación de actividades que el alumno irá realizando con base en la teoría expuesta previamente.

Por motivos de la naturaleza del material en el apartado de la solución de los problemas sólo se anexan algunos ejercicios resueltos, debido a que las actividades son todas diferentes.

Al final de este documento se anexa una bibliografía con la finalidad de que el alumno pueda, si así lo requiere, consultar algún material para su apoyo así como también un apartado de anexos en el cual se presentan las implementaciones de las operaciones de pila y cola, ya que éstas pueden apoyar en la solución de los ejercicios de estas estructuras de datos.

Los conocimientos previos requeridos para este material son los temas de pila, cola, lista en sus diferentes modalidades, árboles y grafos.

### GUÍA DE USO

La presente guía de uso pretende orientar la aplicación de este material, describiendo las partes de éste y ejemplificando con una actividad.

Cada ejercicio está representado en un formato, el cual consta de 4 partes que se describen a continuación:

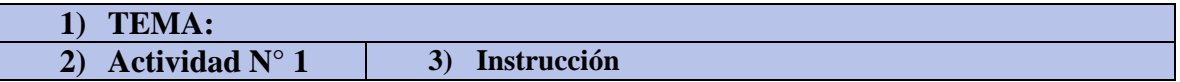

- 1) **Tema**: Tema que el alumno debe tener como antecedente. Tema al que hace referencia la actividad a resolver.
- 2) **Actividad**: Número de actividad a resolver.
- 3) **Instrucción**: Descripción de lo que se requiere que realice el alumno.

El objetivo de este material es que los alumnos refuercen los conocimientos teóricos de cada tema de la unidad de aprendizaje, de esta manera los alumnos podrán reconocer y familiarizarse con la estructura de datos **PILA** para la solución de programas.

## FORMA DE APLICACIÓN

Debido a que es una serie de ejercicios, su forma de aplicación no va más allá de entregarles el material a los alumnos para que ellos se dediquen a responder las actividades.

Puede ser aplicada para ser respondida en forma individual o bien en equipos, se recomienda en binas.

Dentro de la serie de ejercicio se integran pictogramas las cuales se describen a continuación.

Se refiere a que la actividad está resuelta en el apartado de actividades resueltas.

Su intención es informarle al alumno que a partir de que aparece este pictograma se introducen actividades con una nueva temática.

### RECOMENDACIONES

Se recomienda a los alumnos:

- Que para evitar errores en la solución de actividades, cuente con los conocimientos básicos referentes a cada tema en cuestión, es decir que se traten de realizar las actividades una vez que previamente se estudiaron o abordaron los temas relacionados con las actividades.
- Responderlo a mano.
- Si se llegase a tener alguna duda en la solución de las actividades, el alumno debe recurrir al profesor, a los apuntes o a la bibliografía sugerida.

## EJEMPLOS DE SOLUCIÓN

Por la naturaleza de este material didáctico sólo se presentan algunos ejemplos de solución.

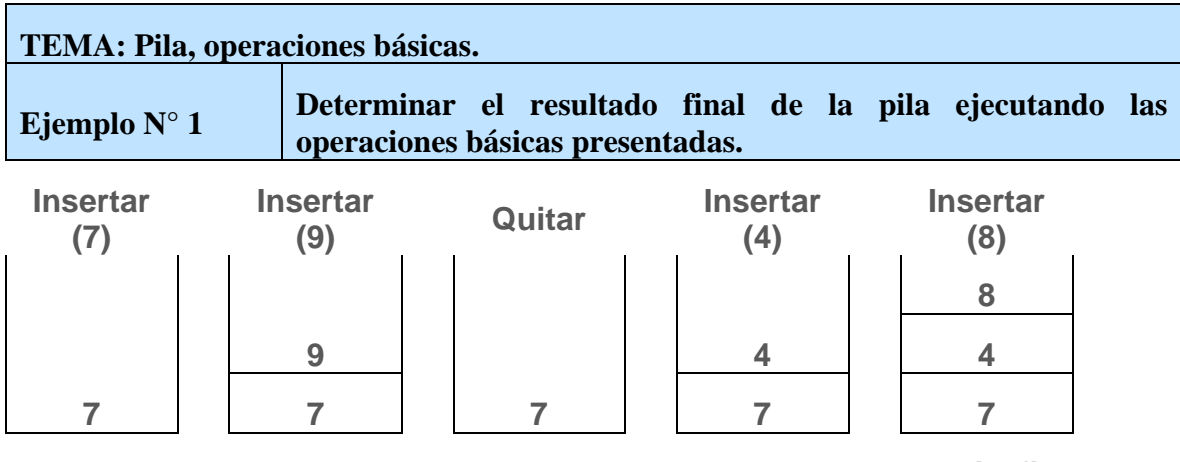

**Pila final**

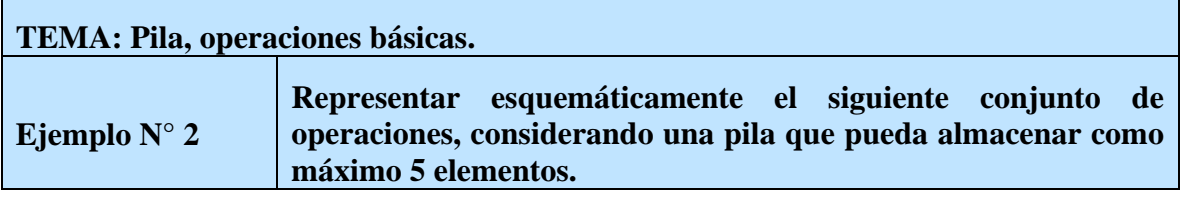

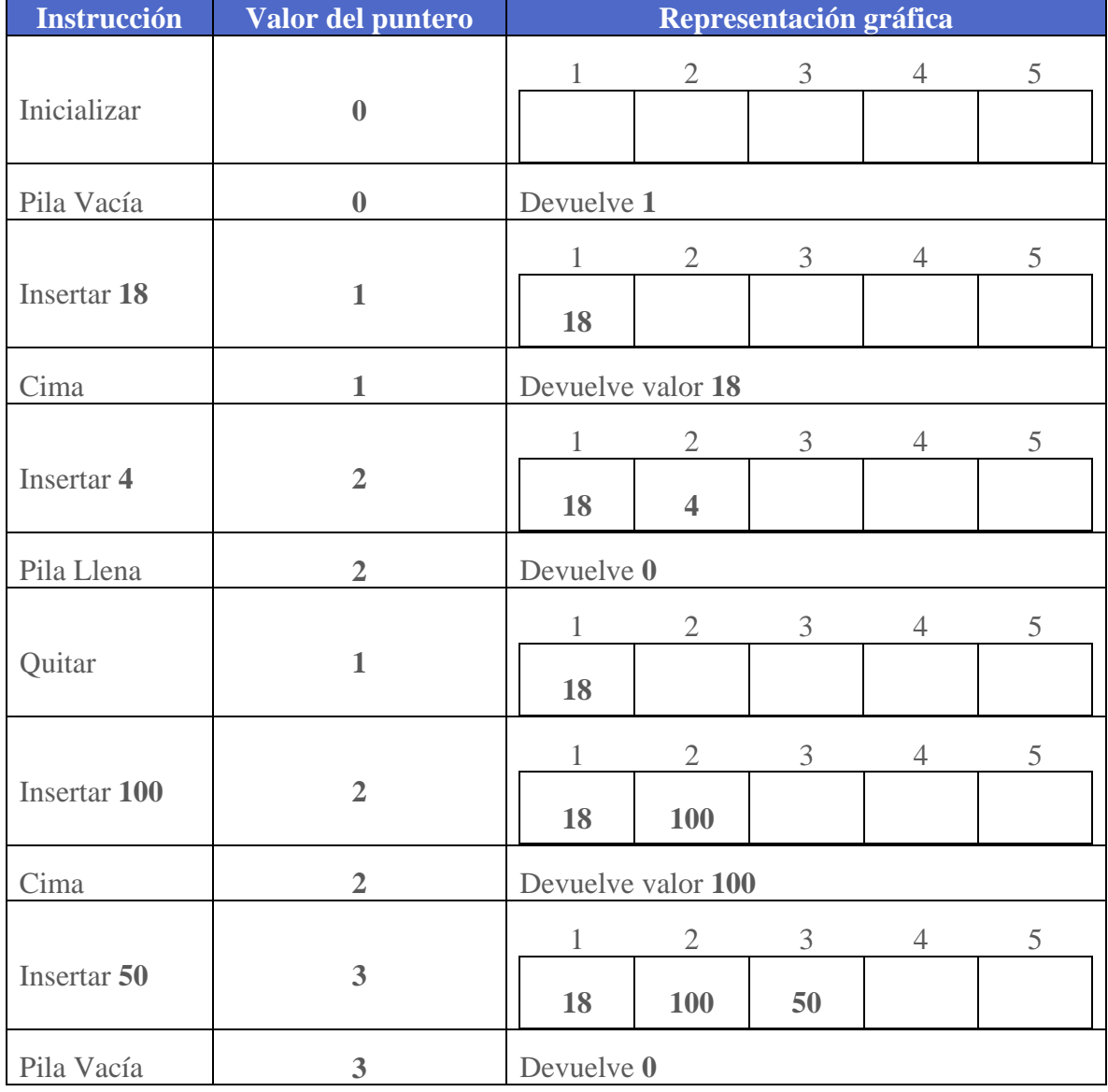

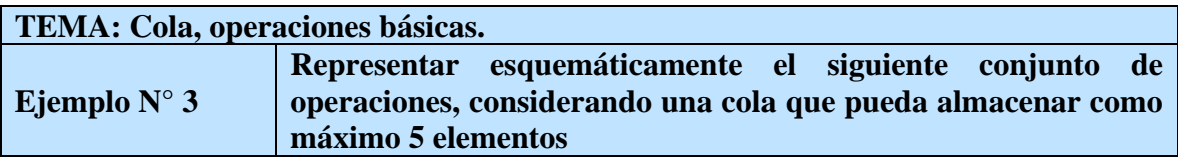

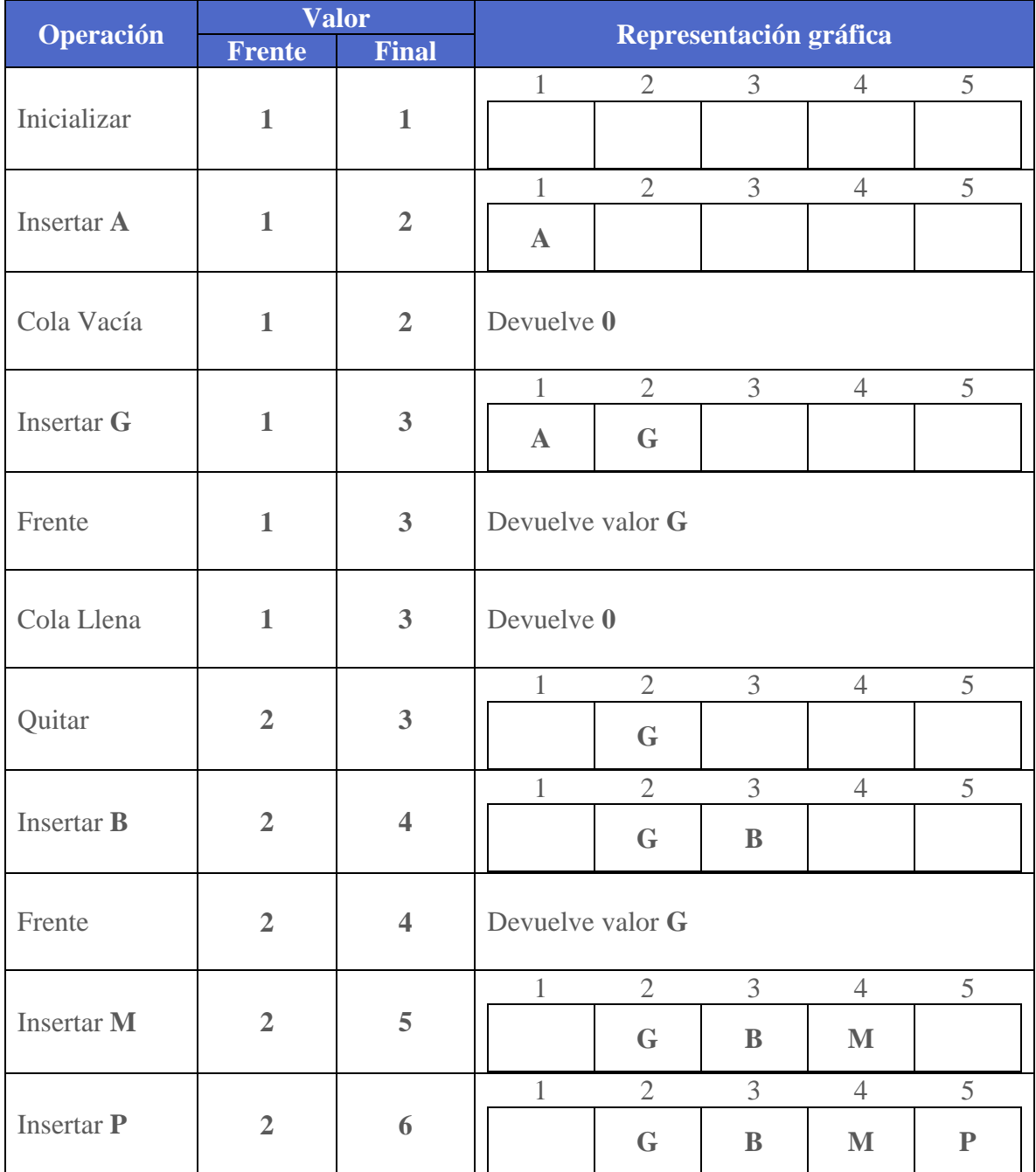

#### **TEMA: Lista Simplemente Ligada, operaciones básicas.**

**Ejemplo N° 4**

**Imagina que la siguiente cuadrícula es la memoria de la computadora en la cual se almacenan los nodos de una lista simplemente ligada. Simular el conjunto de operaciones de la siguiente tabla indicando el resultado final en el cuadriculado de la memoria, realizar su esquema final e identificar el lugar de cabeza. Considerar que para cualquier inserción ésta debe ser ordenada, eso implica identificar qué tipo de inserción se debe realizar asimismo el tipo de eliminación.**

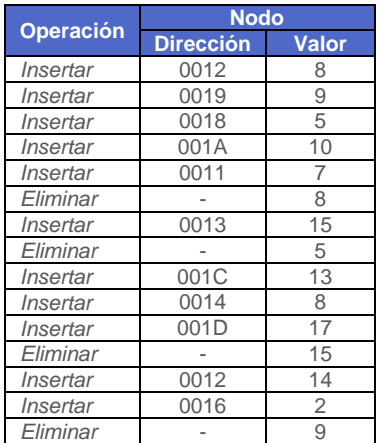

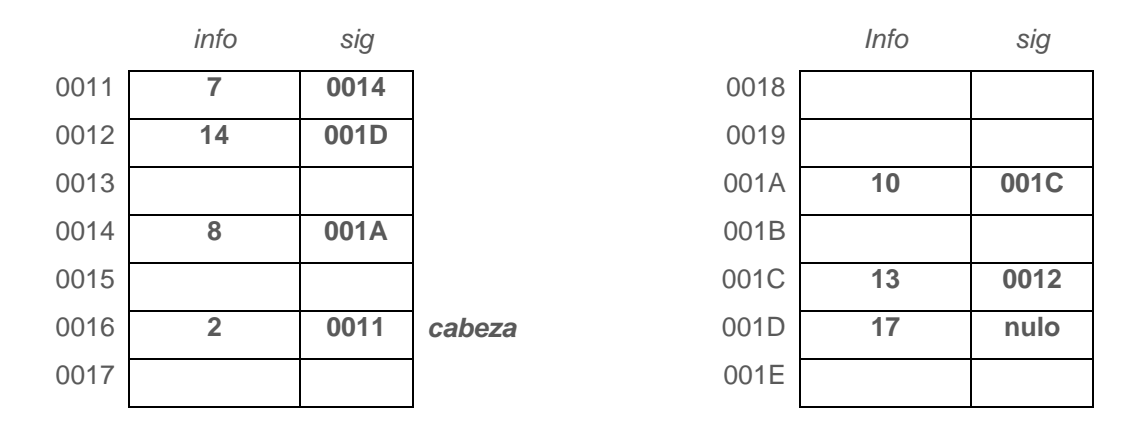

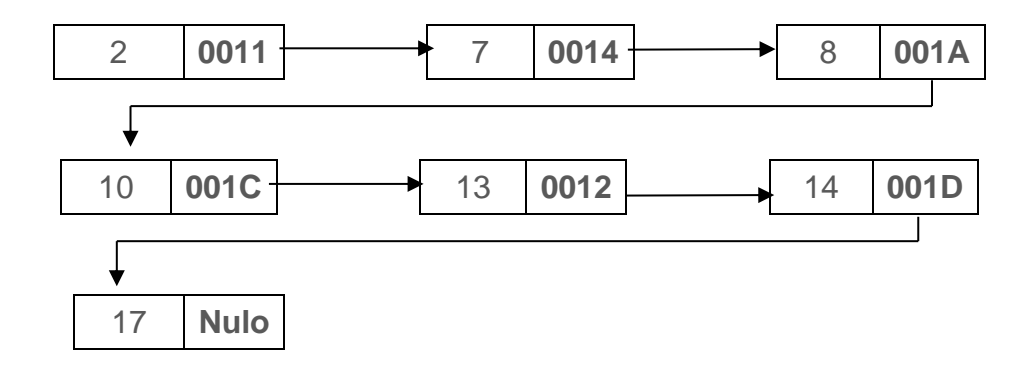

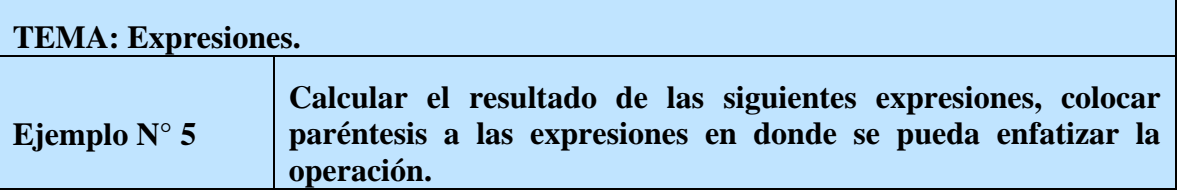

a) 
$$
1 + 4 * 6 - 3 =
$$
  
\na.  $1 + (4 * 6) - 3 =$   
\nb.  $1 + 24 - 3 =$   
\nc. 22  
\nb)  $2^2 * 3 - 4 + 20 / 2 / (2 + 3) =$   
\na.  $((2^2 * 3) - 4) + ((20 / 2) / (2 + 3)) =$   
\nb.  $((4 * 3) - 4) + (10 / 5) =$   
\nc.  $(12 - 4) + 2 =$   
\nd.  $8 + 2 =$   
\ne. 10

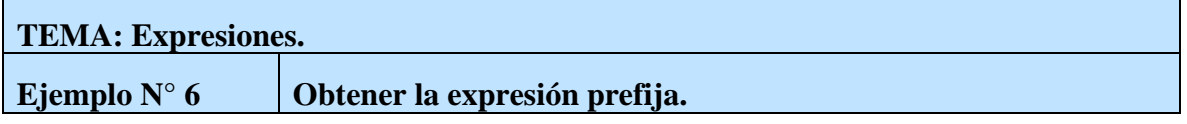

 $((a+b)*c) - (d/(e+f))$ 

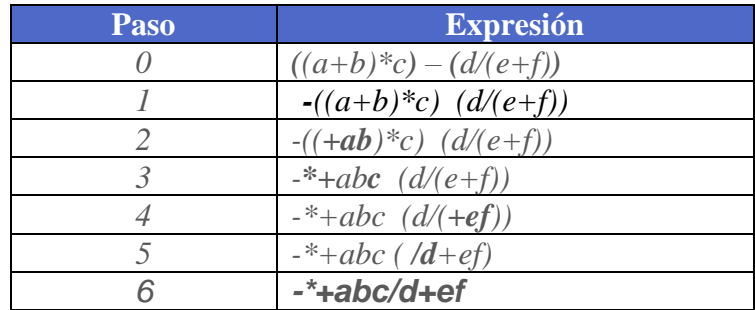

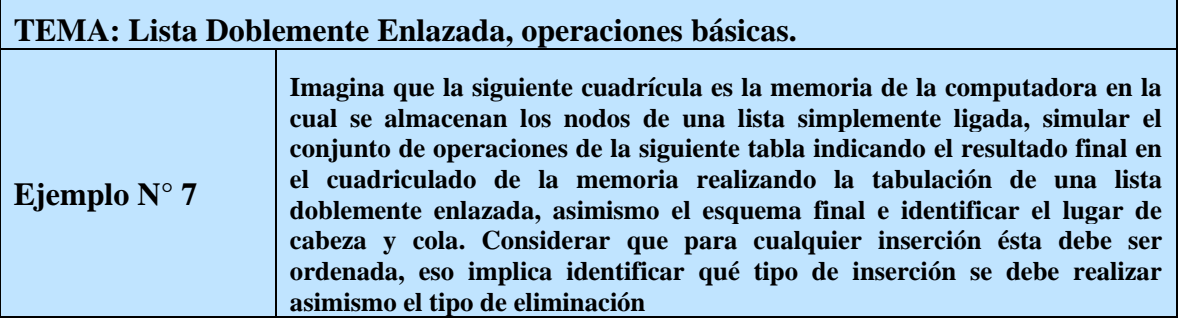

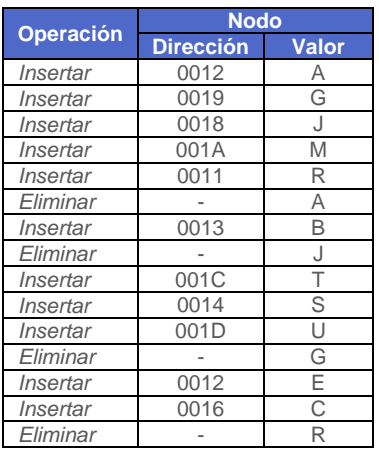

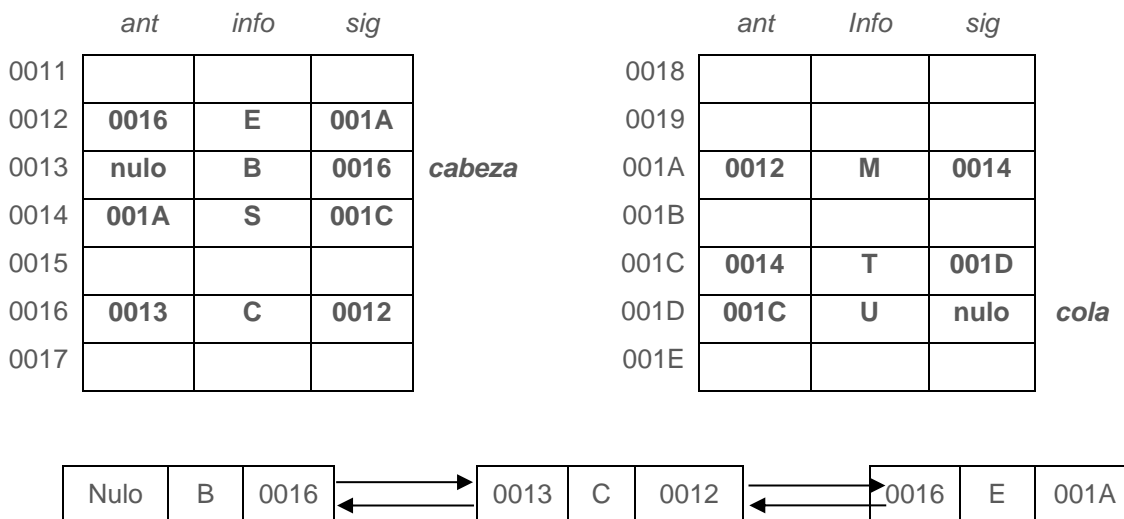

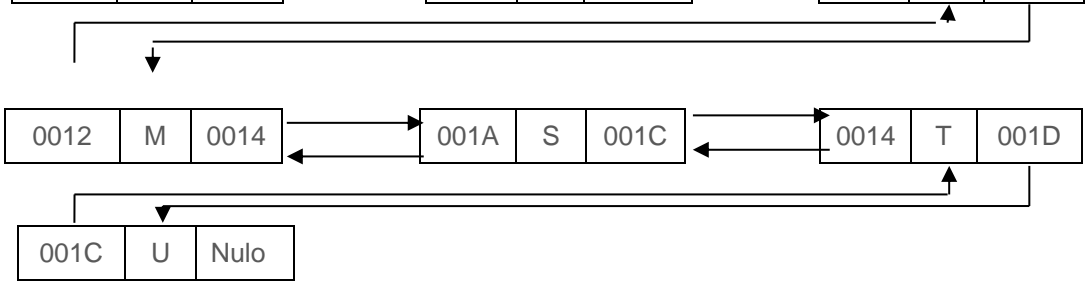

 $\mathbf{r}$ 

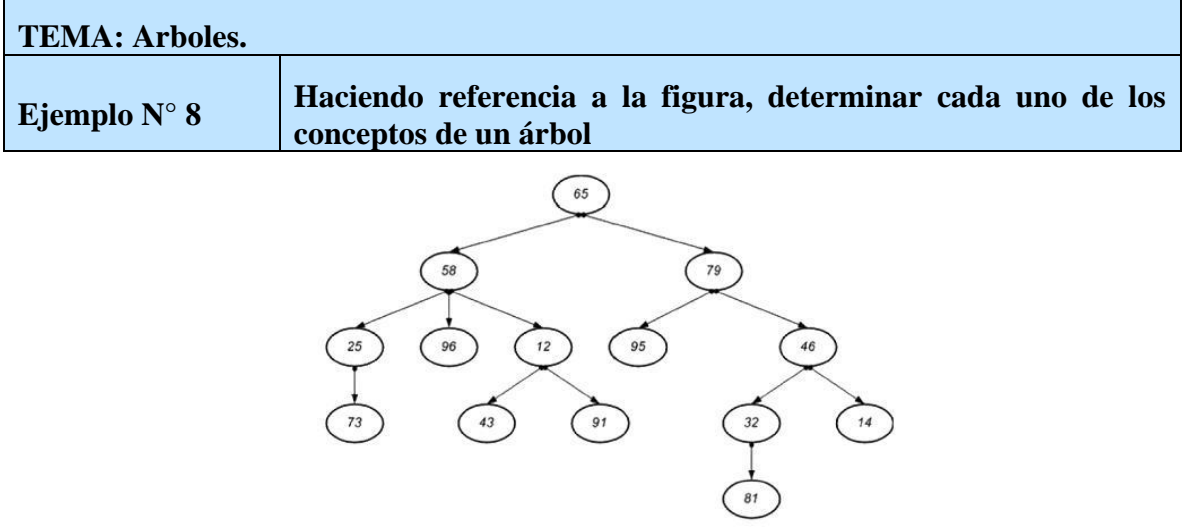

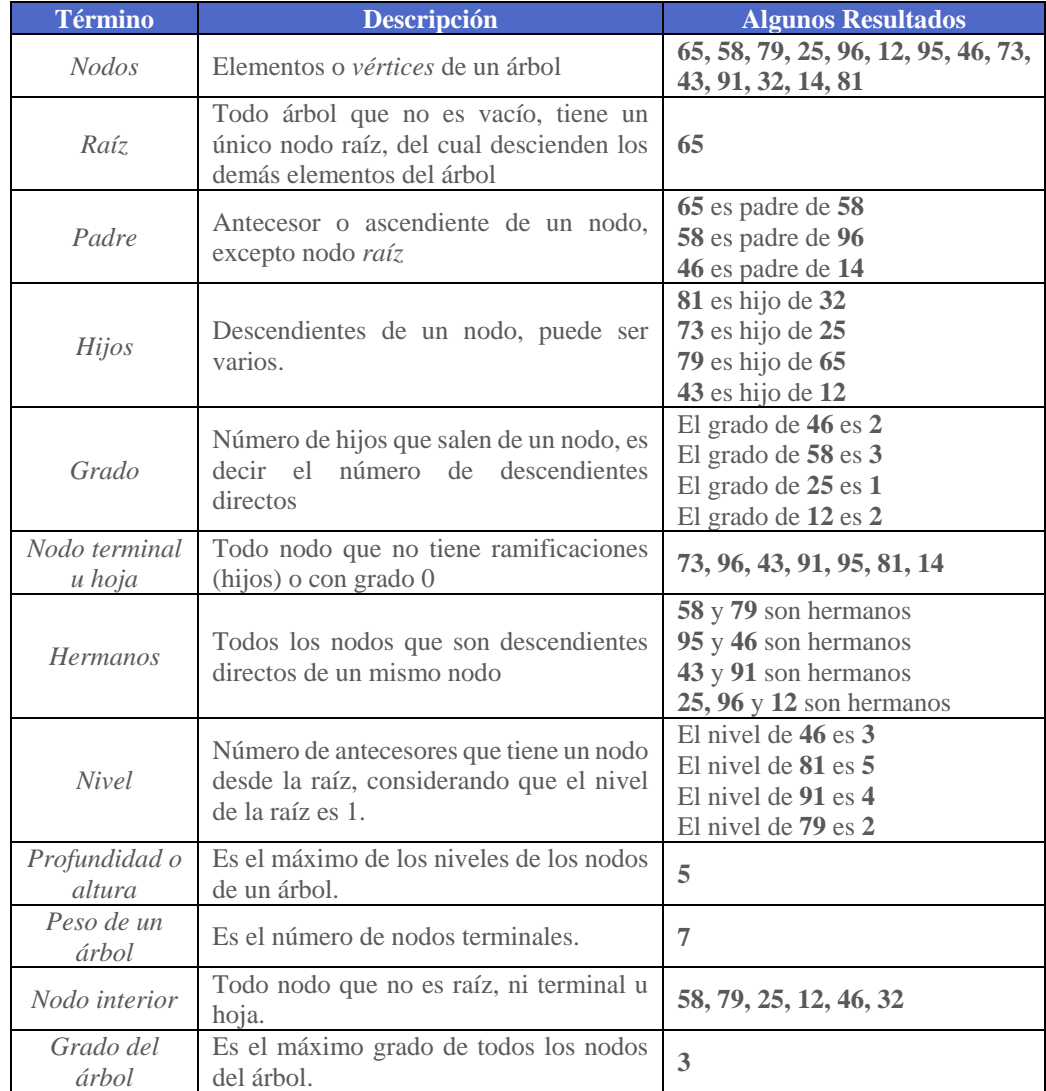

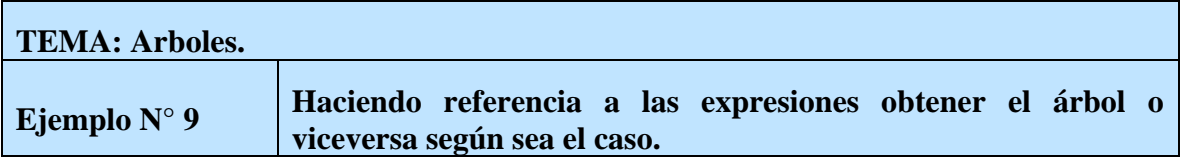

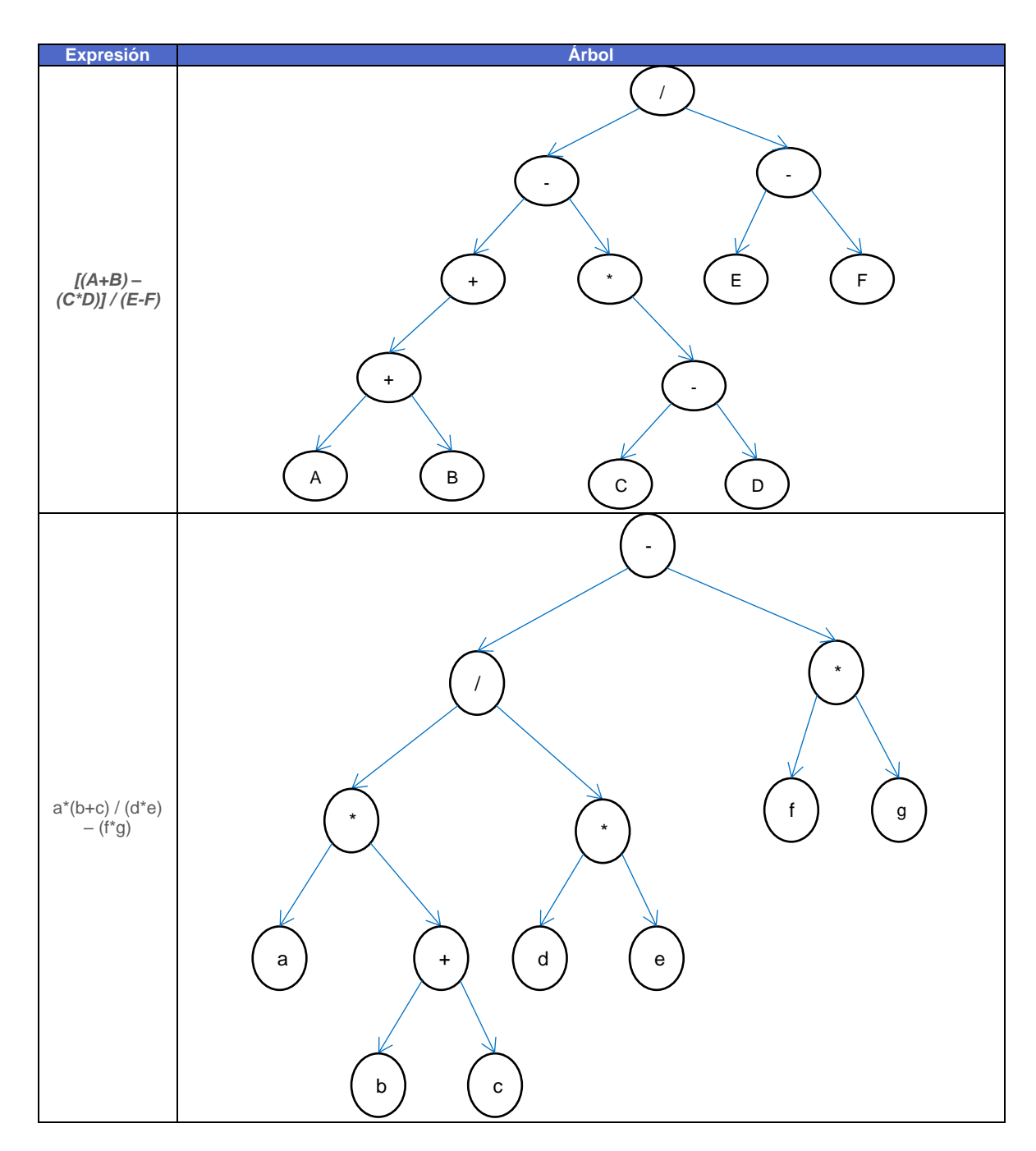

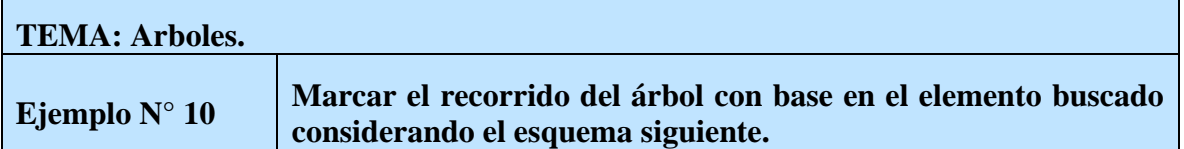

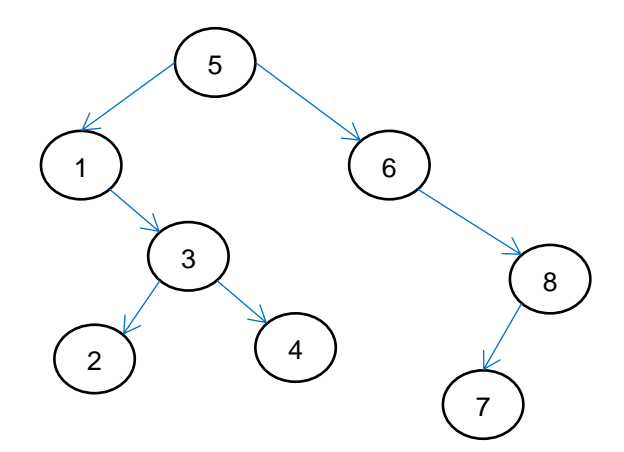

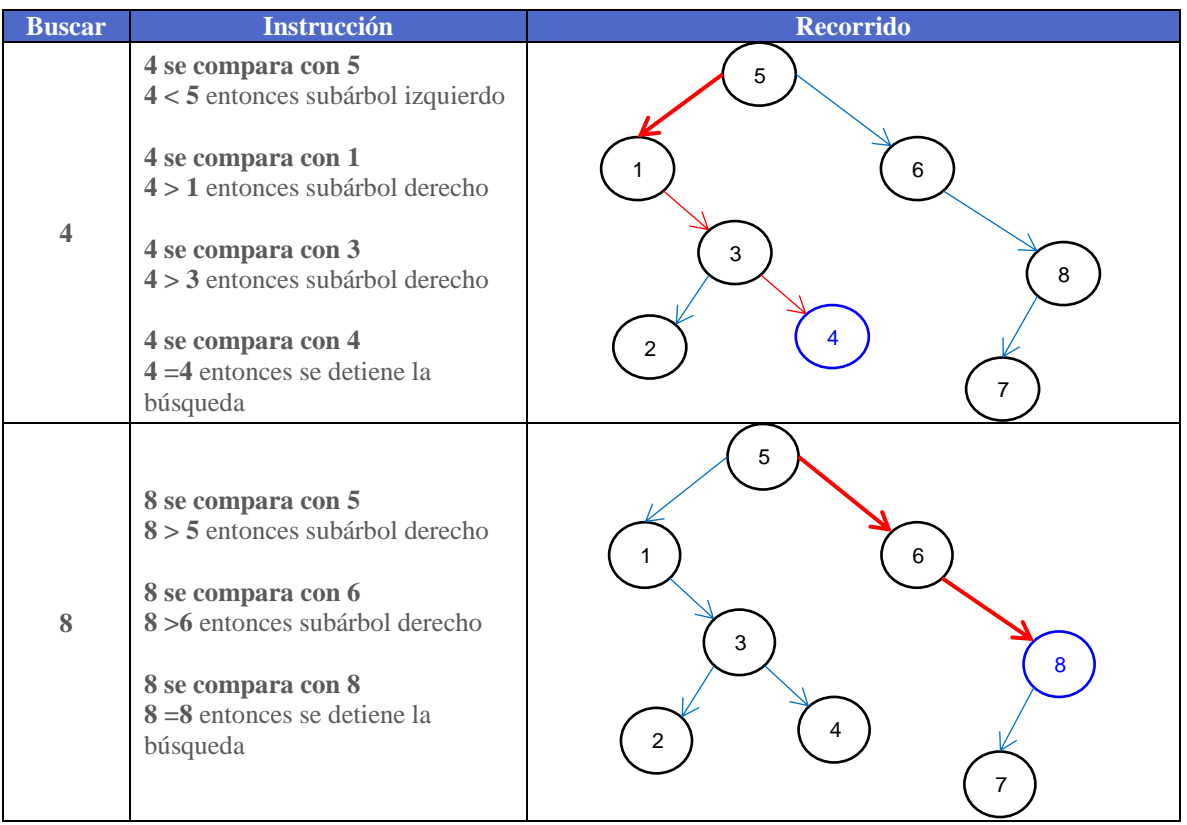

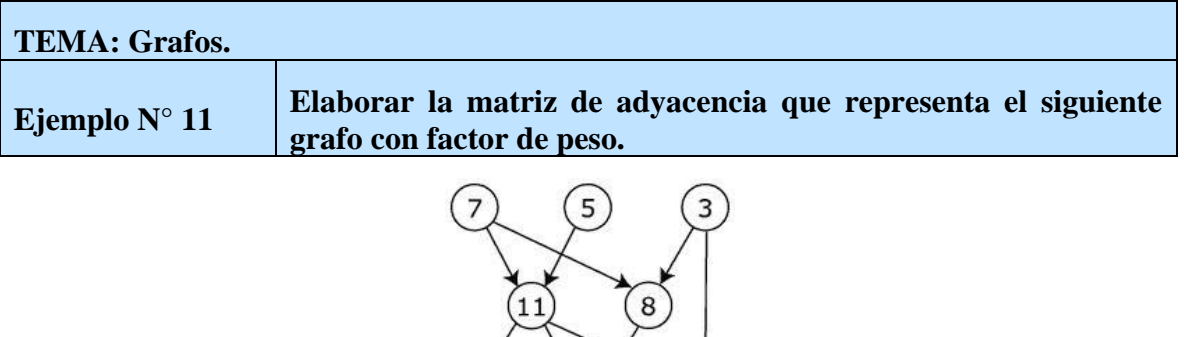

- **Paso 1**, el tamaño de la matriz es de orden: *8x8*
- **Paso 2**, se identifican los vértices del grafo de manera ordenada.

 $\sqrt{2}$ 

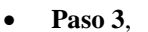

```
Vértices: V = {2, 3, 5, 7, 8, 9, 10, 11}
```
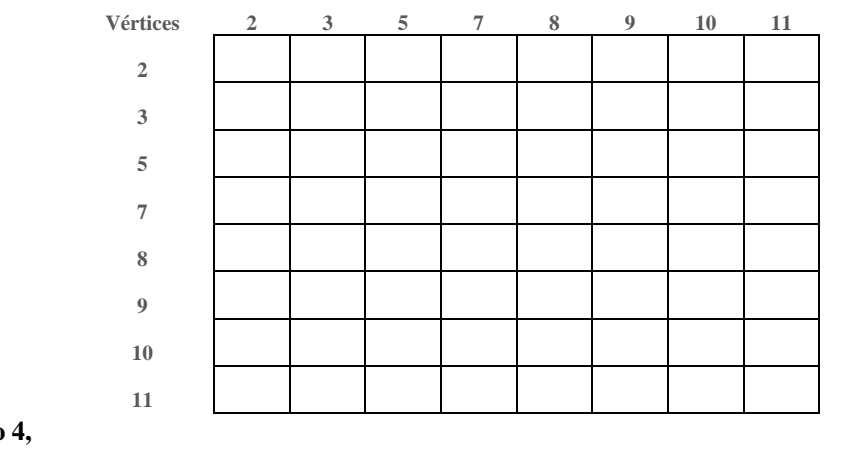

**Paso 4,**

*Arcos: A = {(7,11), (7,8), (5,11), (3,8), (3,10), (8,9), (11,2), (11,9), (11, 10)}*

**Paso 5,** 

 $aij = \begin{cases} factor \ de \ peso, & si \ hay \ un \ arco \ \ 0 & si \ no \ \ bce \ si \ no \ \ bce \ si \ no \ \ bce \ si \ no \ \ bce \ si \ \ n \end{cases}$ 0, si no hay arco

Se obtienen los factores de peso de cada uno de los arcos y sus vértices, los cuales se muestran a continuación.

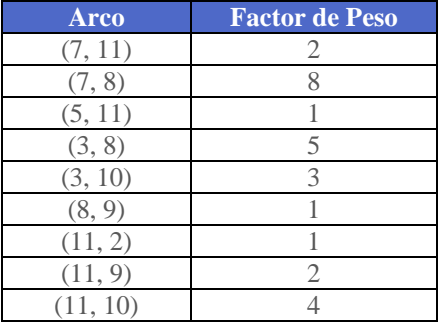

Y los cuales se representan en la matriz de adyacencia para cada uno de los arcos del grafo, finalmente la matriz de adyacencia es:

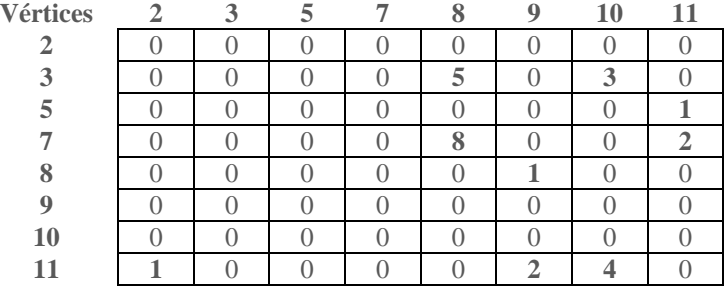

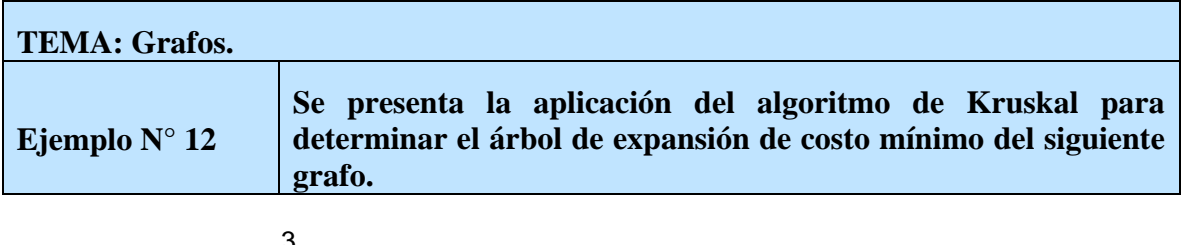

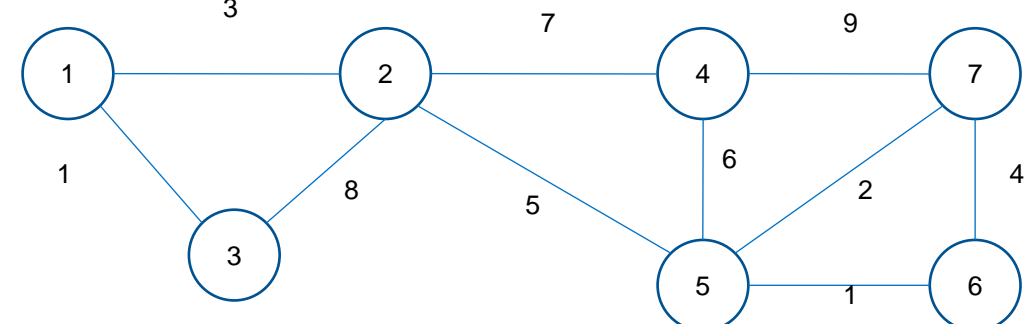

Se van eligiendo los caminos de menor costo en cada iteración.

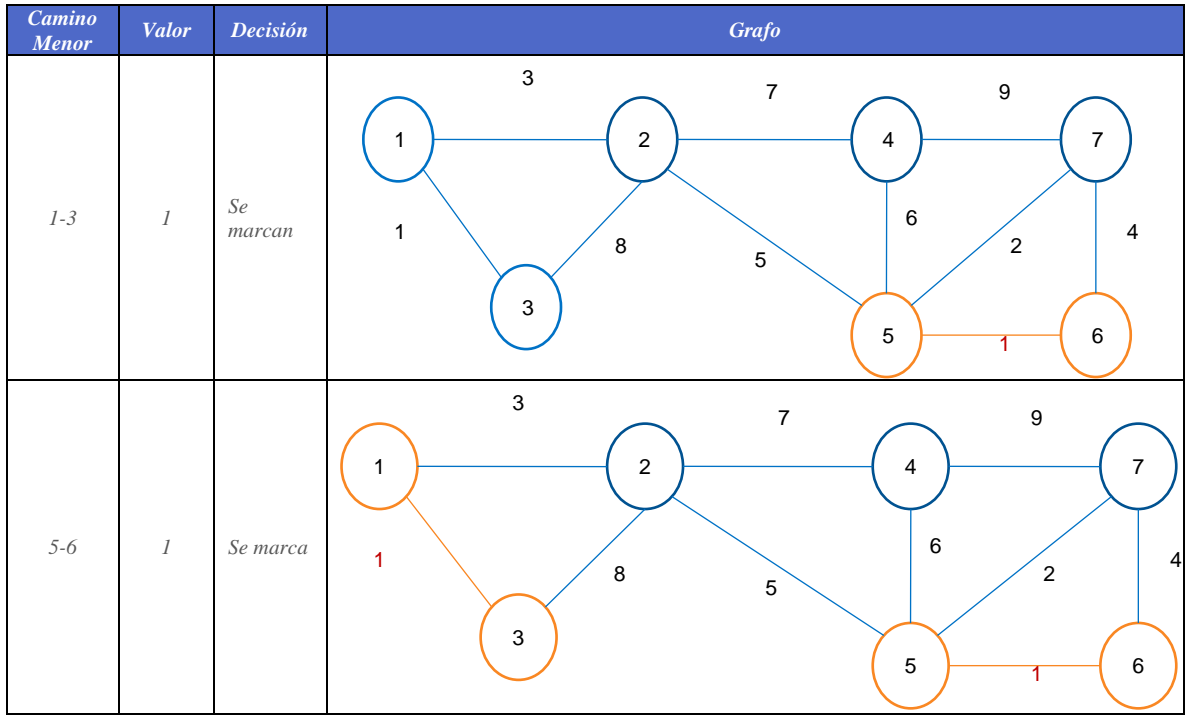

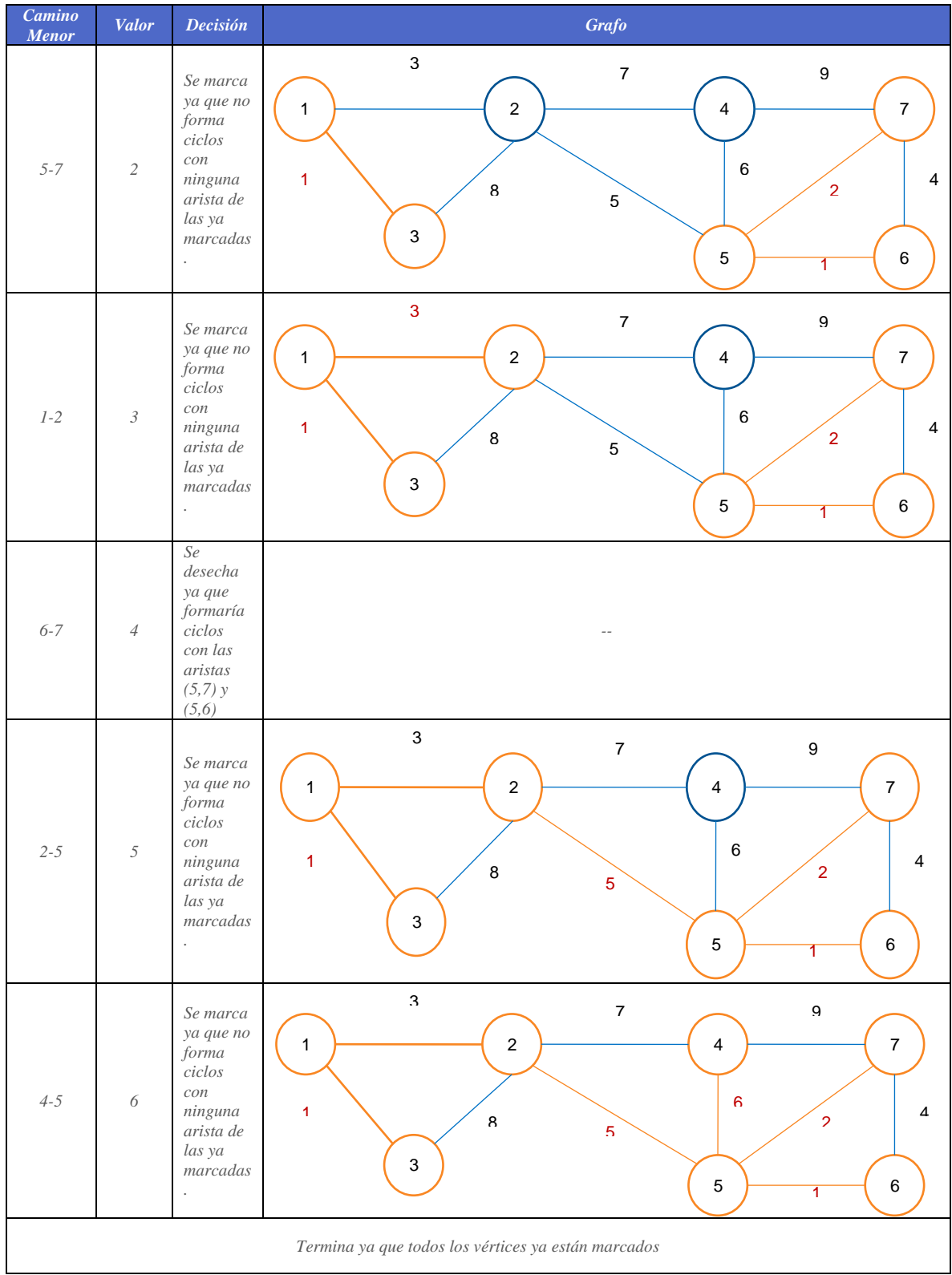

El árbol de expansión mínimo es:

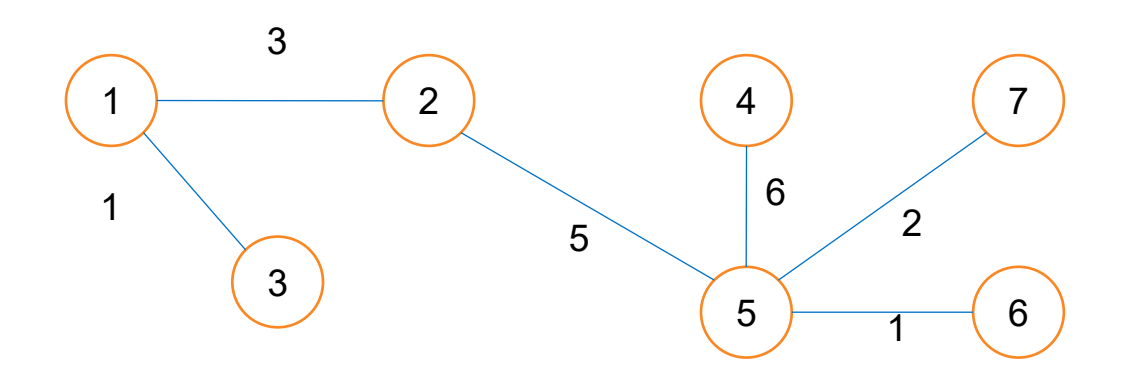

### SERIE DE ACTIVIDADES

### **<sup>1</sup>**. **APLICAR LAS PRINCIPALES ESTRUCTURAS DE DATOS LINEALES**

**TEMA: Pila, Insertar y eliminar un elemento de la pila**

**En cada opción dibuja el resultado final que representan la inserción y eliminación de los elementos de la pila P.**

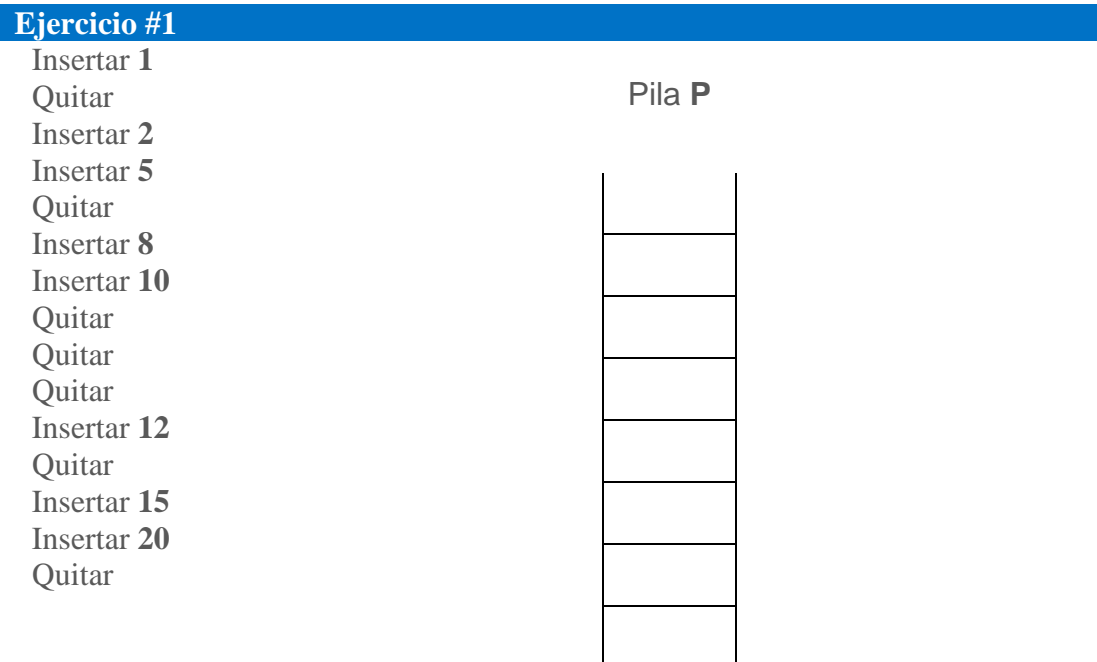

Solución página **<sup>83</sup>**

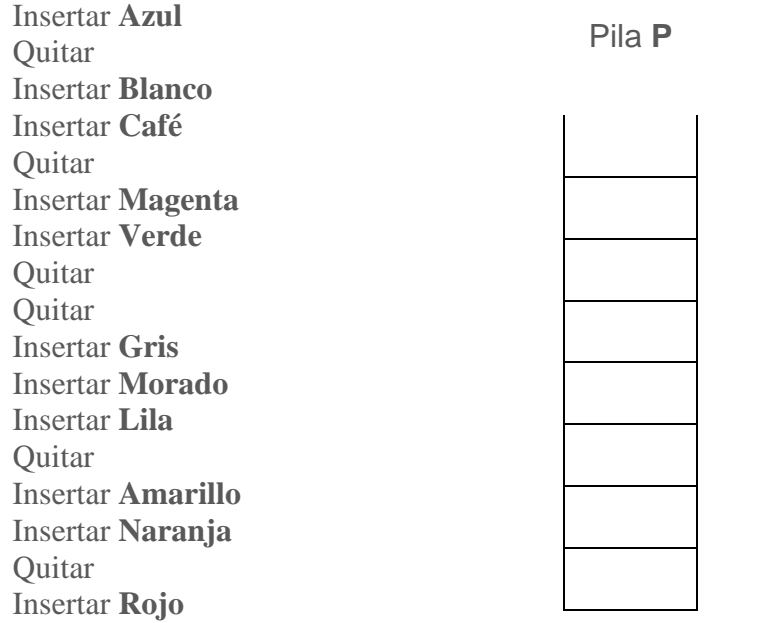

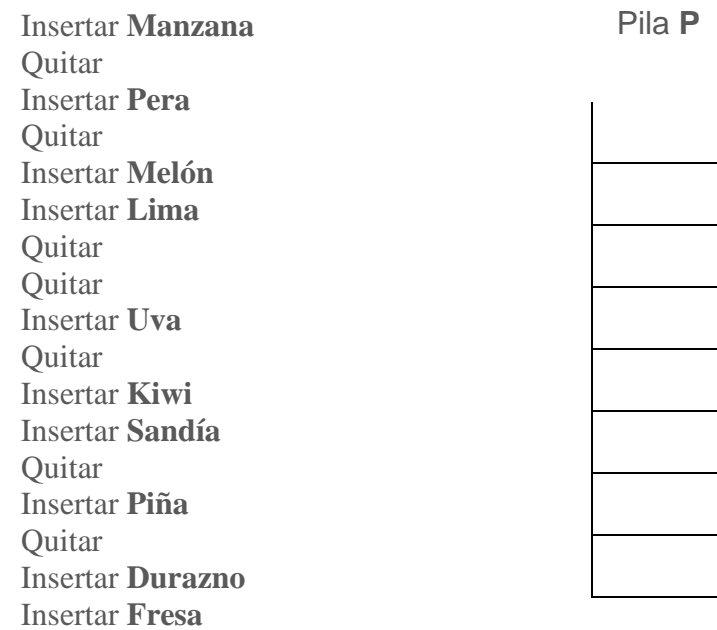

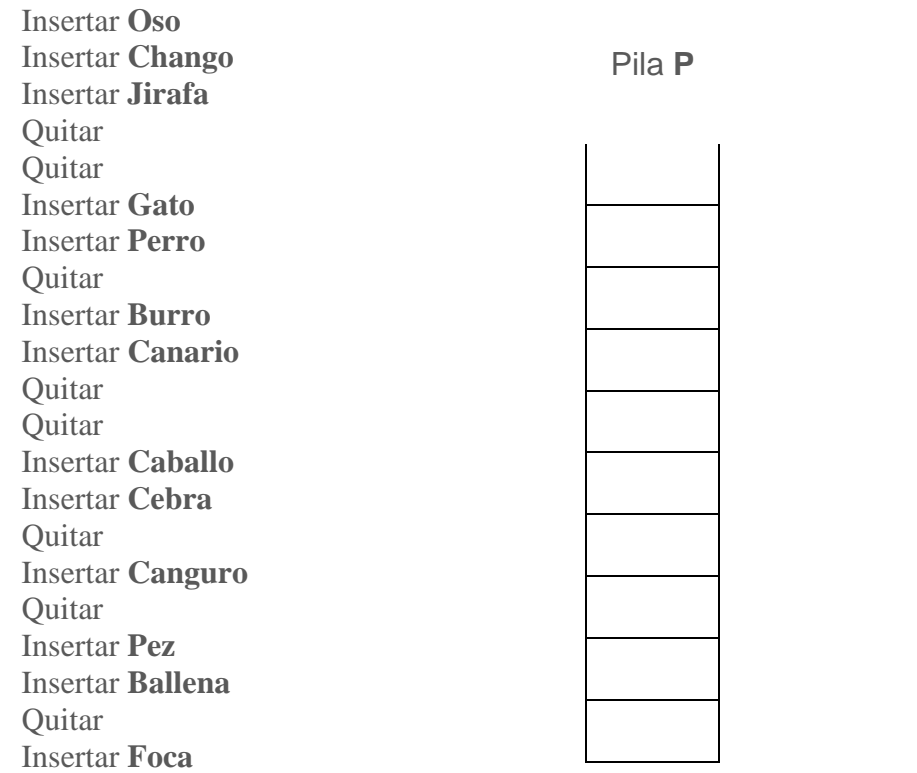

#### **Ejercicio #5**

Insertar **MOCHILA** Quitar Insertar **UNIFORME** Insertar **LÁPIZ** Quitar Insertar **GOMA** Insertar **PLUMA** Quitar Insertar **REGLA** Quitar Quitar Insertar **COLORES** Quitar Insertar **SACAPUNTAS** Quitar Insertar **LIBRETA** Insertar **LIBRO** Quitar Quitar Quitar Insertar **ESCUADRA** Quitar

Pila **P**

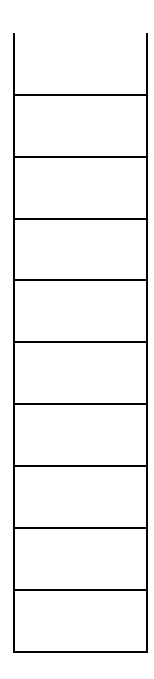

Quitar Insertar **MESA** Insertar **TENEDOR** Quitar Insertar **CUCHARA** Insertar **SALERO** Quitar **Ouitar** Insertar **VASO** Insertar **SERVILLETA** Quitar Insertar **JARRA** Insertar **ENSALADERA** Quitar Insertar **COPA** Insertar **CUCHILO** Insertar **MANTEL**

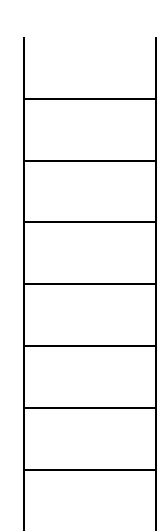

Pila **P**

#### **Ejercicio #7**

Quitar Insertar **MOUSE** Insertar **MONITOR Quitar** Insertar **TECLADO** Insertar **SOFTWARE** Quitar Quitar Quitar Insertar **IPAD** Insertar **HARDWARE** Quitar Insertar **CPU** Insertar **IMPRESORA Quitar** Insertar **CD** Quitar Quitar Insertar **USB Ouitar** Insertar **MEMORIA** Insertar **MOTHERBOARD** Quitar

Pila **P**

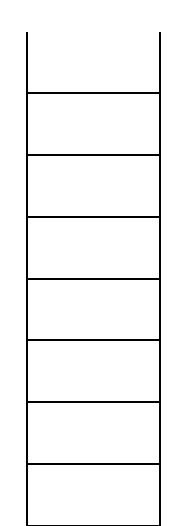

#### **TEMA: Pilas, Insertar y eliminar un elemento de la pila**

**Escribe la secuencia de instrucciones correcta de las siguientes operaciones de la pila P.**

#### **Ejercicio #8**

 $\bigodot$ 

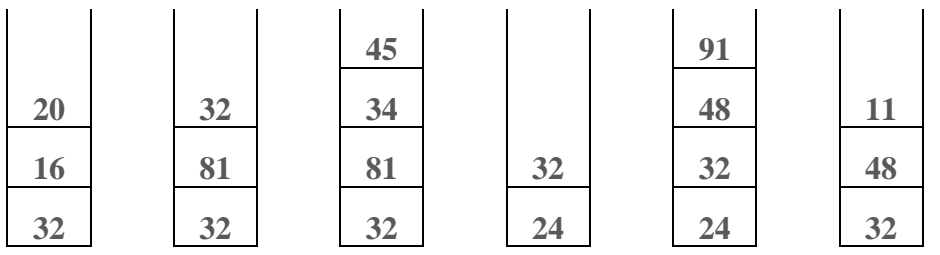

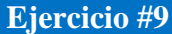

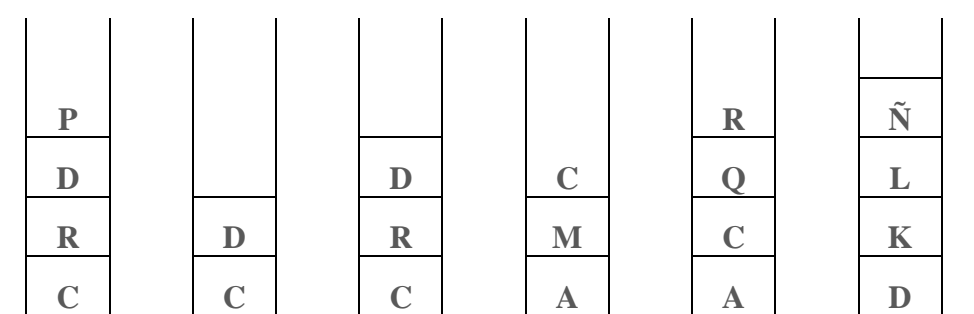

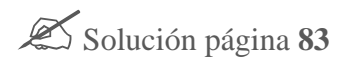

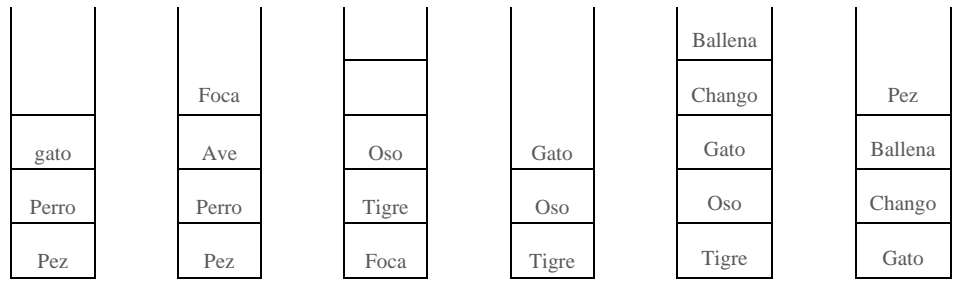

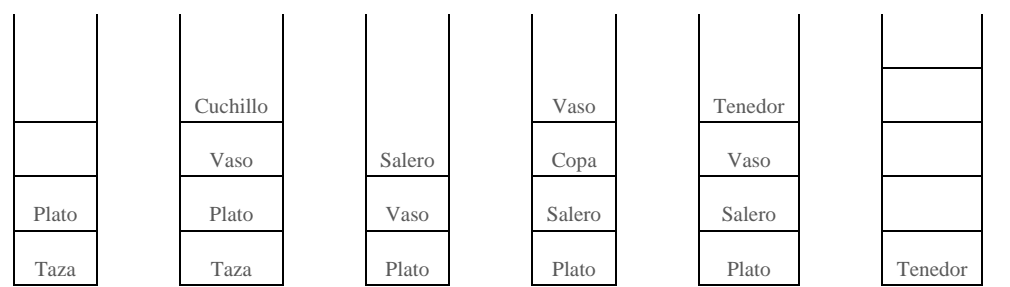

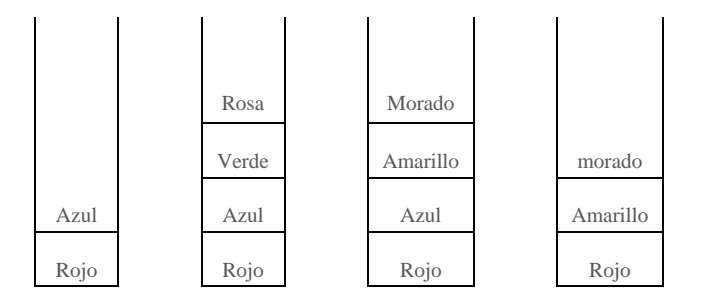

### **Ejercicio #13**

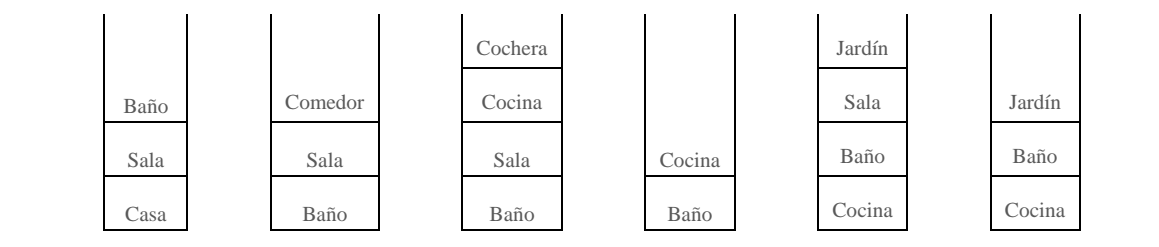

Solución página **84**

#### **TEMA: Pilas, operaciones básicas**

**De acuerdo a la operación especificada, contesta el valor del puntero y escribe la representación gráfica correctamente, considerando una pila de 5 elementos como máximo.**

**Ejercicio #14**

 $\bigodot$ 

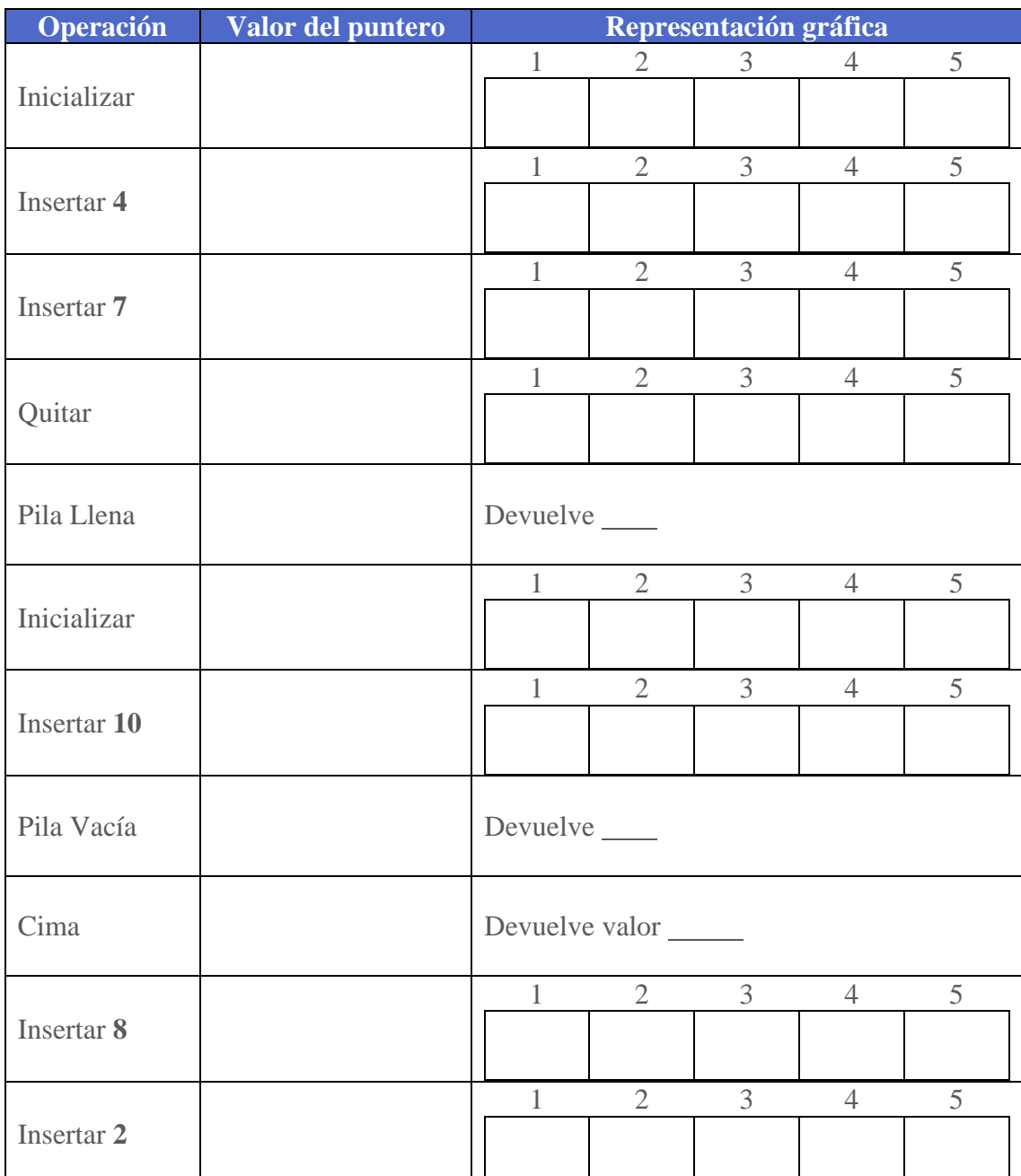

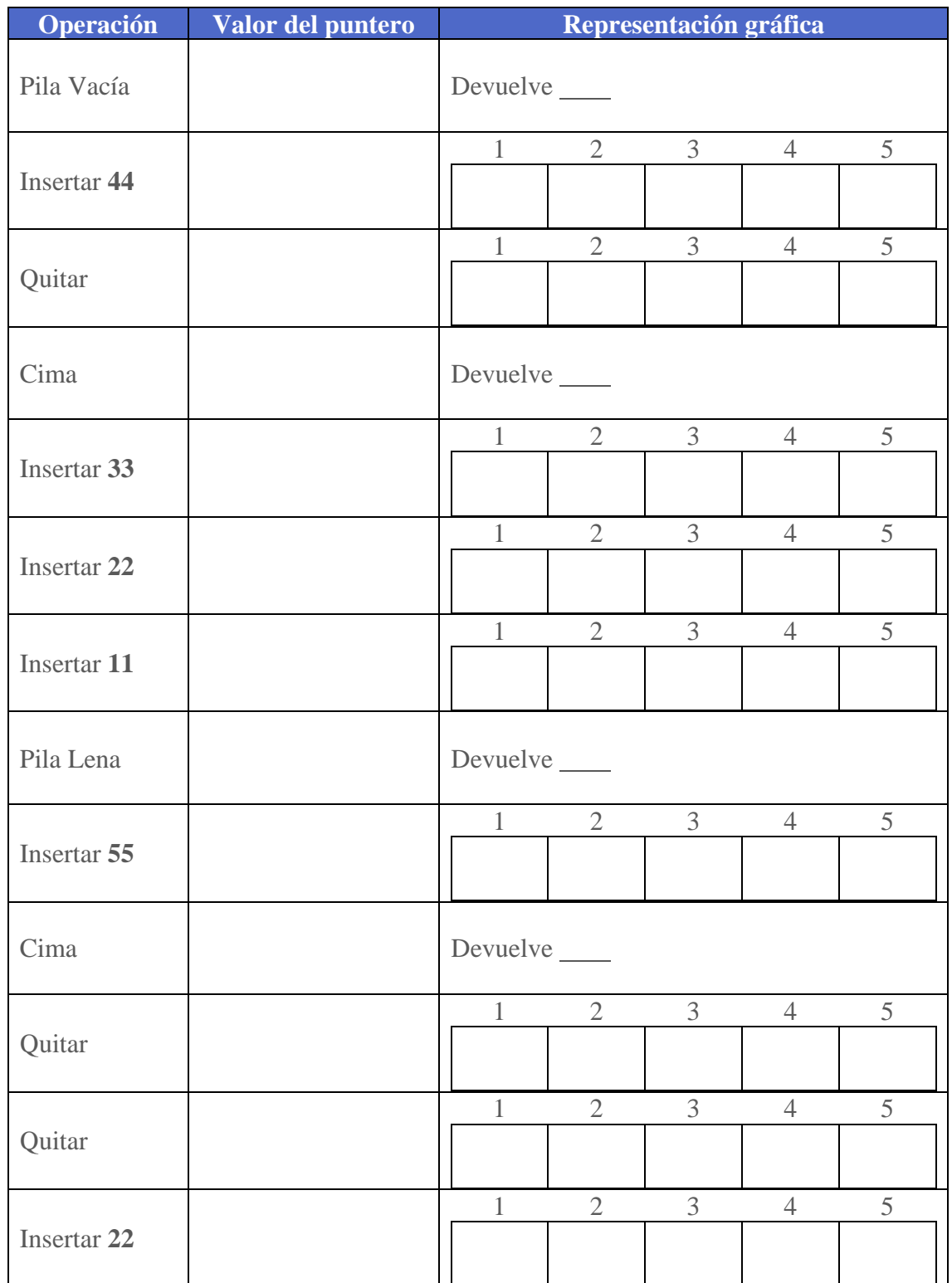

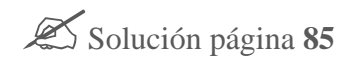

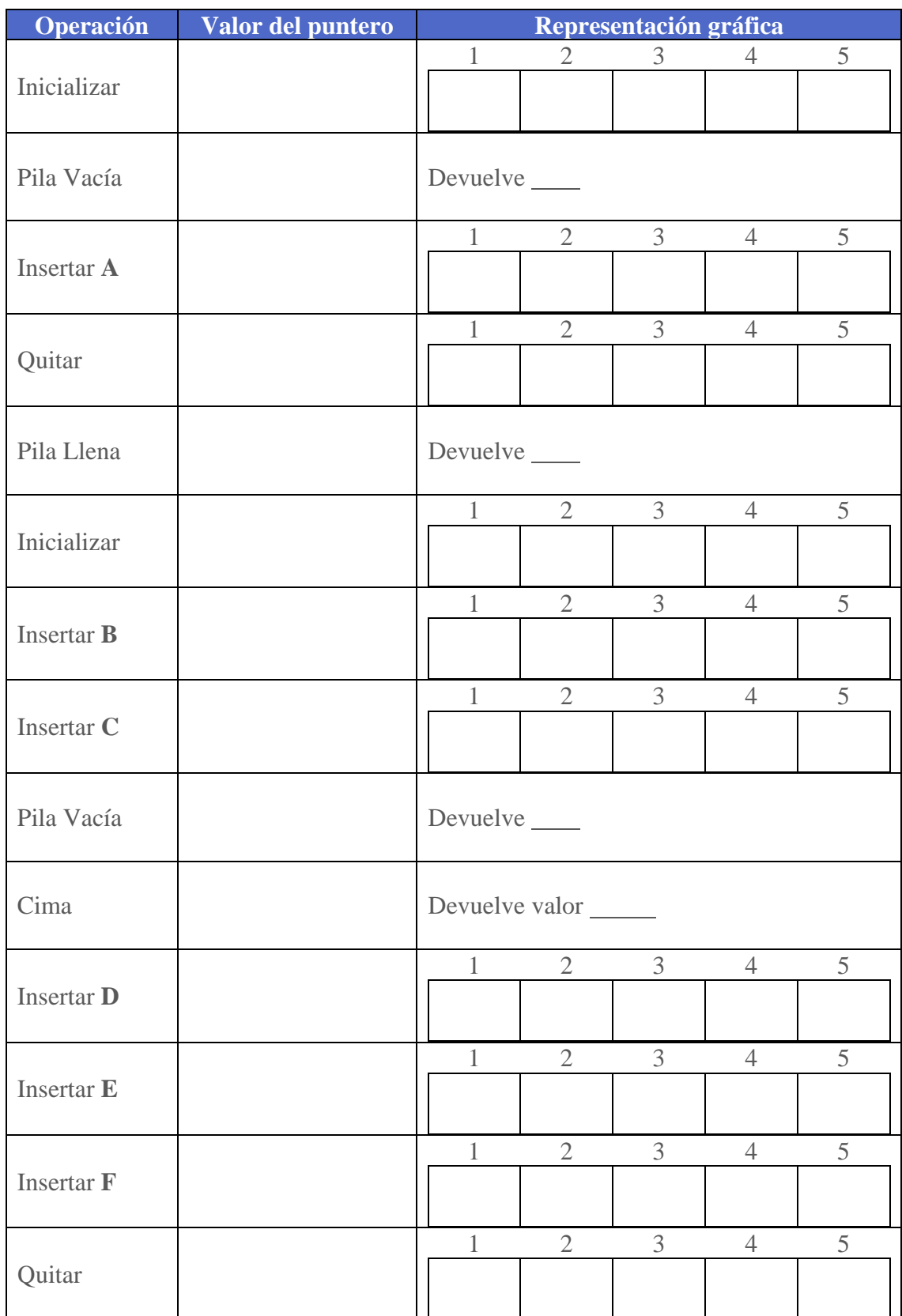

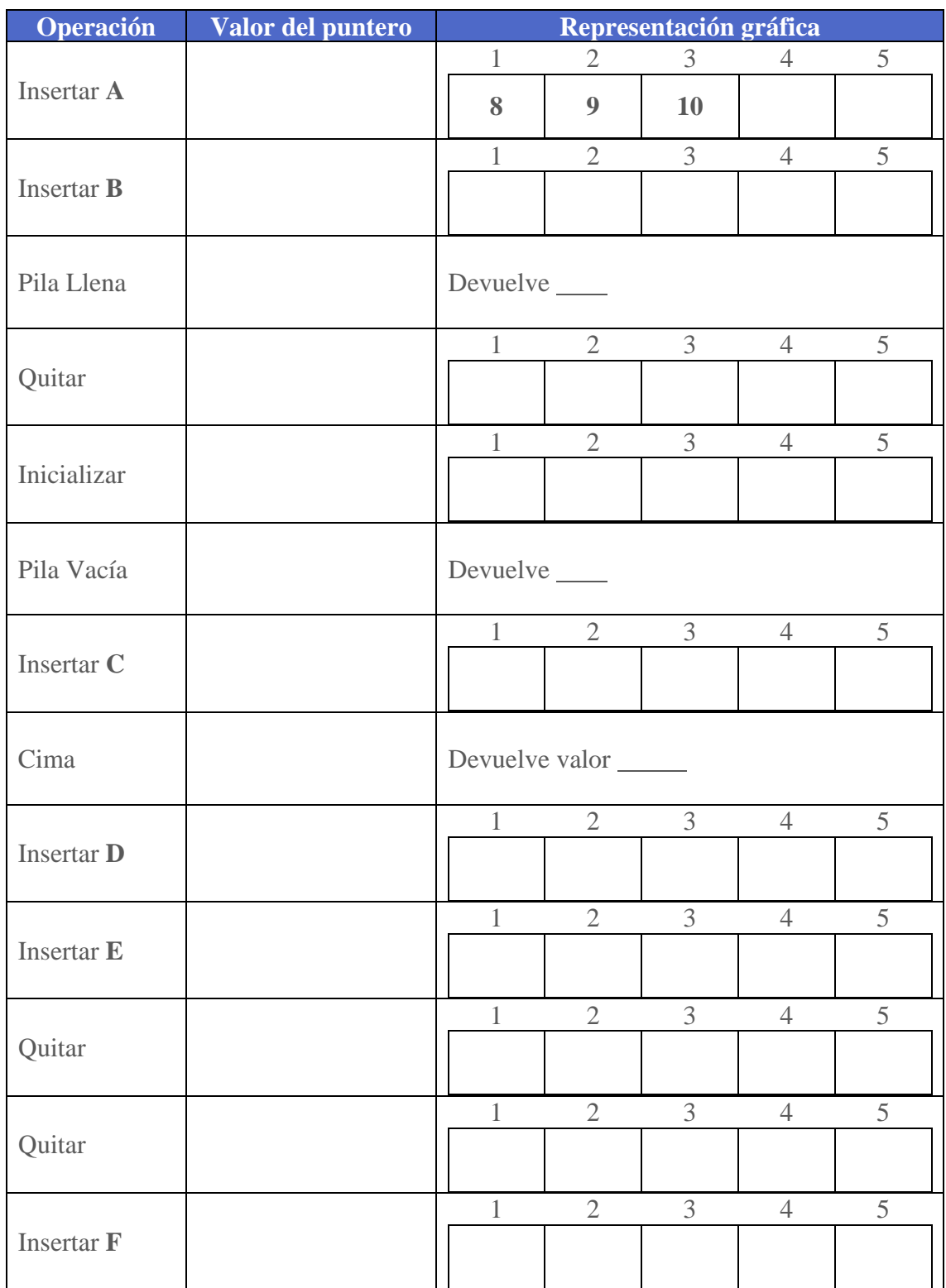

#### **TEMA: Cola, Insertar y eliminar un elemento de la cola**

**En cada opción dibuja el resultado final que representan la inserción y eliminación de los elementos de la cola P.**

#### **Ejercicio #18**

 $\bigodot$ 

Insertar **1 Quitar** Insertar **2** Insertar **5** Quitar Insertar **8** Insertar **10** Quitar Quitar Quitar Insertar **12** Quitar Insertar **15** Insertar **20** Quitar

Frente

Solución página **<sup>86</sup>**

Insertar **Azul** Quitar Insertar **Blanco** Insertar **Café** Quitar Insertar **Magenta** Insertar **Verde Quitar** Quitar Insertar **Gris** Insertar **Morado** Insertar **Lila Quitar** Insertar **Amarillo** Insertar **Naranja** Quitar Insertar **Rojo**

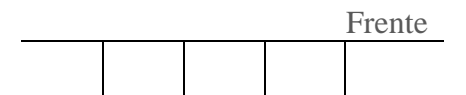

#### **Ejercicio #20**

Insertar **Manzana Ouitar** Insertar **Pera** Quitar Insertar **Melón** Insertar **Lima Quitar** Quitar Insertar **Uva Quitar** Insertar **Kiwi** Insertar **Sandía Quitar** Insertar **Piña**

Quitar Insertar **Durazno** Insertar **Fresa**

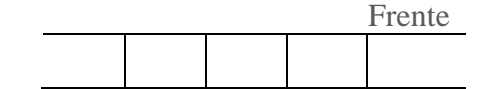

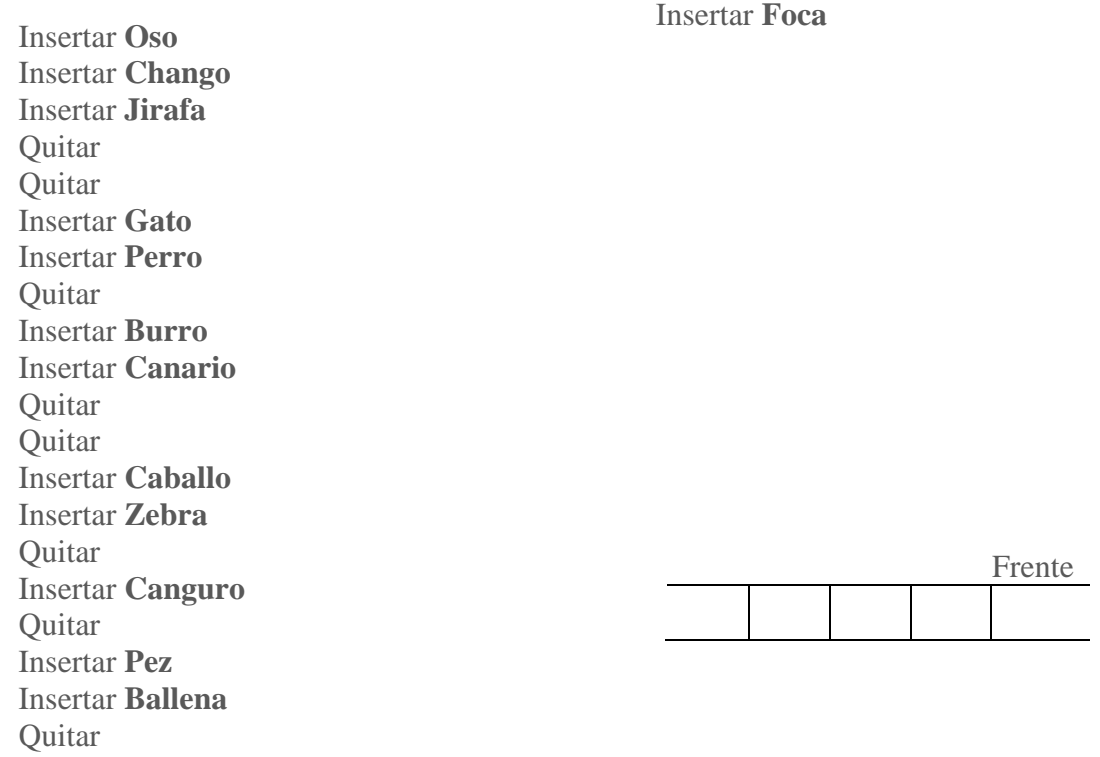

#### **Ejercicio #22**

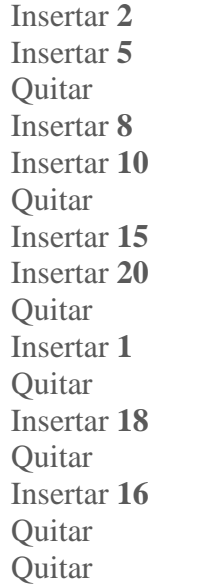

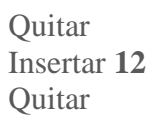

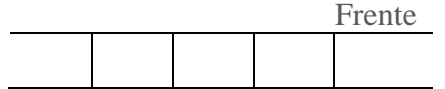

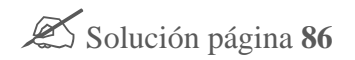

*Estructuras de Datos*

#### **TEMA: Colas, Insertar y eliminar un elemento de la cola**

**Escribe la secuencia de instrucciones correcta de las siguientes operaciones de la cola P.**

#### **Ejercicio #23**

 $\bigodot$ 

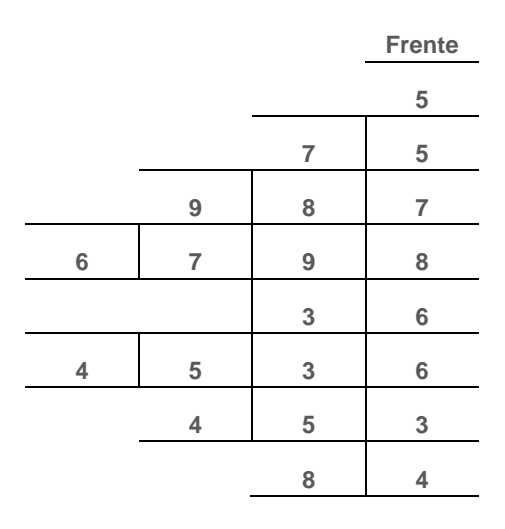

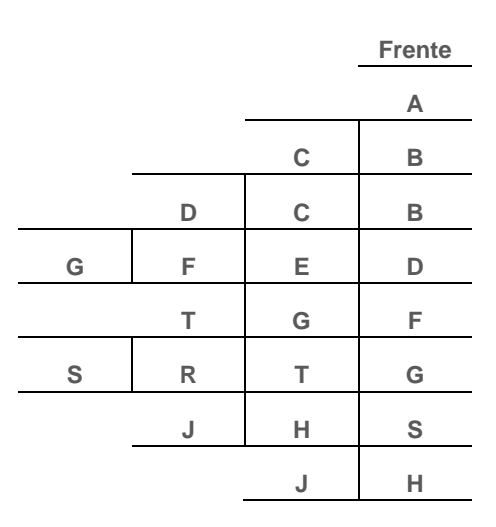

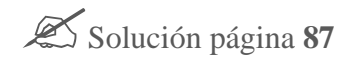

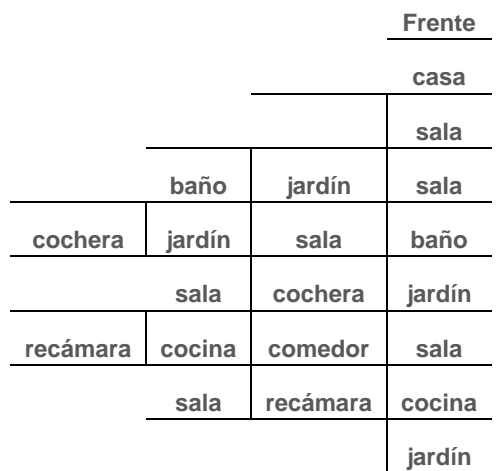

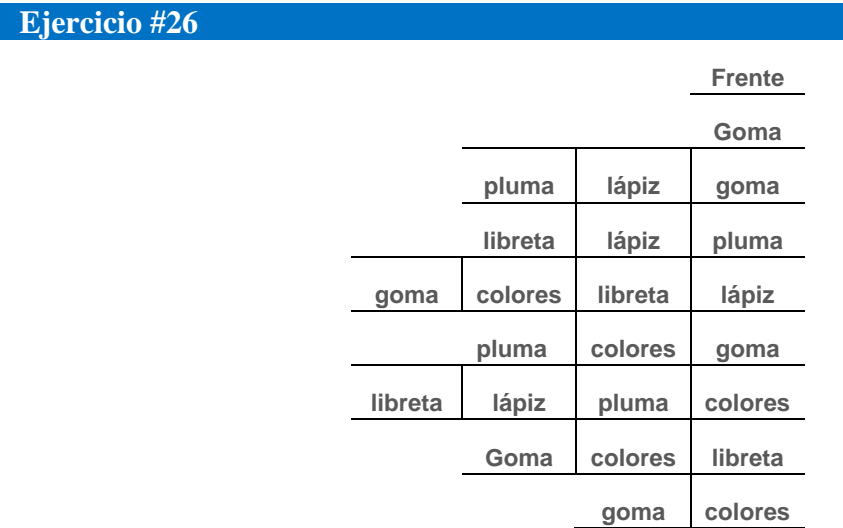
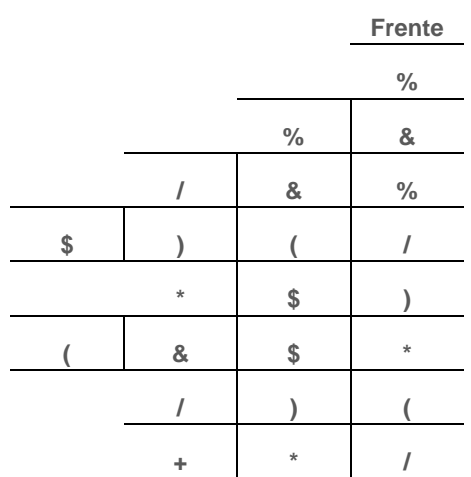

Solución página **87**

**TEMA: Colas, operaciones básicas**

**De acuerdo a la operación especificada, contesta el valor del puntero y escribe la representación gráfica correctamente, considerando una cola de 5 elementos como máximo.**

**Ejercicio #28**

 $\bigodot$ 

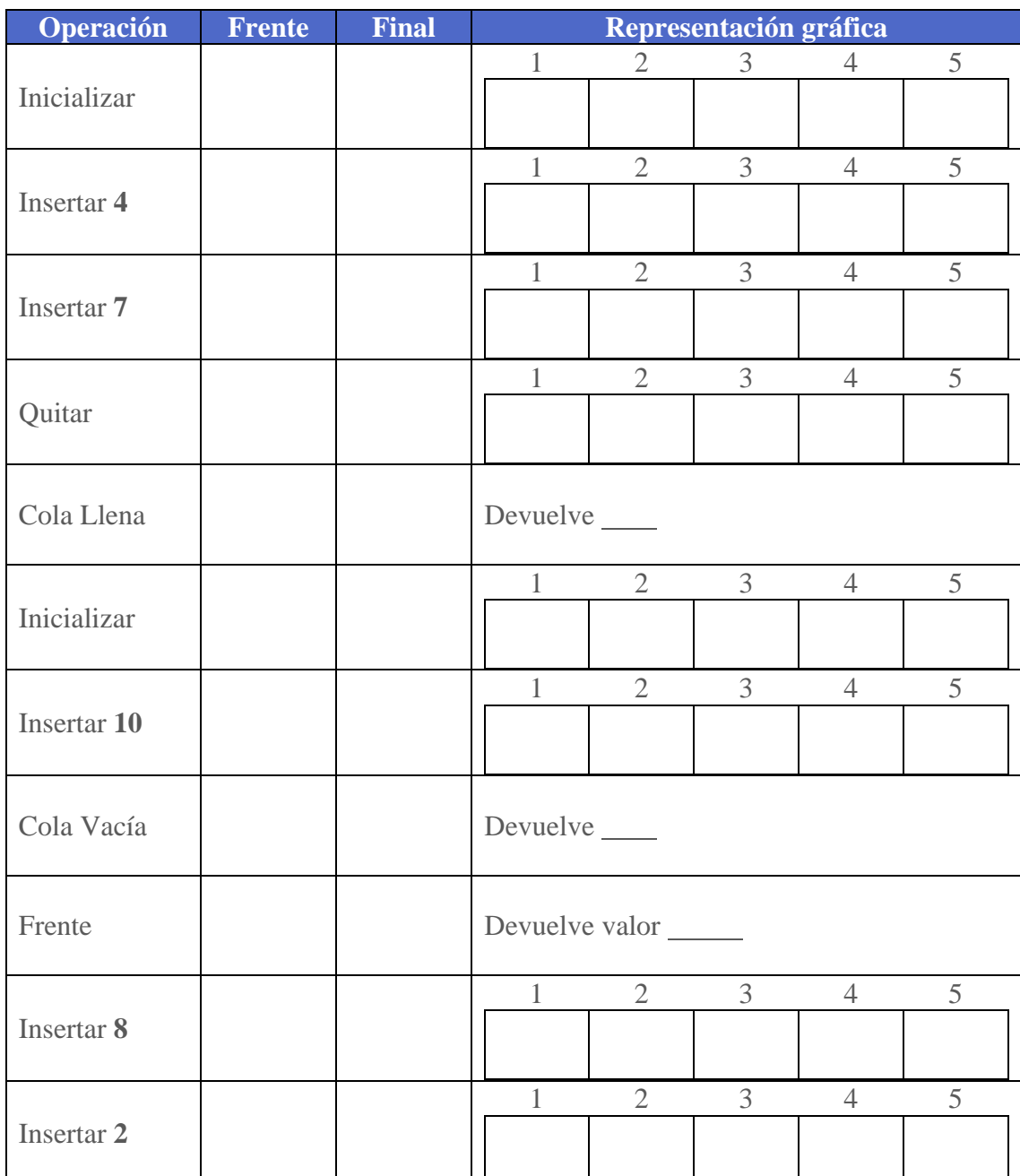

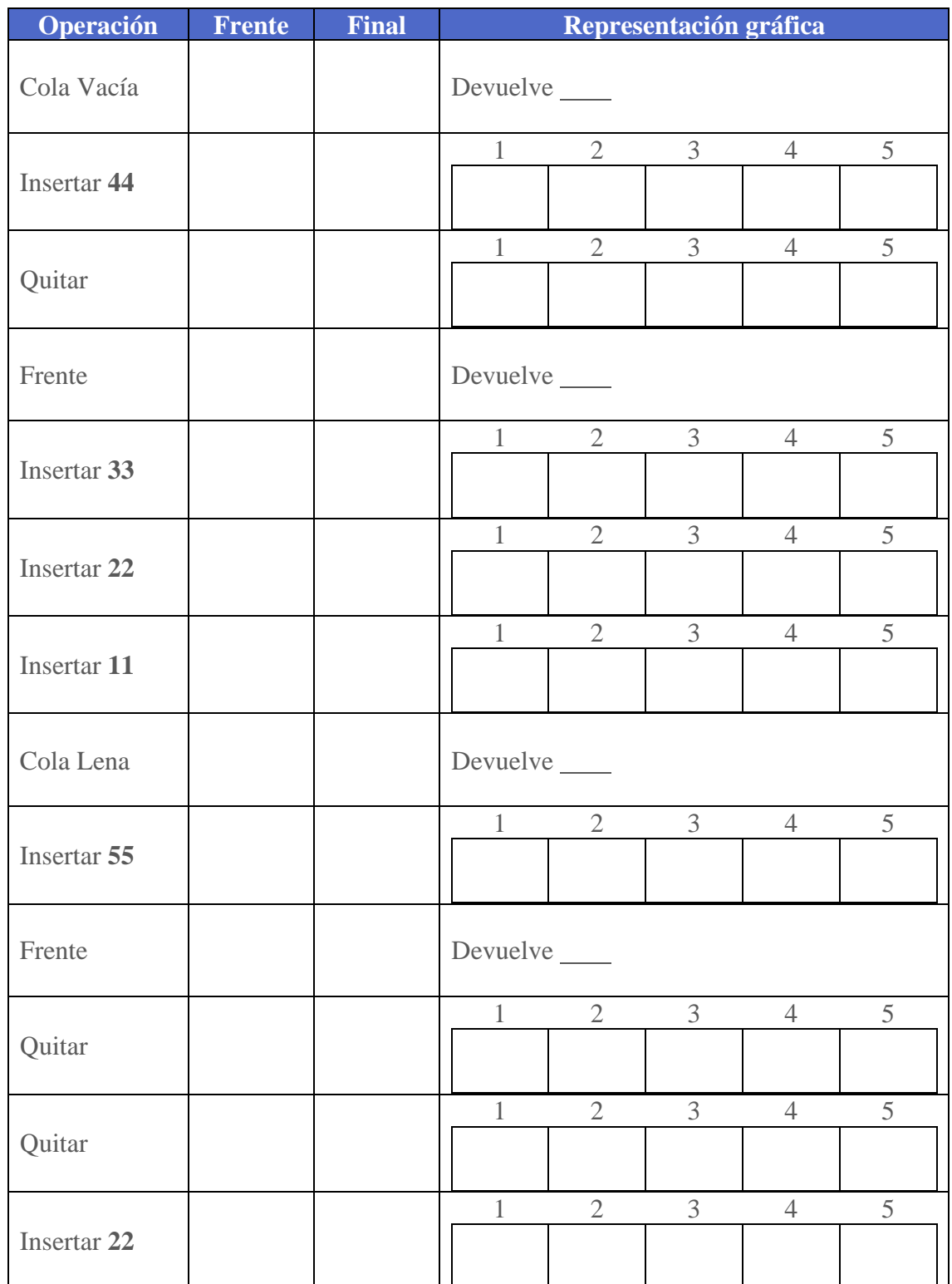

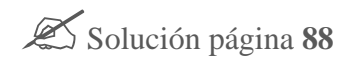

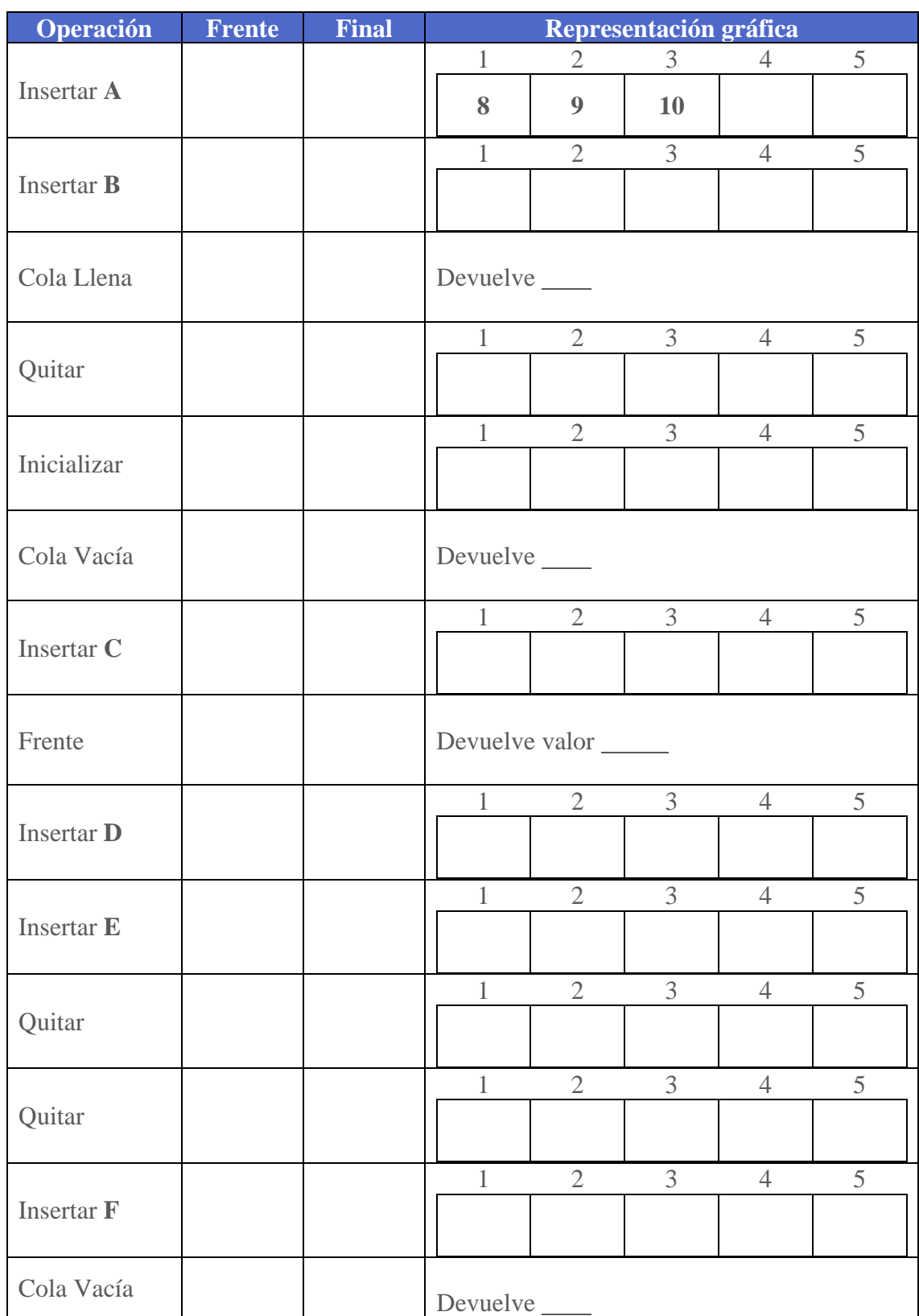

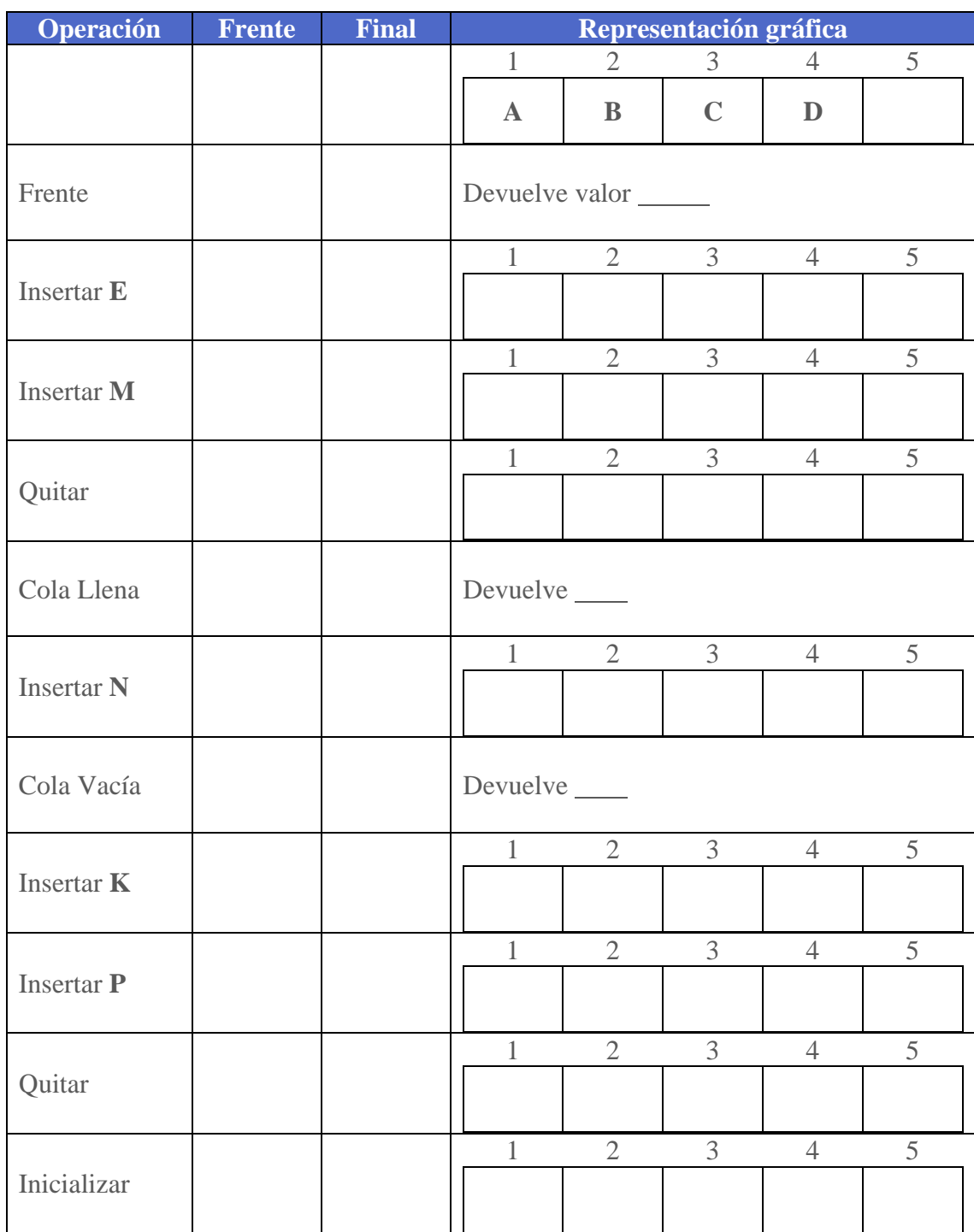

**TEMA: Lista simplemente enlazada, Inserción y eliminación de un elemento**

**Imagina que la siguiente cuadrícula es la memoria de la computadora en la cual se almacenan los nodos de una lista simplemente ligada. Realizar el esquema que representaría la lista.**

## **Ejercicio #32**

 $\bigodot$ 

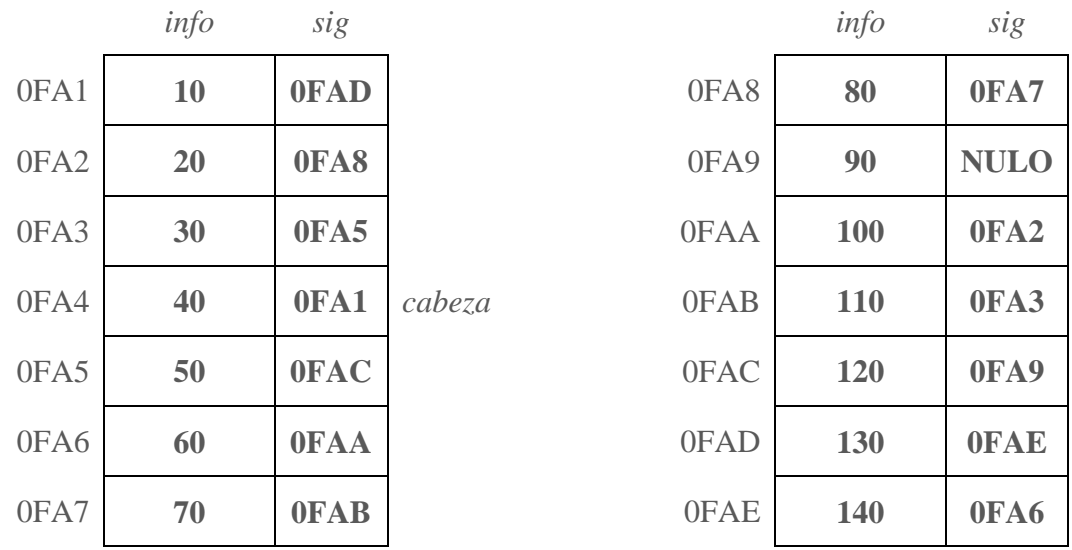

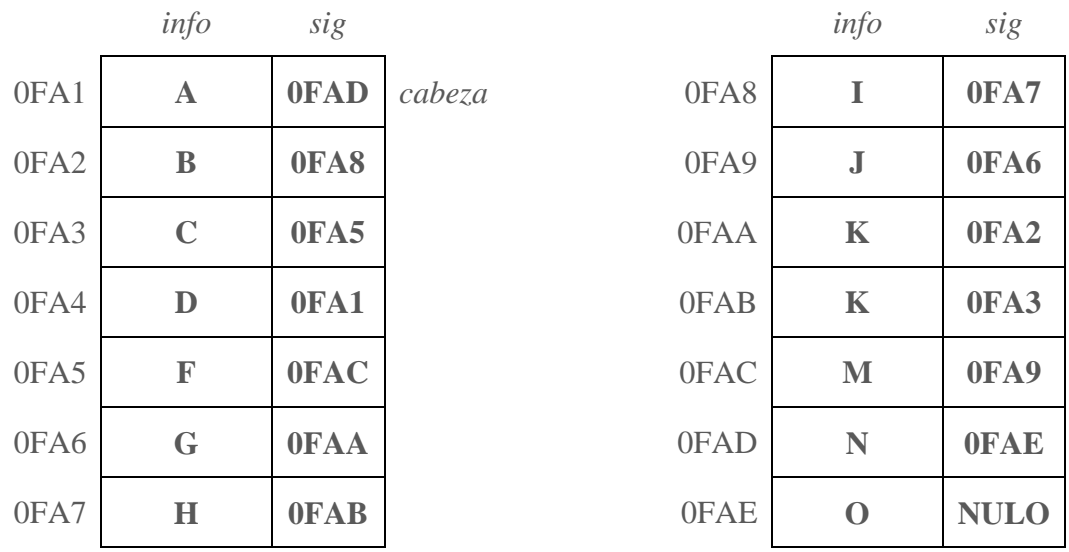

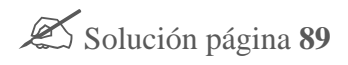

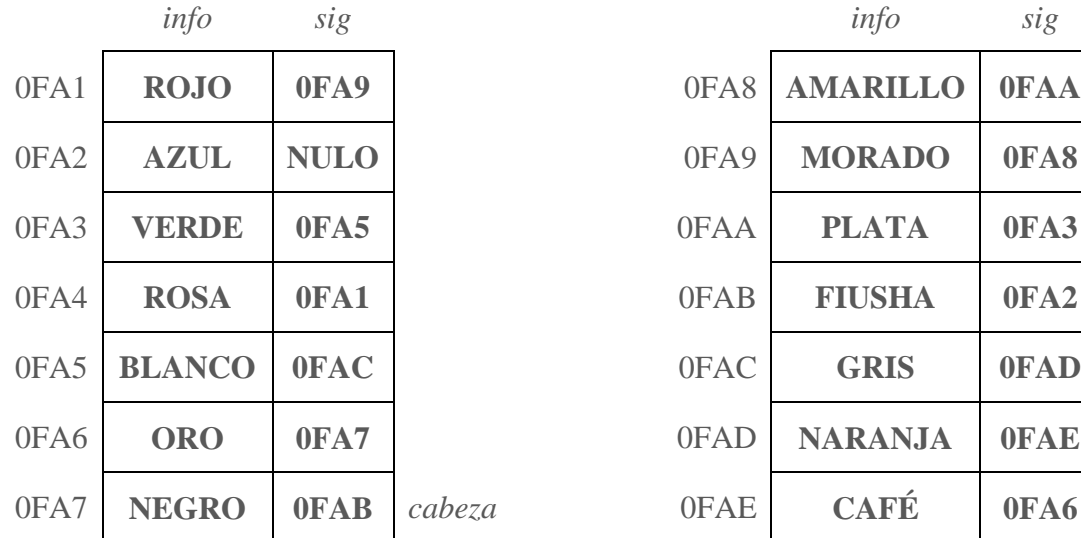

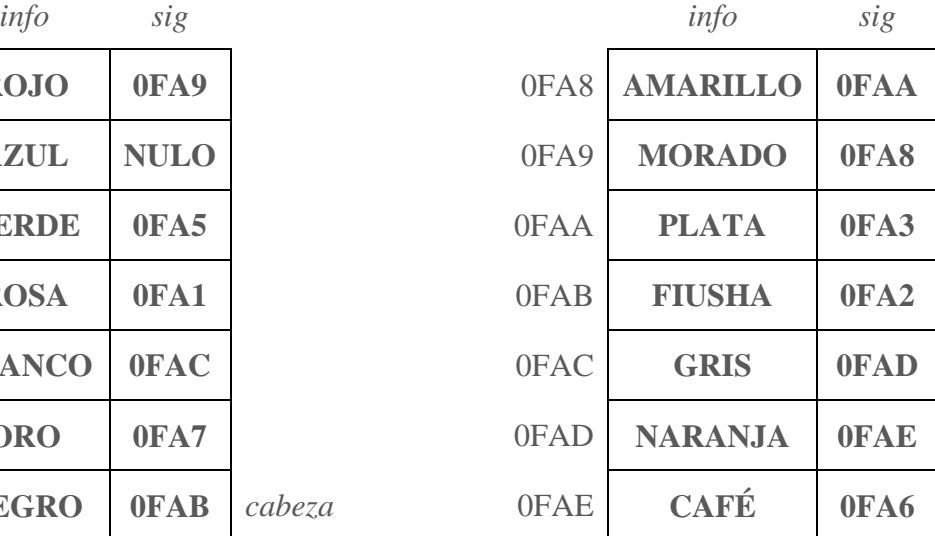

**TEMA: Lista simplemente enlazada, operaciones básicas.**

**Simular el conjunto de operaciones de la siguiente tabla indicando el resultado final en el cuadriculado de la memoria, realizar su esquema final e identificar el lugar de cabeza. Considerar que para cualquier inserción ésta debe ser ordenada alfabéticamente de Z a A, eso implica identificar qué tipo de inserción se debe realizar asimismo el tipo de eliminación.**

## **Ejercicio #35**

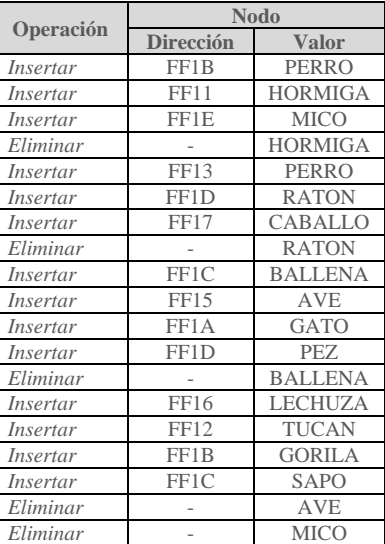

#### **MEMORIA**

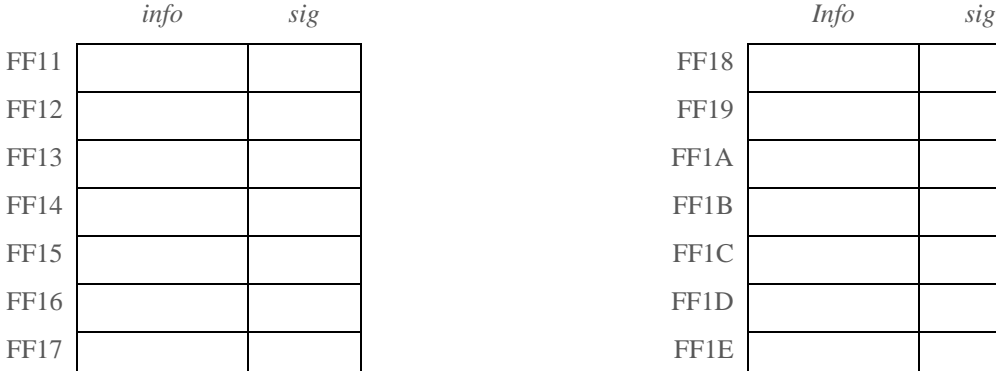

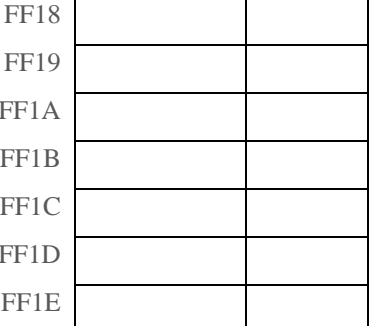

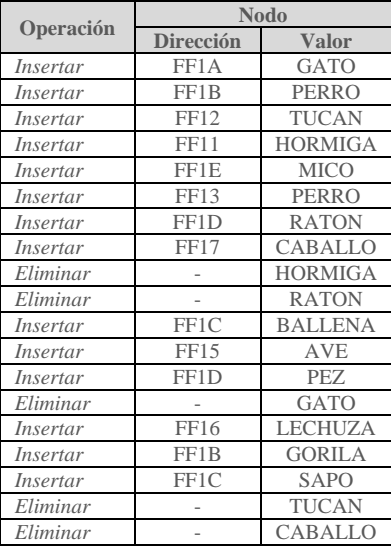

#### **MEMORIA**

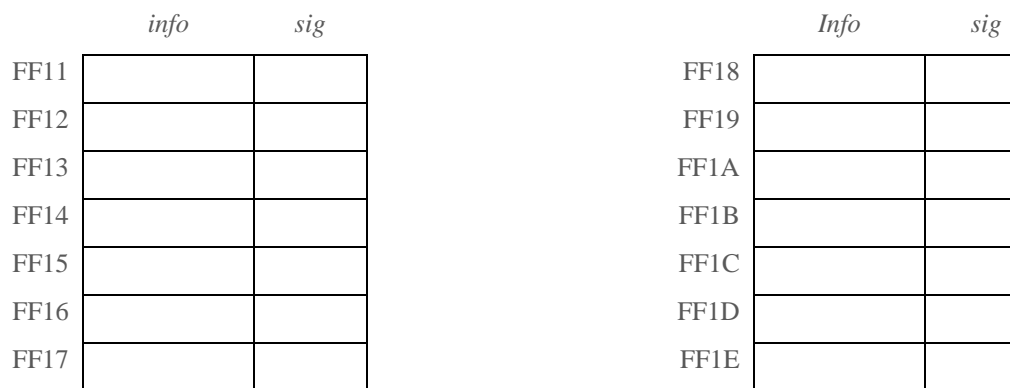

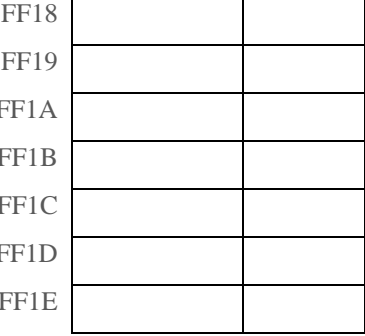

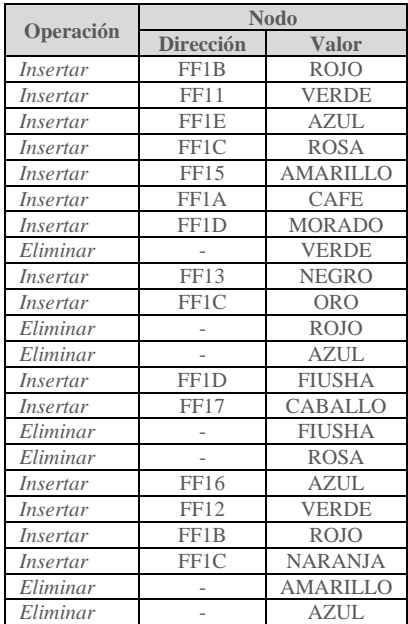

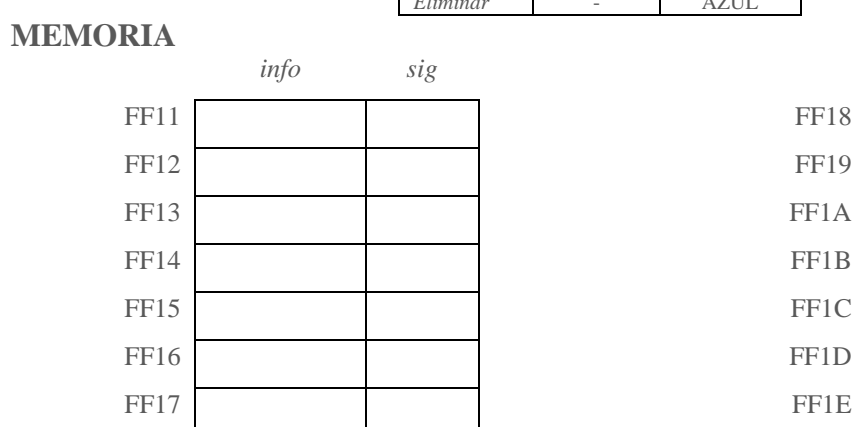

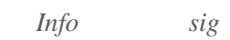

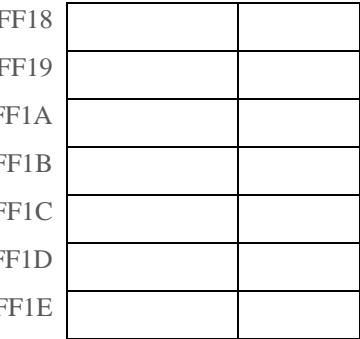

## **TEMA: Expresiones, prefija, infija y posfija**

**Transforma las siguientes expresiones infijas en su expresión Posfija o Prefija según sea el caso.**

## **Ejercicio #38**

 $\bigodot$ 

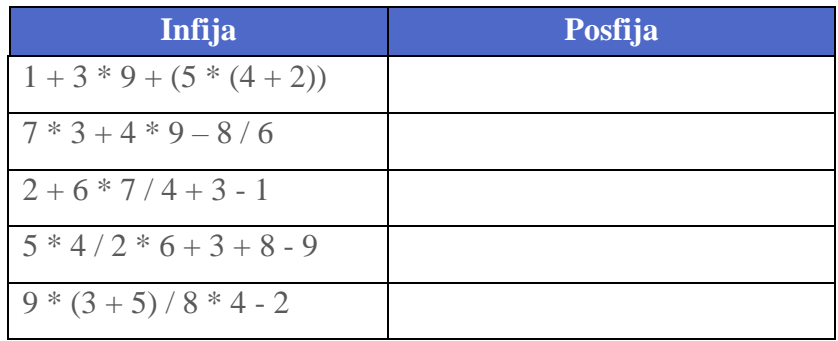

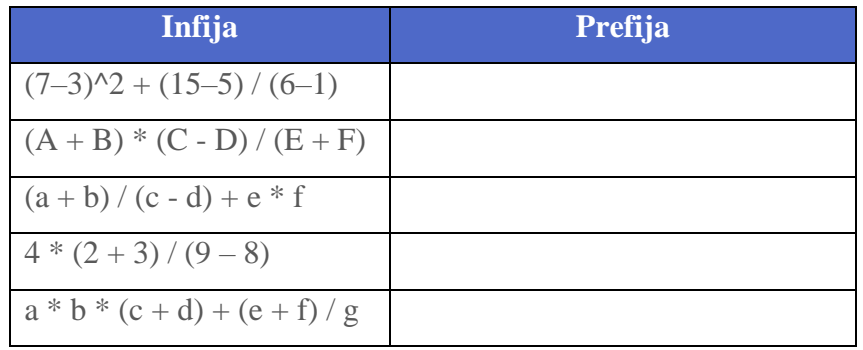

Solución página **90**

### **TEMA: Lista Doblemente Enlazada, conceptos básicos**

**Imagina que la siguiente cuadrícula es la memoria de la computadora en la cual se almacenan los nodos de una lista simplemente ligada, conviértela en doblemente enlazada colocando en la columna** *ant* **la dirección que representaría el elemento anterior al nodo en cuestión. Realizar el esquema final de la lista.**

### **Ejercicio #40**

 $\bigodot$ 

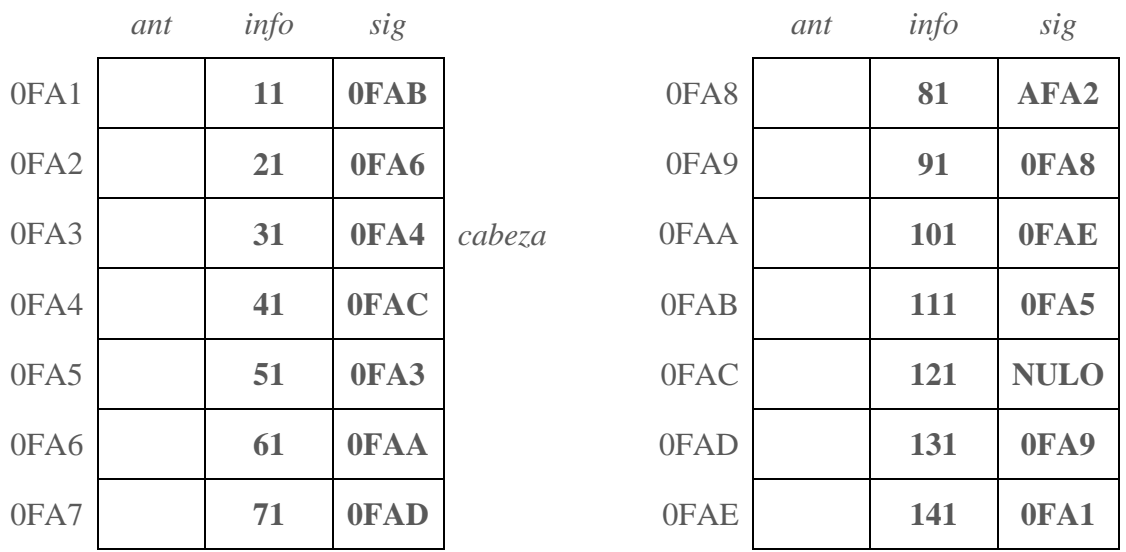

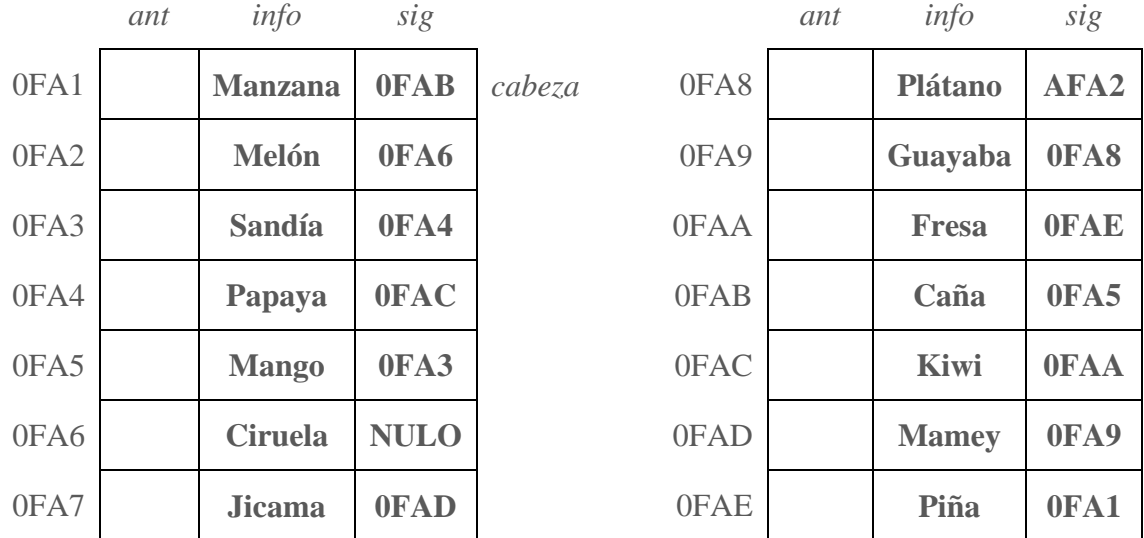

#### **TEMA: Lista Doblemente Enlazada, conceptos básicos.**

**Imagina que la siguiente cuadrícula es la memoria de la computadora en la cual se almacenan los nodos de una lista simplemente ligada, conviértela en doblemente enlazada colocando en la columna** *sig* **la dirección que representaría el elemento anterior al nodo en cuestión. Realizar el esquema final de la lista.**

## **Ejercicio #42**

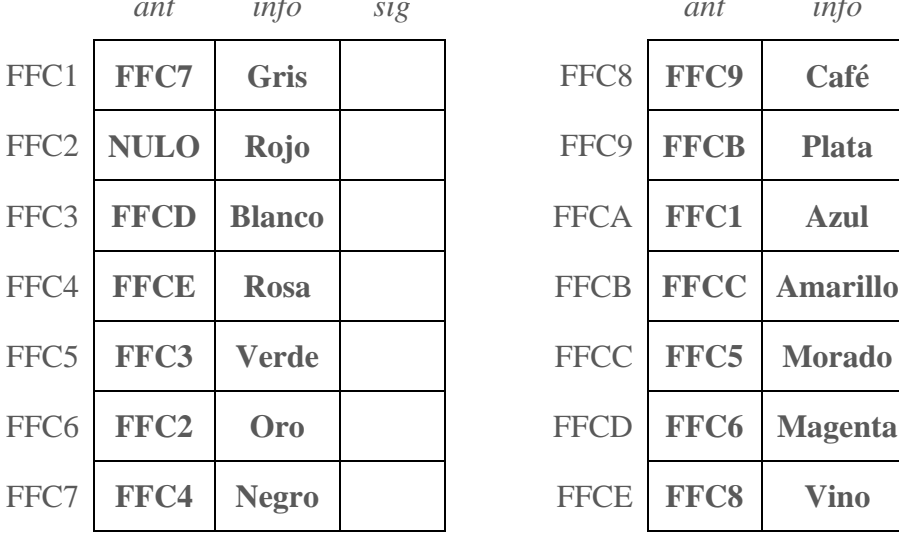

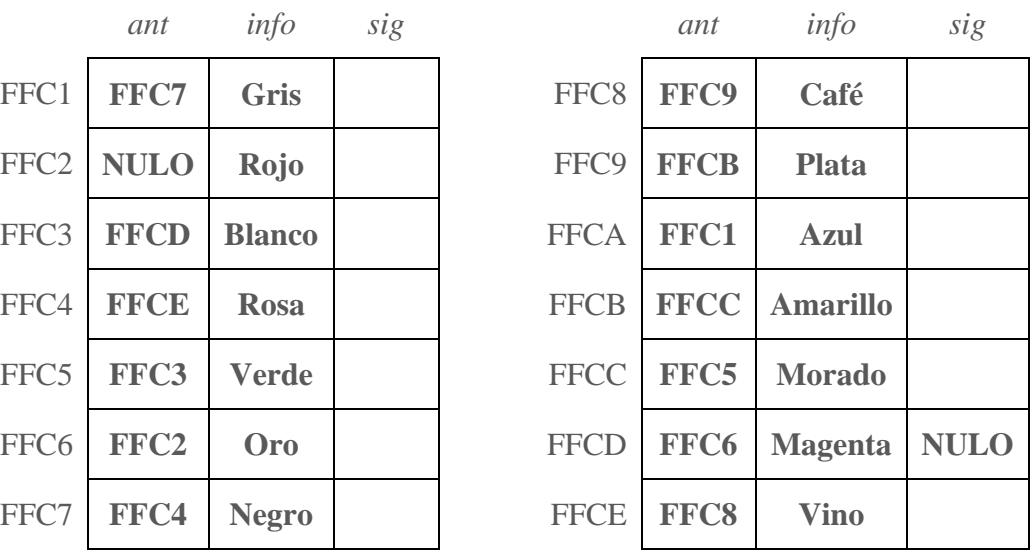

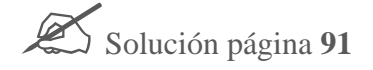

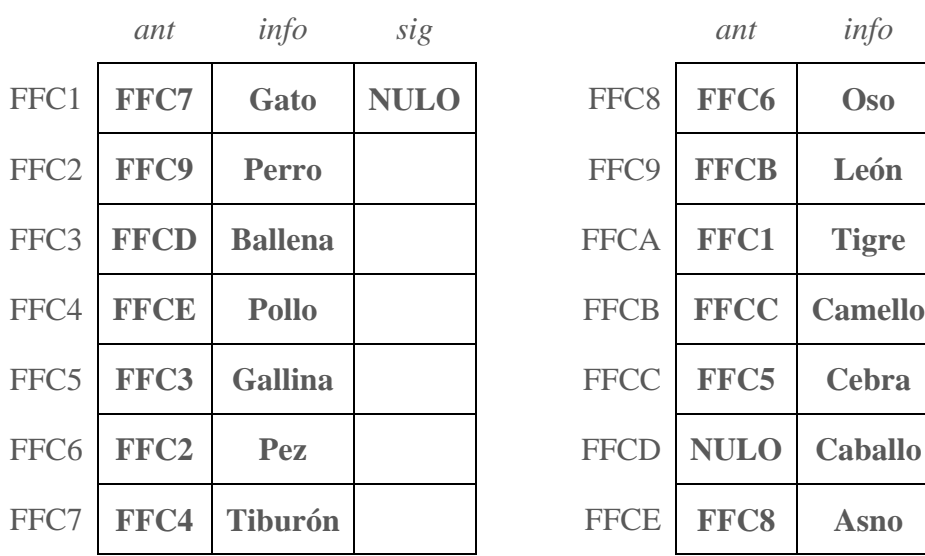

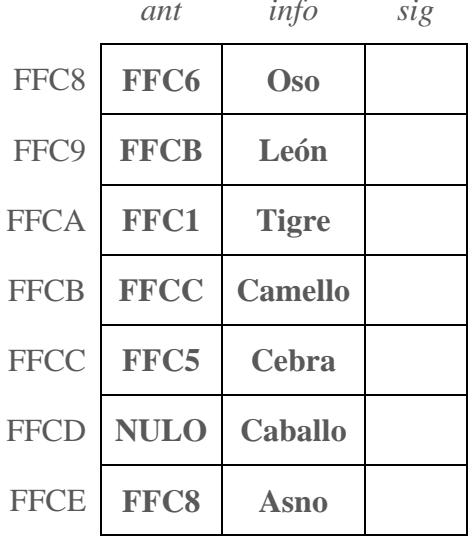

#### **TEMA: Lista Doblemente Enlazada, Operaciones Básicas**

**Imagina que la siguiente cuadrícula es la memoria de la computadora en la cual se almacenan los nodos de una lista simplemente ligada, simular el conjunto de operaciones de la siguiente tabla indicando el resultado final en el cuadriculado de la memoria realizando la tabulación de una lista doblemente enlazada, asimismo el esquema final e identificar el lugar de cabeza y final. Considerar que para cualquier inserción ésta debe ser ordenada de mayor a menor, eso implica identificar qué tipo de inserción se debe realizar asimismo el tipo de eliminación.**

#### **Ejercicio #44**

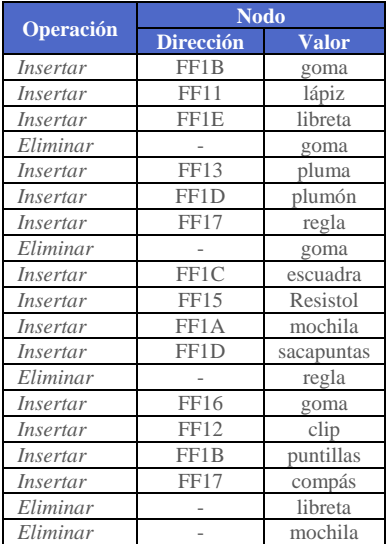

#### **MEMORIA**

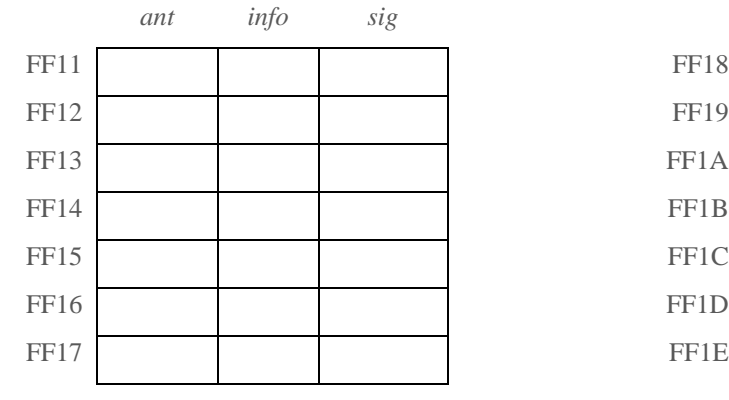

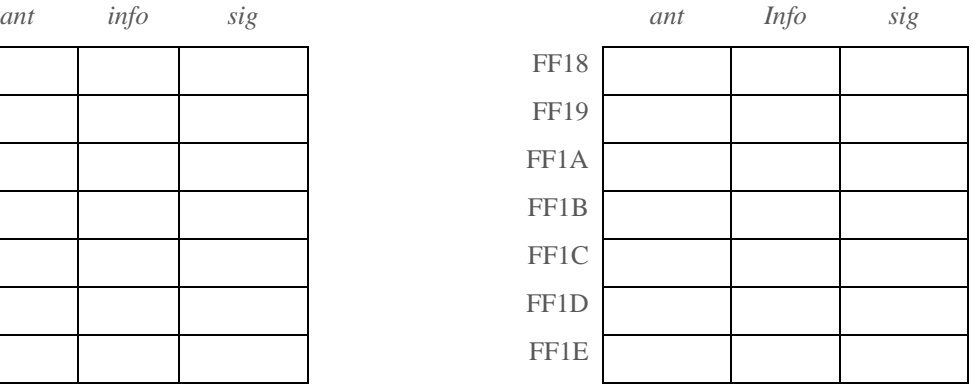

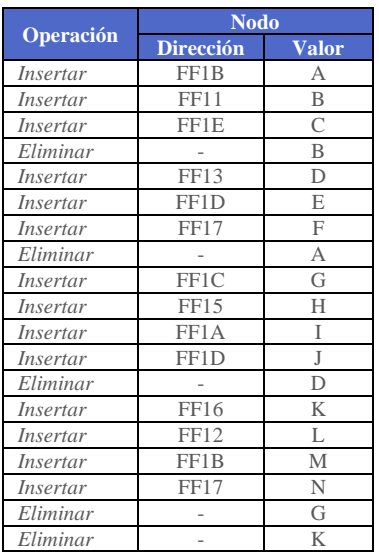

## **MEMORIA**

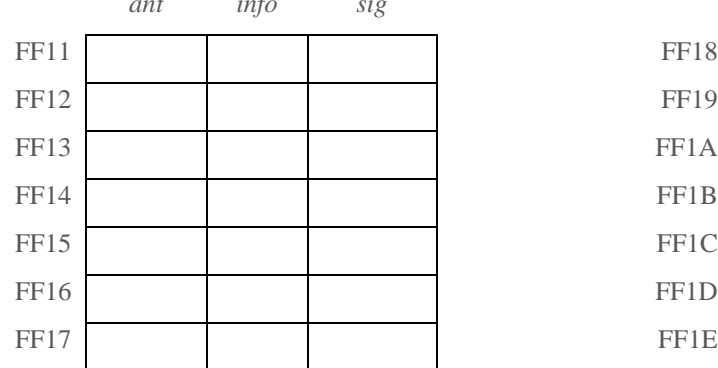

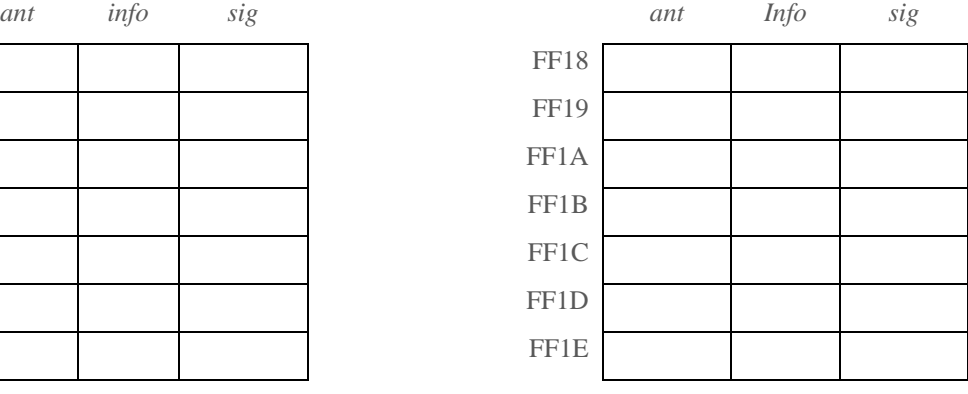

### **TEMA: Lista Circular Simplemente Enlazada, Operaciones Básicas**

**Imagina que la siguiente cuadrícula es la memoria de la computadora en la cual se almacenan los nodos de una lista circular simplemente enlazada. Realizar el esquema final e identificar el lugar de**  *Lc***. Considerar que para cualquier inserción ésta debe ser ordenada de mayor a menor, eso implica identificar qué tipo de inserción se debe realizar asimismo el tipo de eliminación.**

#### **Ejercicio #46**

 $\bigodot$ 

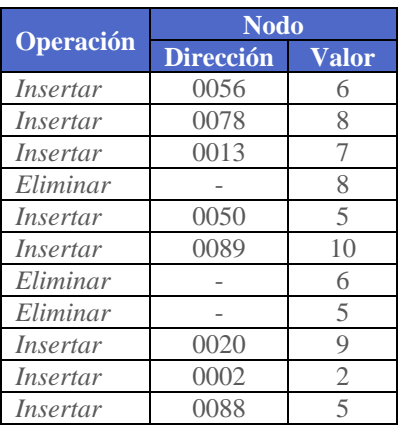

# **2. APLICAR LA ESTRUCTURA DE DATOS ÁRBOL**

**TEMA: Árboles, terminología.**

**Haciendo referencia a la figura, determinar cada uno de los conceptos de un árbol, auxíliate de la tabla posterior a la figura.**

**Ejercicio #47**

L

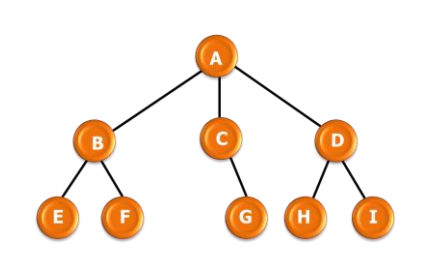

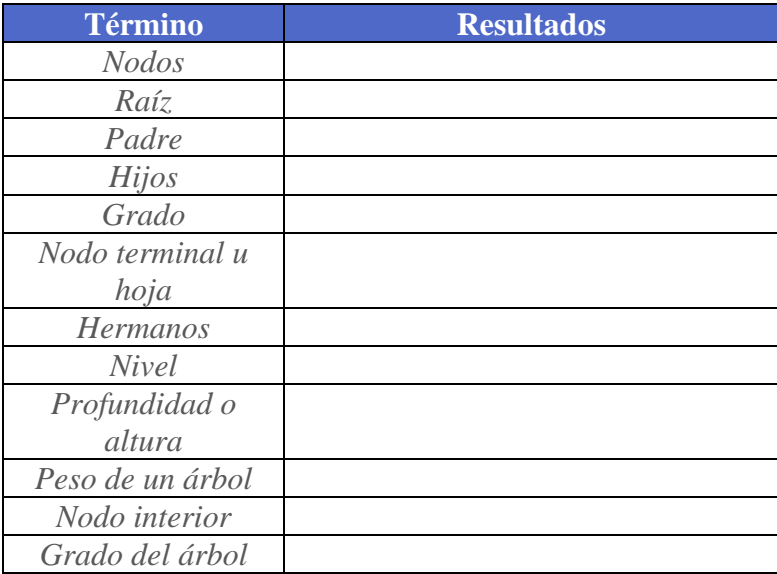

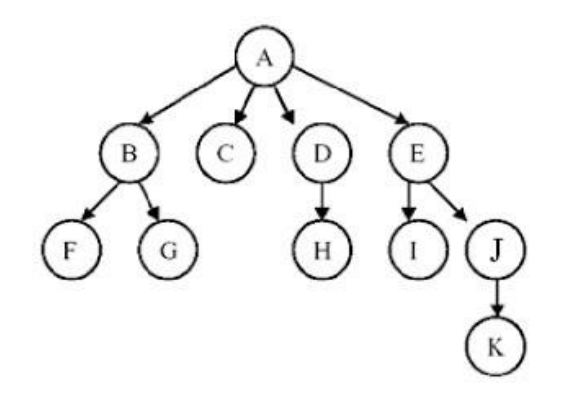

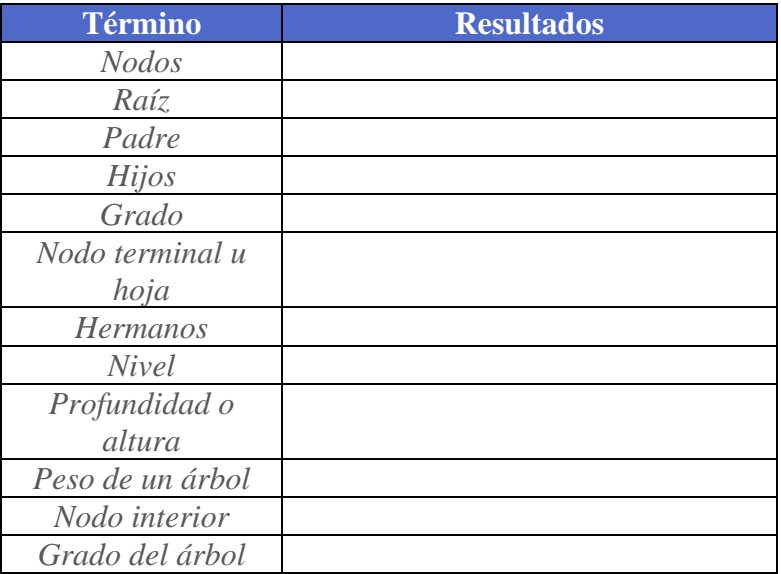

**TEMA: Árboles, tipología.**

**Proponer un árbol con base en la tipología y esquema propuesto.**

**Ejercicio #49**

 $\bigodot$ 

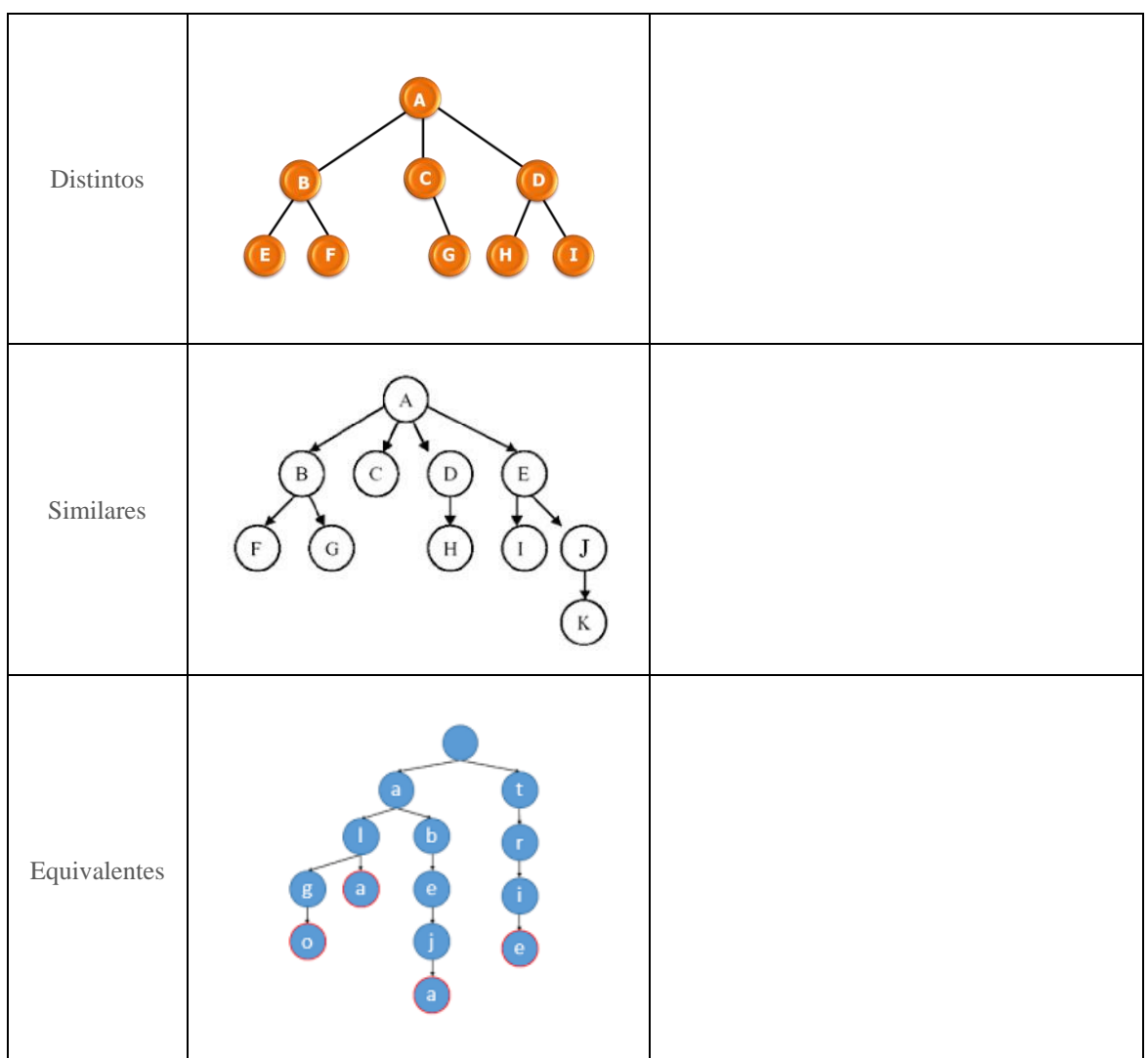

**TEMA: Árboles, recorridos.**

**Determina los recorridos que se te piden de cada uno de los siguientes árboles.**

**Ejercicio #50**

 $\bigodot$ 

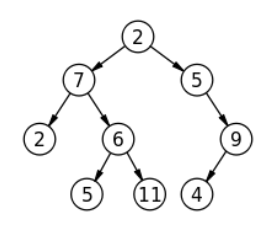

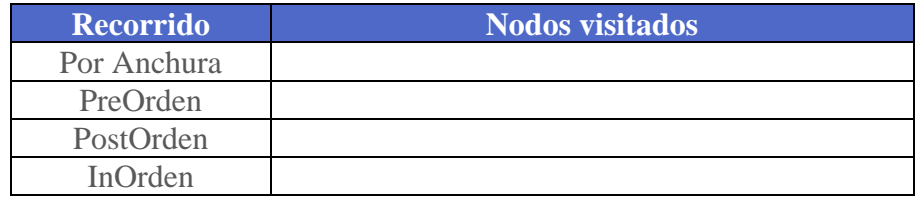

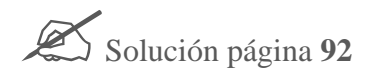

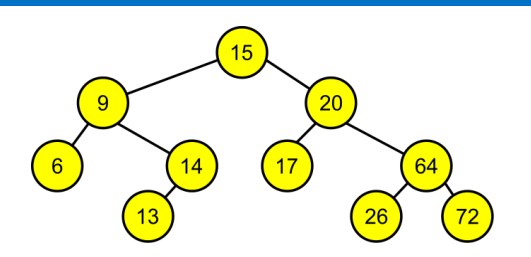

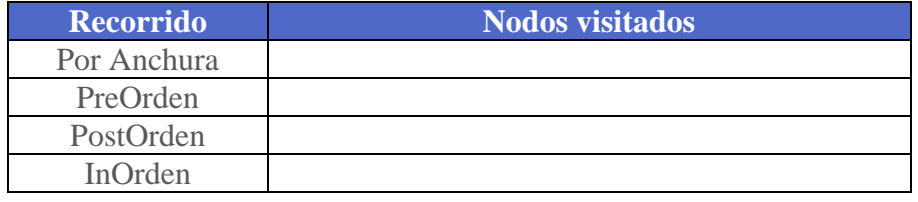

**TEMA: Árboles, expresiones.**

**Haciendo referencia a las expresiones obtener el árbol la expresión según sea el caso.**

**Ejercicio #52**

 $\bigodot$ 

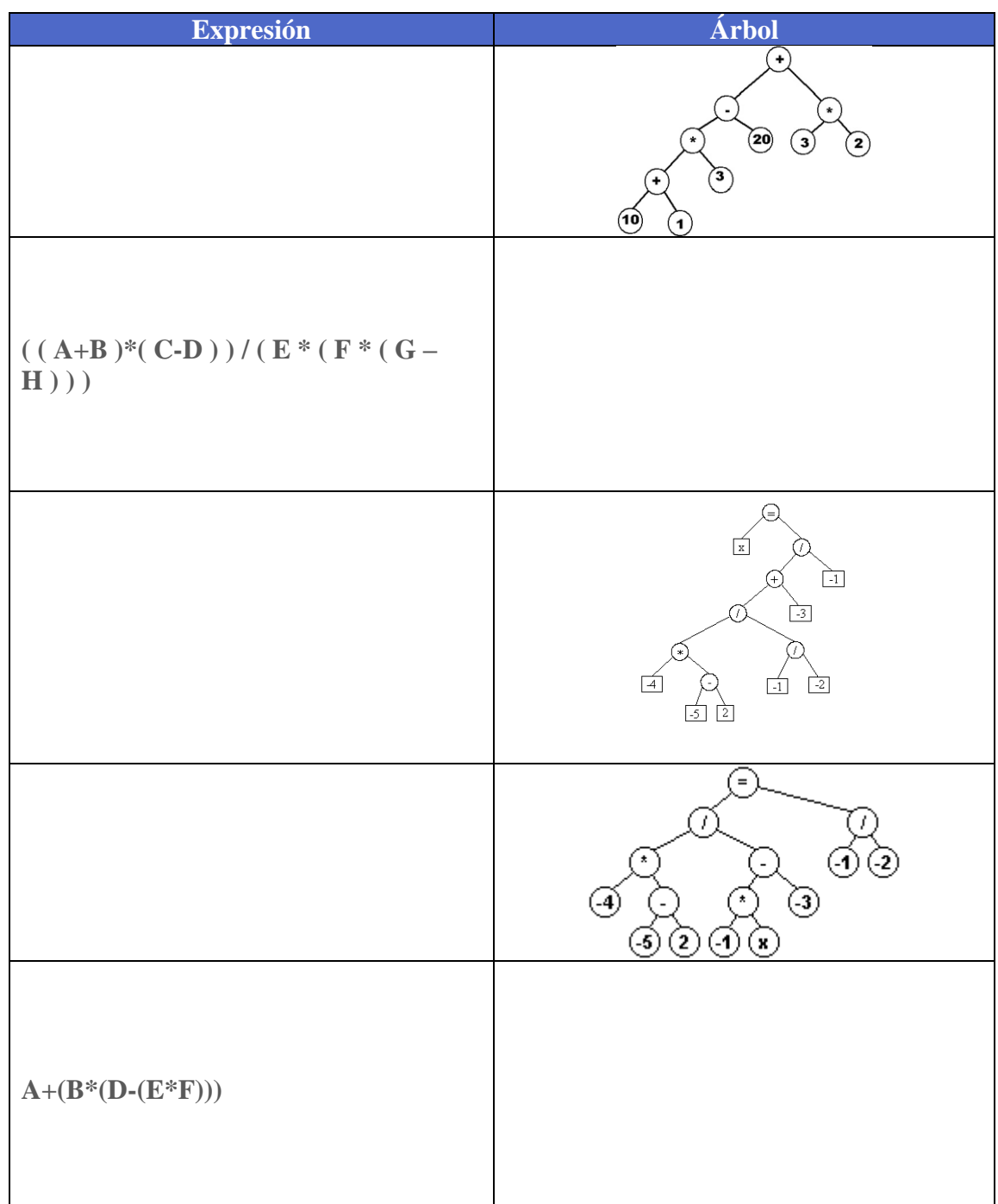

**TEMA: Árboles, árbol binario de búsqueda (ABB).**

**Tacha los árboles que NO son binarios de búsqueda.**

**Ejercicio #53**

 $\bigodot$ 

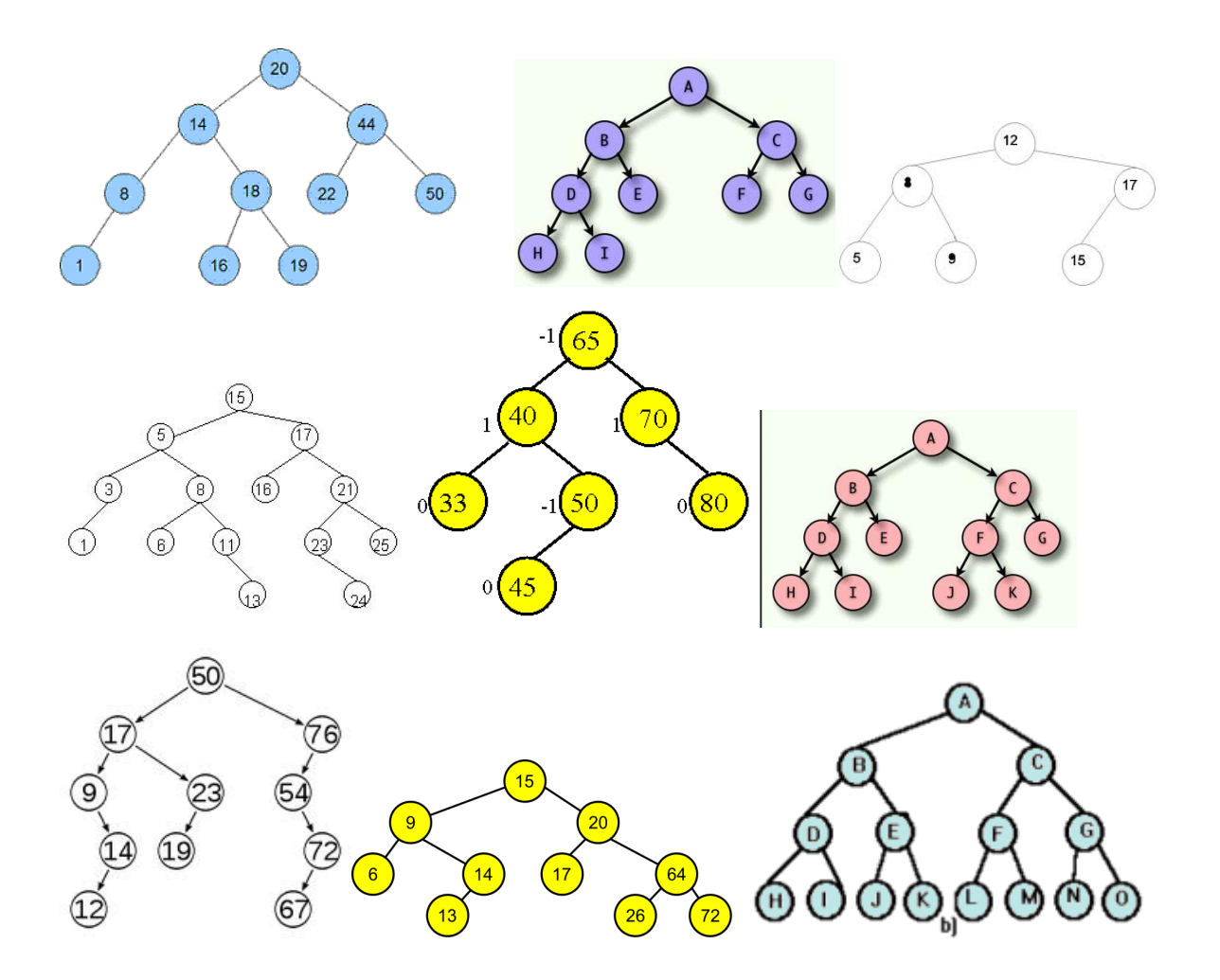

## **TEMA: Árboles, buscar un elemento en un ABB.**

**Marcar el recorrido del árbol con base en el elemento buscado considerando el esquema siguiente.**

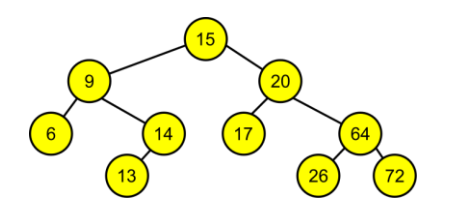

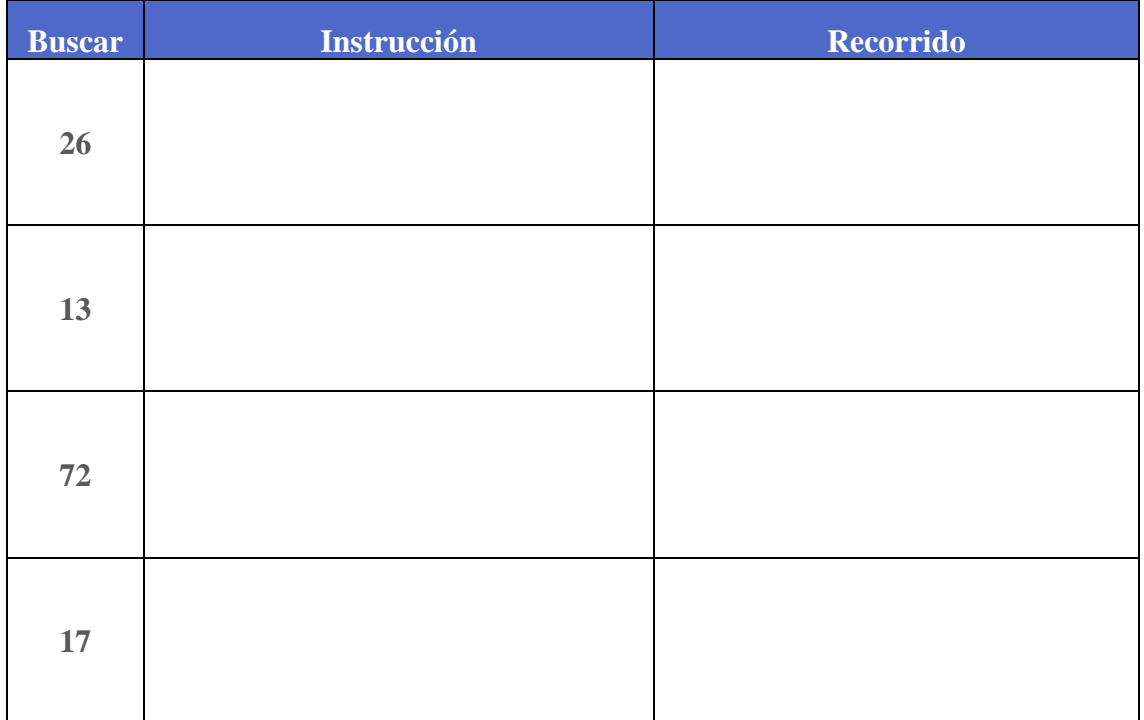

Solución página **93**

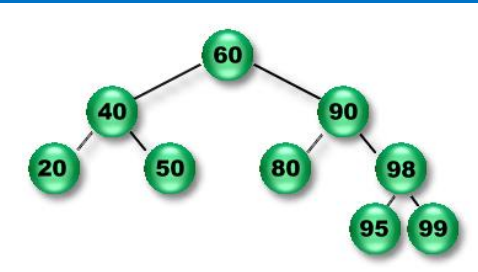

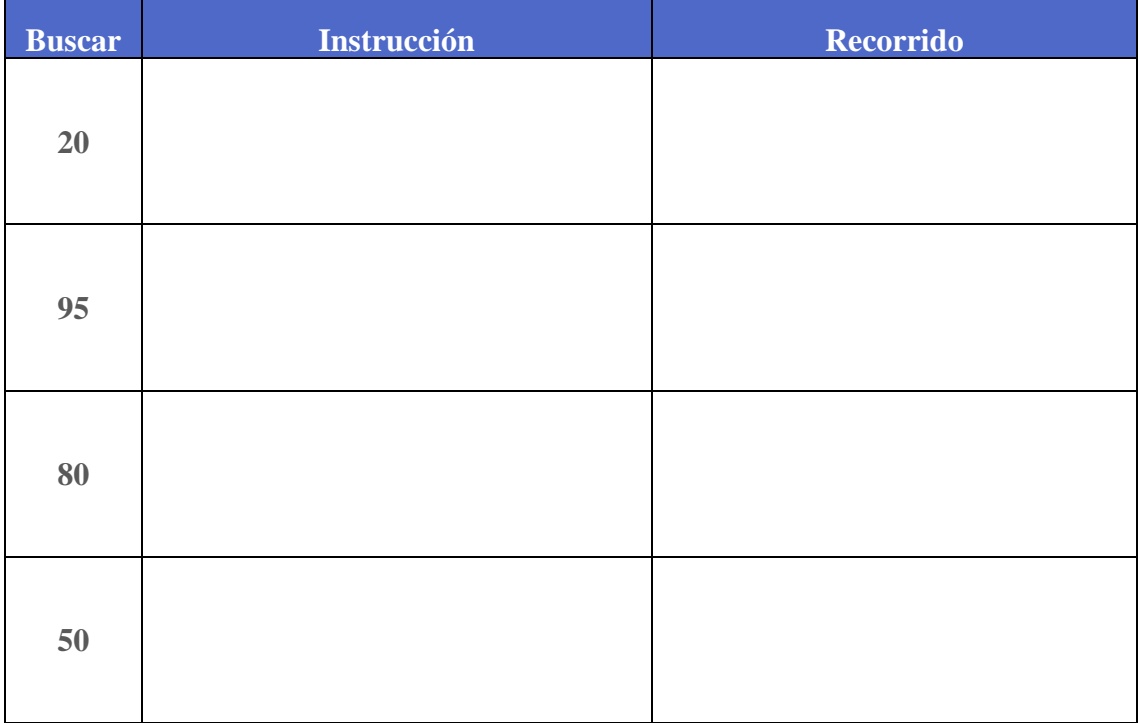

**TEMA: Árboles, insertar un elemento en un ABB.**

**De los siguientes conjuntos de números o caracteres dibuja su árbol binario de búsqueda.**

**Ejercicio #56**

7 2 6 9 12 45 24 3 1 5

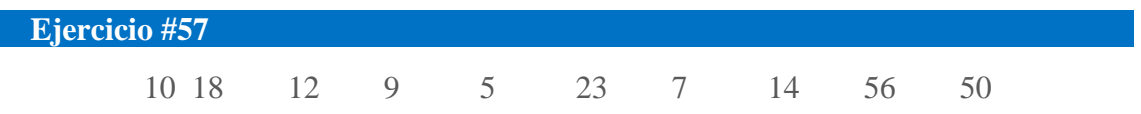

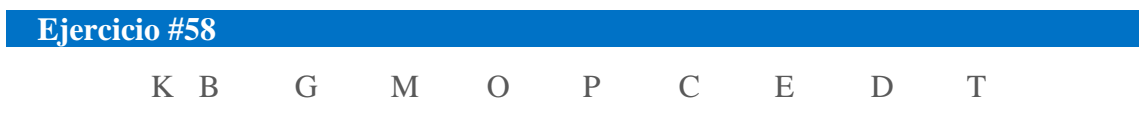

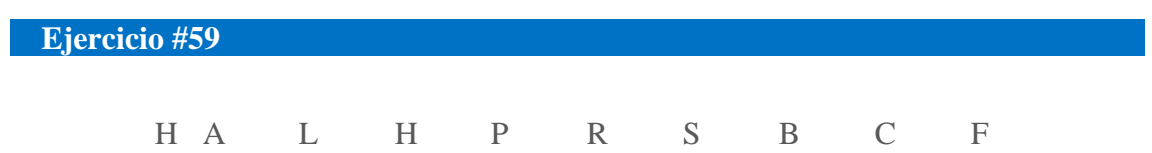

## **TEMA: Árboles, eliminación de un elemento en un ABB.**

**Con base en el siguiente esquema eliminar los nodos que se piden en la tabla que a continuación se presenta, considerar que las eliminaciones son instrucciones consecutivas, es decir que se basan en el esquema nuevo que se va generando.**

**Ejercicio #60**

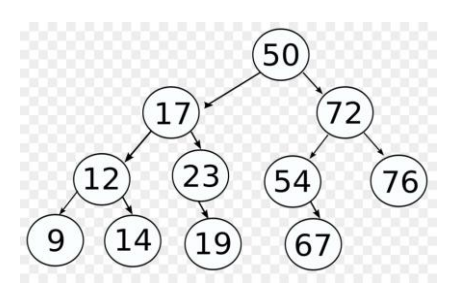

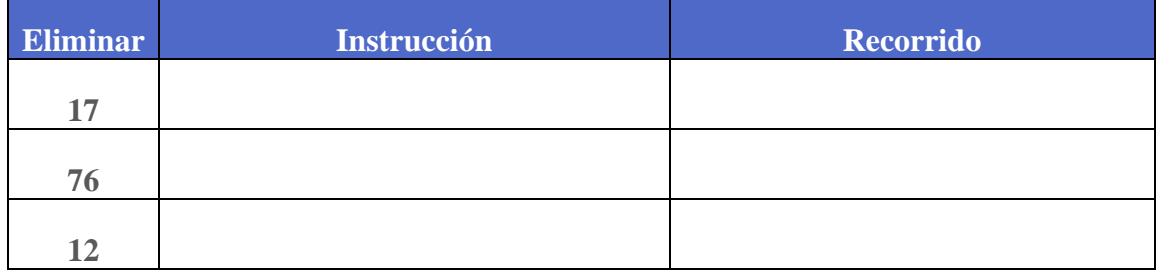

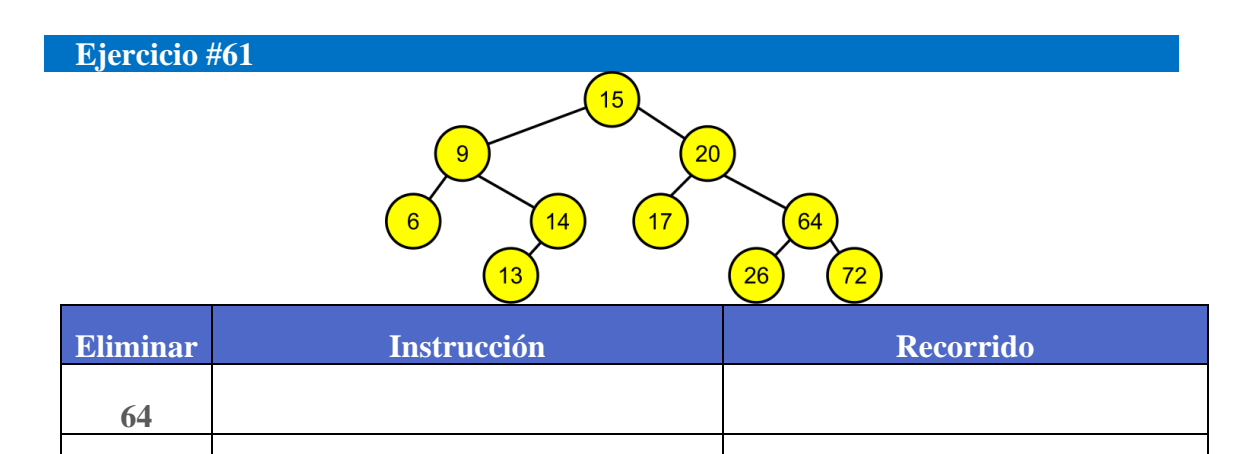

**9**

**14**

# **3. APLICAR LA ESTRUCTURA DE DATOS GRAFO**

**TEMA: Grafos, conceptos básicos.**

**Con base en la tabla y el grafo siguiente identificar cada uno de sus términos.**

**Ejercicio #62**

 $\sqrt{\phantom{a}}$ 

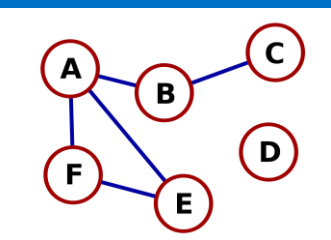

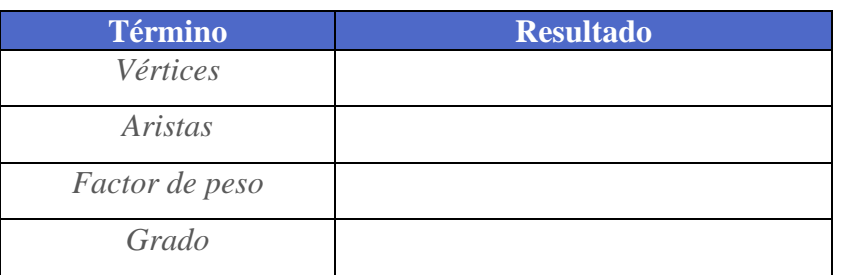

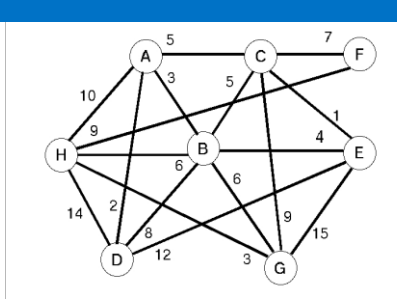

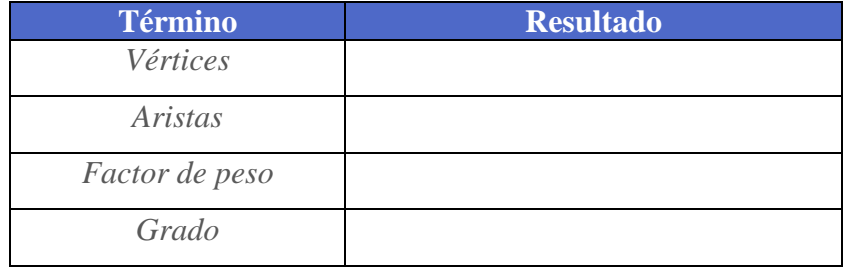

## **TEMA: Grafos, tipología.**

**De las siguientes figuras, encierra en los grafos que son dirigidos y tacha los que son no dirigidos.**

**Ejercicio #64**

 $\sqrt{\phantom{a}}$ 

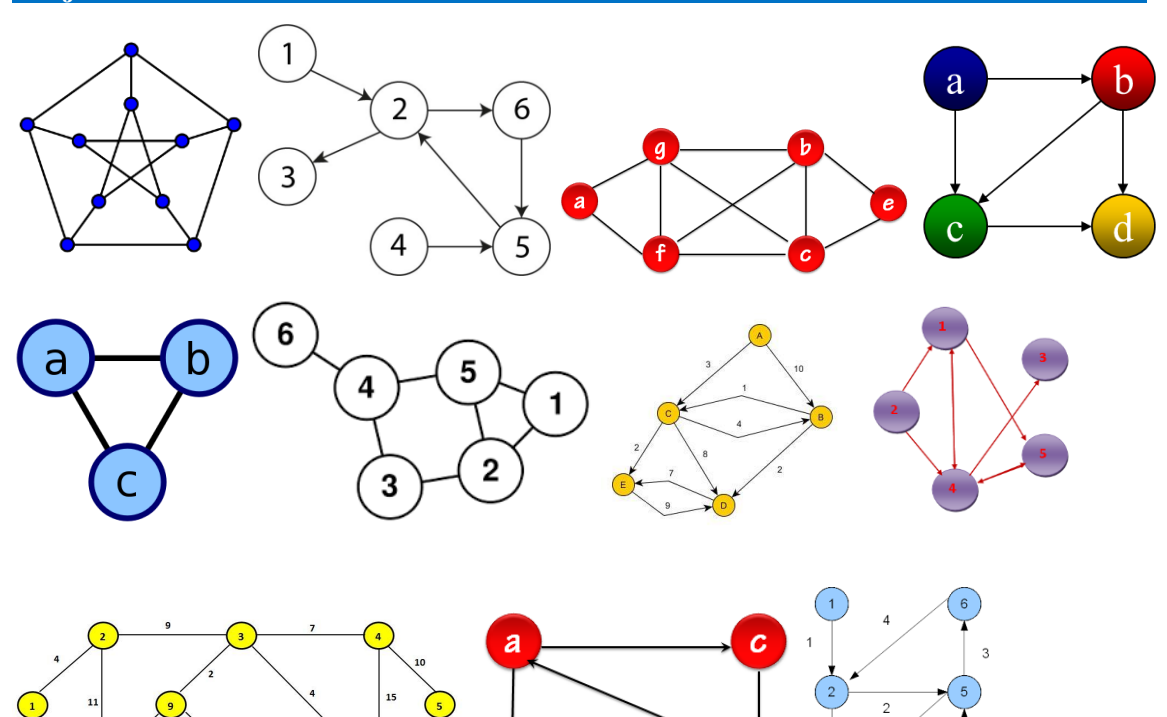

b

6

5

 $6\overline{6}$ 

 $\epsilon$ 

**TEMA: Grafos, matriz de adyacencia de grafos dirigidos.**

**Obtener la matriz de adyacencia de los siguientes grafos dirigidos.**

# **Ejercicio #65**

 $\bigodot$ 

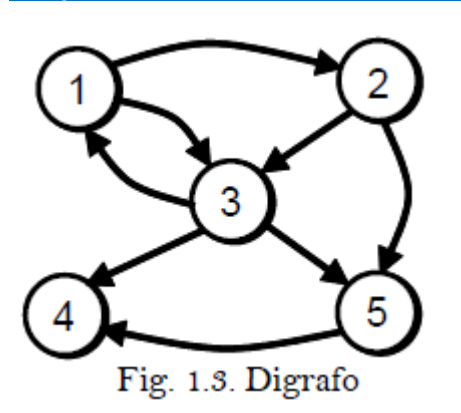

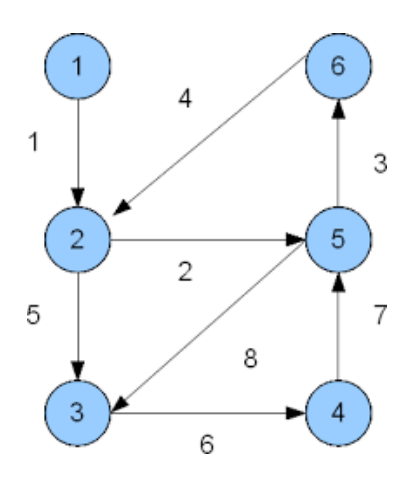

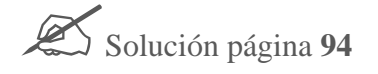

## **TEMA: Grafos, matriz de adyacencia de grafos dirigidos.**

**Obtener el grafo que representa cada matriz de adyacencia.**

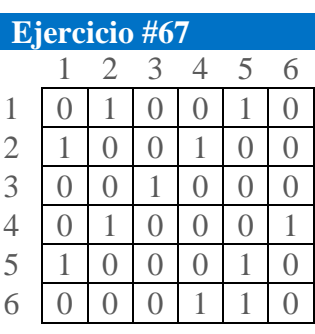

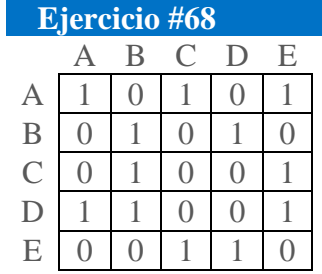

**TEMA: Grafos, matriz de adyacencia de grafos dirigidos con factor de peso. Obtener la matriz de adyacencia de los siguientes grafos con factor de peso.**

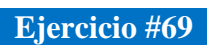

 $\bigodot$ 

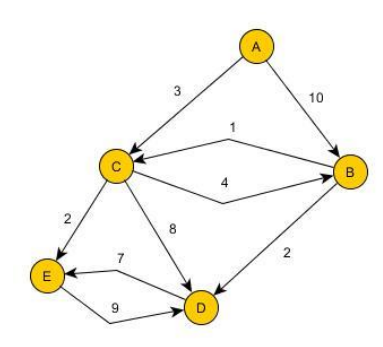

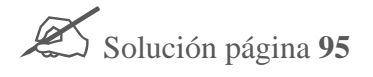

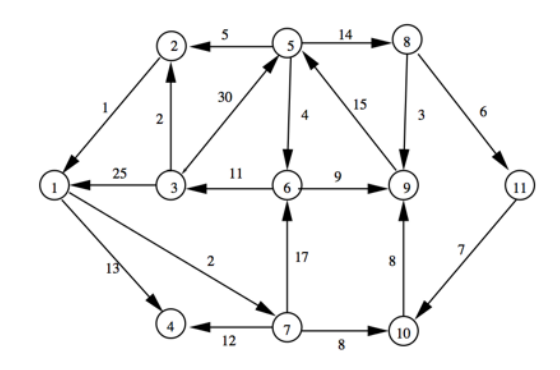

**TEMA: Grafos, matriz de adyacencia de grafos no dirigidos.**

**Obtener la matriz de adyacencia de los siguientes grafos no dirigidos.**

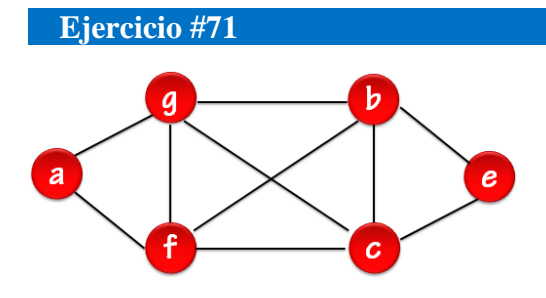

 $\bigodot$ 

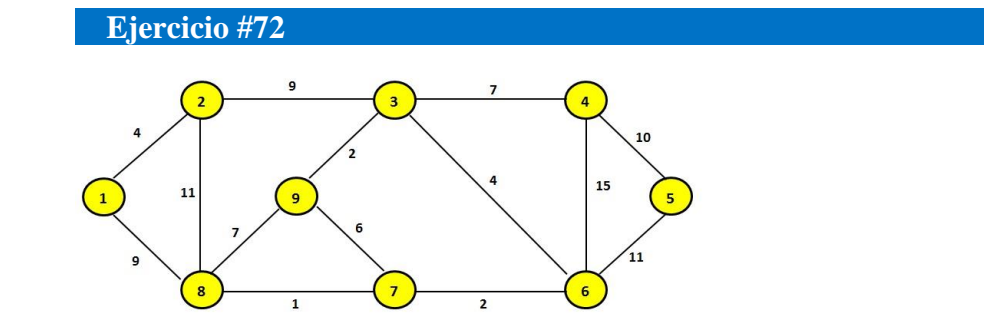
**TEMA: Grafos, matriz de adyacencia de grafos no dirigidos.**

**Obtener el grafo de las matrices de adyacencia siguientes.**

## **Ejercicio #73**

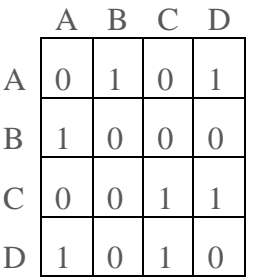

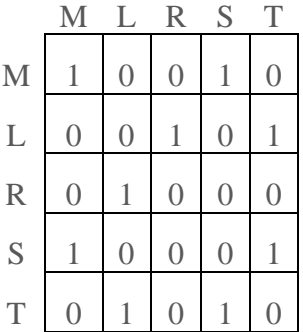

**TEMA: Grafos, lista de adyacencia de grafos no dirigidos.**

**Obtener la lista de adyacencia de los siguientes grafos.**

## **Ejercicio #75**

 $\bigodot$ 

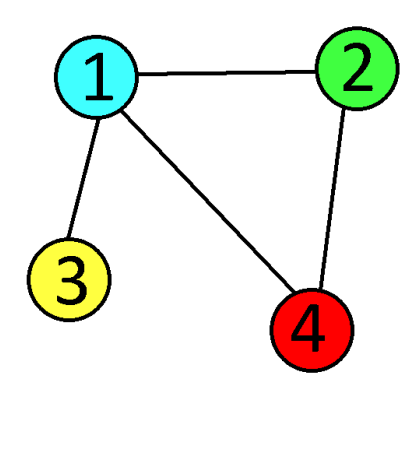

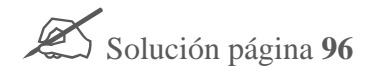

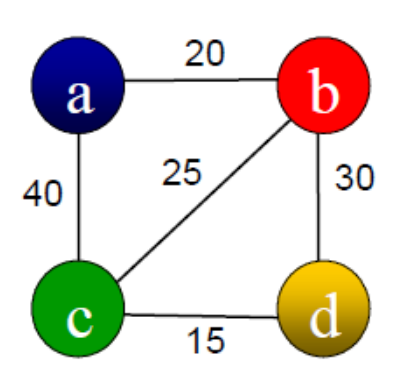

**TEMA: Grafos, operaciones básicas.**

**Realiza las operaciones que en la tabla se te indican considerando los datos siguientes y completa los valores de A.**

## **Ejercicio #77**

 $\bigodot$ 

$$
V = \{A, C, D, F\}
$$

$$
A =
$$

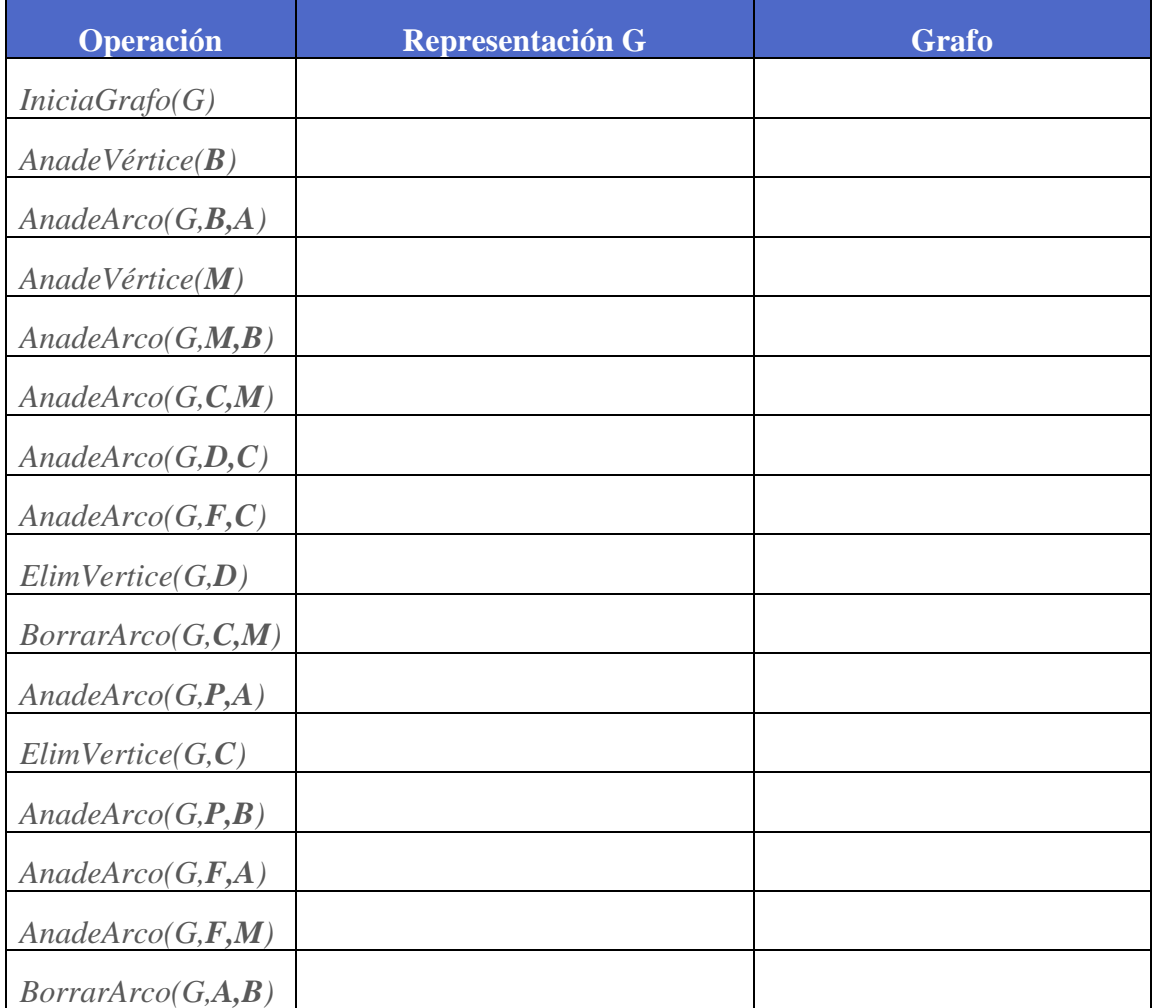

**TEMA: Grafos, recorridos.**

**Obtén el recorrido en achura de los siguientes grafos, realízalo paso a paso.**

**Ejercicio #78**

 $\bigodot$ 

**Vértice de partida** *1*

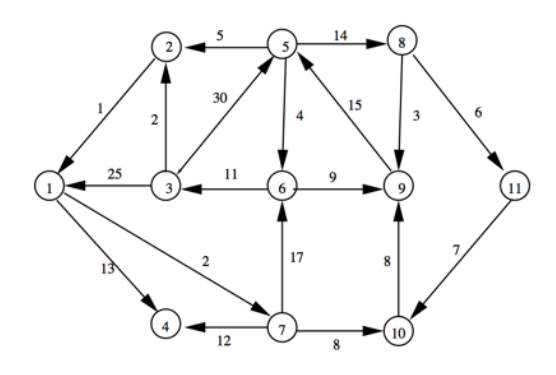

**Ejercicio #79**

**Vértice de partida** *5*

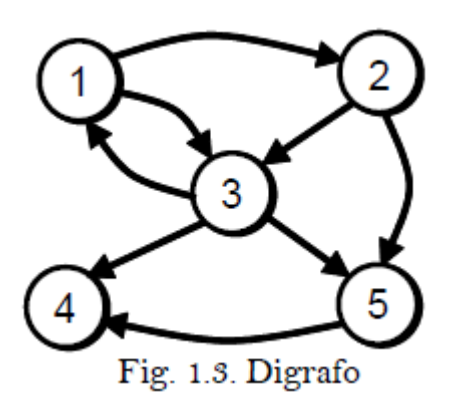

## **TEMA: Grafos, recorridos.**

**Obtén el recorrido en profundidad de los siguientes grafos, realízalo paso a paso.**

## **Ejercicio #80**

**Vértice de partida** *1*

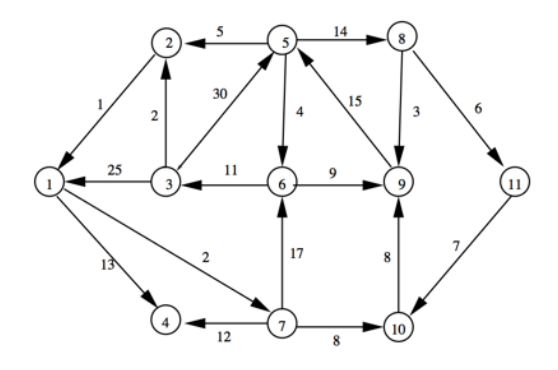

## **Ejercicio #81**

**Vértice de partida** *1*

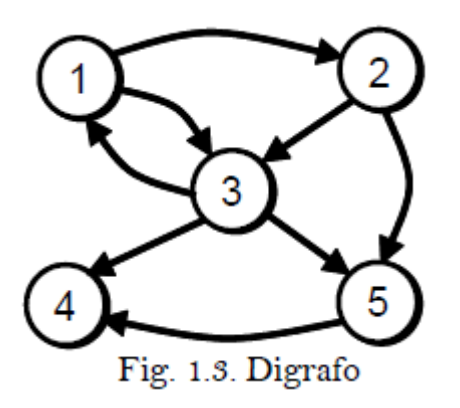

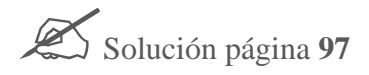

#### **TEMA: Grafos, algoritmo de Dijkstra.**

**De los siguientes grafos obtener la matriz de distancias, los caminos más cortos a cada uno de los vértices y el grafo que representa estos caminos aplicando el algoritmo de Dijkstra.**

## **Ejercicio #82**

Origen *1*

 $\bigodot$ 

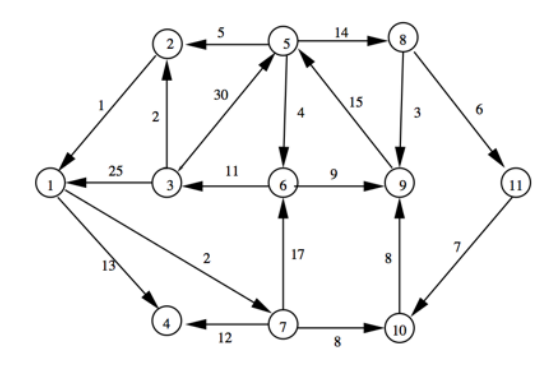

## **Ejercicio #83**

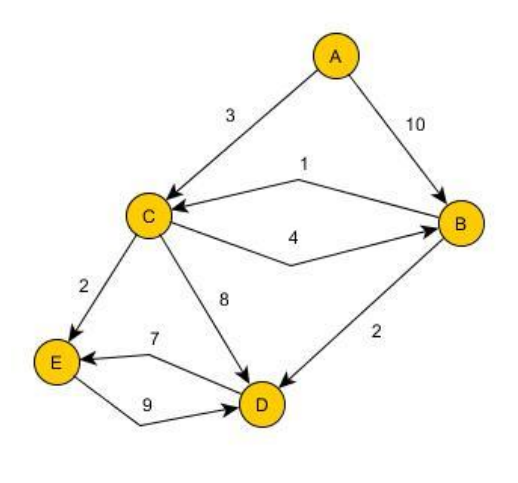

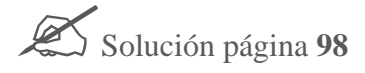

## **TEMA: Grafos, algoritmo de Floyd.**

**De los siguientes grafos obtener la matriz de distancias de los caminos más cortos a cada uno de todos los vértices aplicando el algoritmo de Floyd.**

## **Ejercicio #84**

Origen *1*

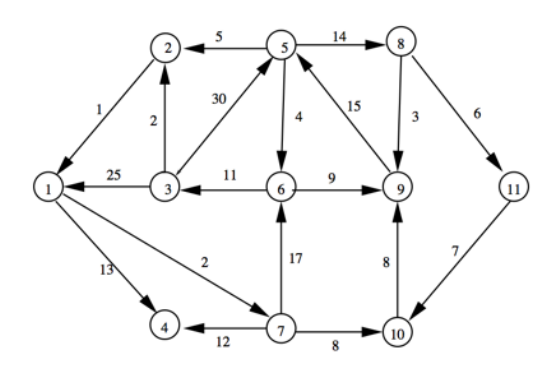

## **Ejercicio #85**

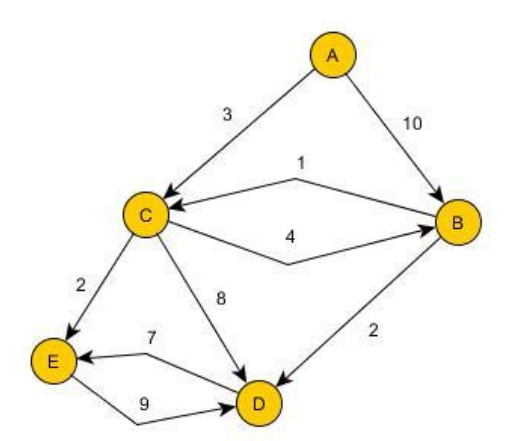

## **TEMA: Grafos, algoritmo de Warshall.**

**De los siguientes grafos obtener la matriz de cerradura, los caminos obtenidos aplicando el algoritmo de Warshall.**

## **Ejercicio #86**

Origen *1*

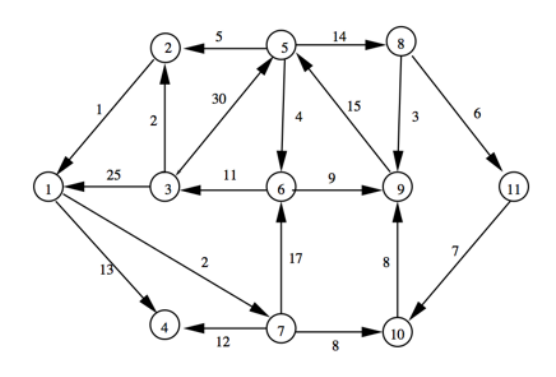

## **Ejercicio #87**

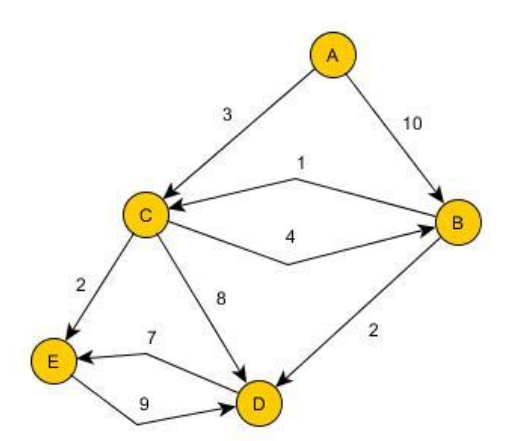

## **TEMA: Grafos, algoritmo de Prim.**

**De los siguientes grafos obtener el árbol de expansión de costo mínimo aplicando el algoritmo de Prim.**

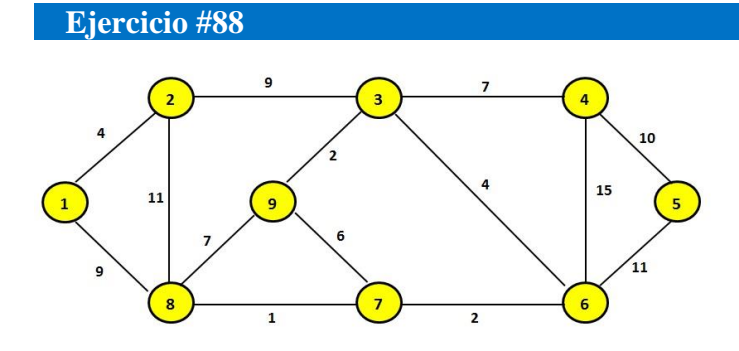

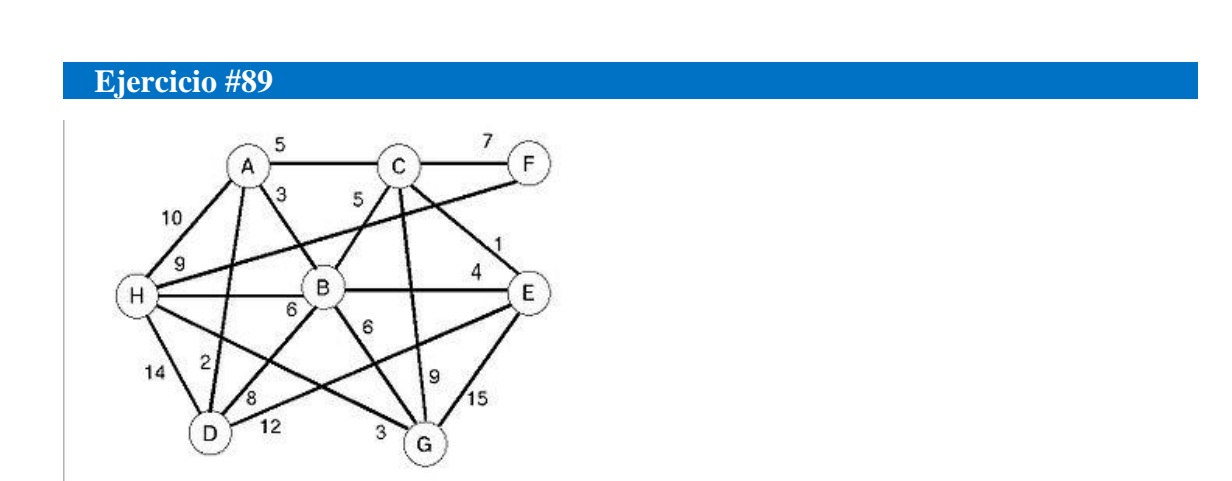

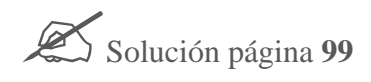

## **TEMA: Grafos, algoritmo de Kruskal.**

**De los siguientes grafos obtener el árbol de expansión de costo mínimo aplicando el algoritmo de Kruskal.**

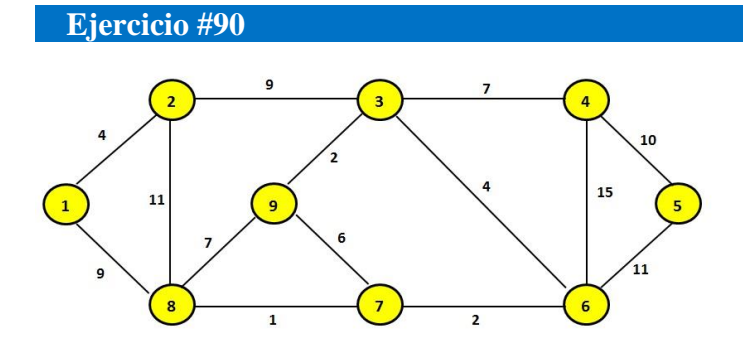

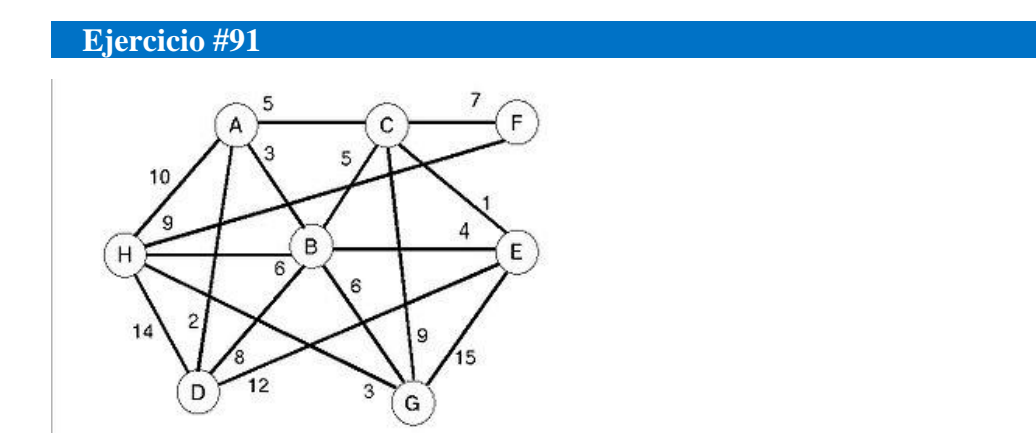

# ACTIVIDADES RESUELTAS

#### **TEMA: Pila, Insertar y eliminar un elemento de la pila**

**En cada opción dibuja el resultado final que representan la inserción y eliminación de los elementos de la pila P.**

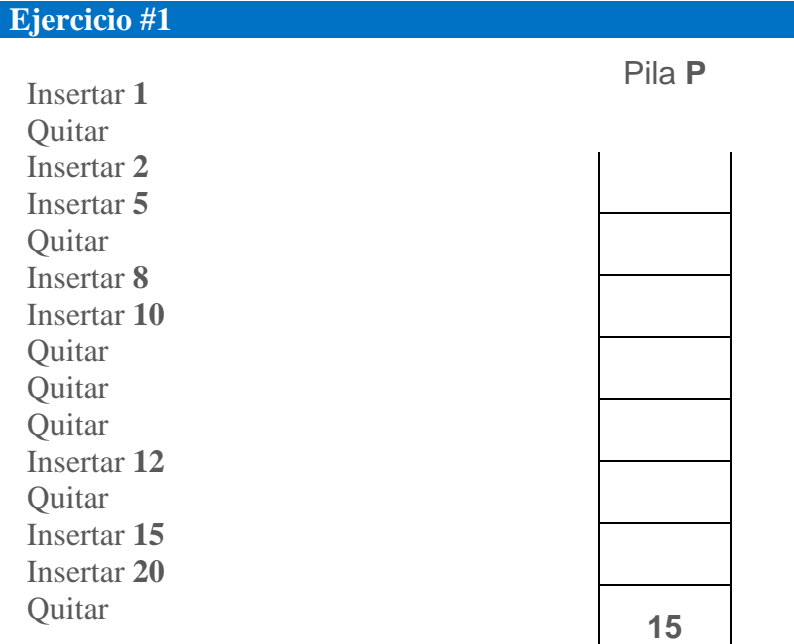

#### **TEMA: Pilas, Insertar y eliminar un elemento de la pila**

**Escribe la secuencia de instrucciones correcta de las siguientes operaciones de la pila P.**

**Ejercicio #9**

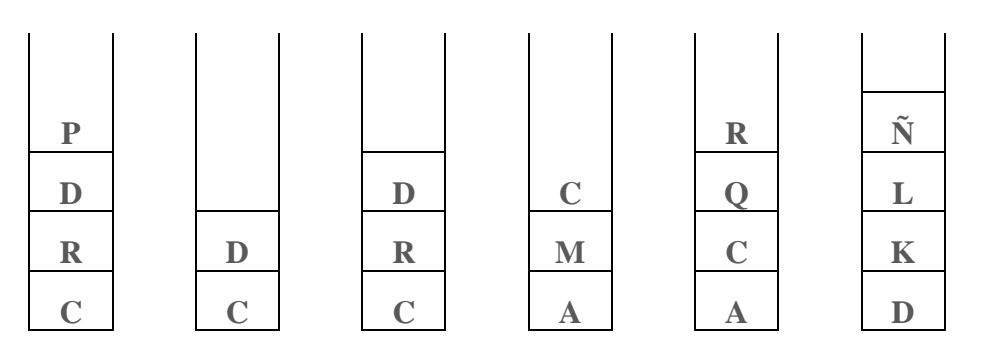

Insertar C, Insertar R, Insertar D, Insertar P, Quitar, Quitar, Quitar, Insertar D, Quitar, Insertar R, Insertar D, Quitar, Quitar, Quitar, Insertar A, Insertar M, Insertar C, Quitar, Quitar, Insertar C, Insertar Q, Insertar R, Quitar, Quitar, Quitar, Quitar, Insertar D, Insertar K, Insertar L, Insertar Ñ

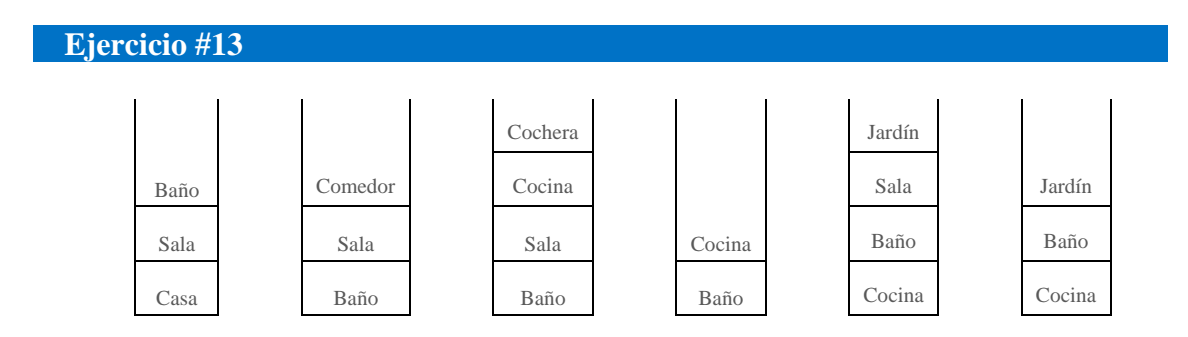

Insertar Casa, Insertar Sala, Insertar Baño, Quitar, Quitar, Quitar, Insertar Baño, Insertar Sala, Insertar Comedor, Quitar, Insertar Cocina, Insertar Cochera, Quitar, Quitar, Quitar, Insertar Cocina, Quitar, Quitar, Insertar Cocina, Insertar Baño, Insertar Sala, Insertar Jardín, Quitar, Quitar, Insertar Jardín

#### **TEMA: Pilas, operaciones básicas**

**De acuerdo a la operación especificada, contesta el valor del puntero y escribe la representación gráfica correctamente, considerando una pila de 5 elementos como máximo.**

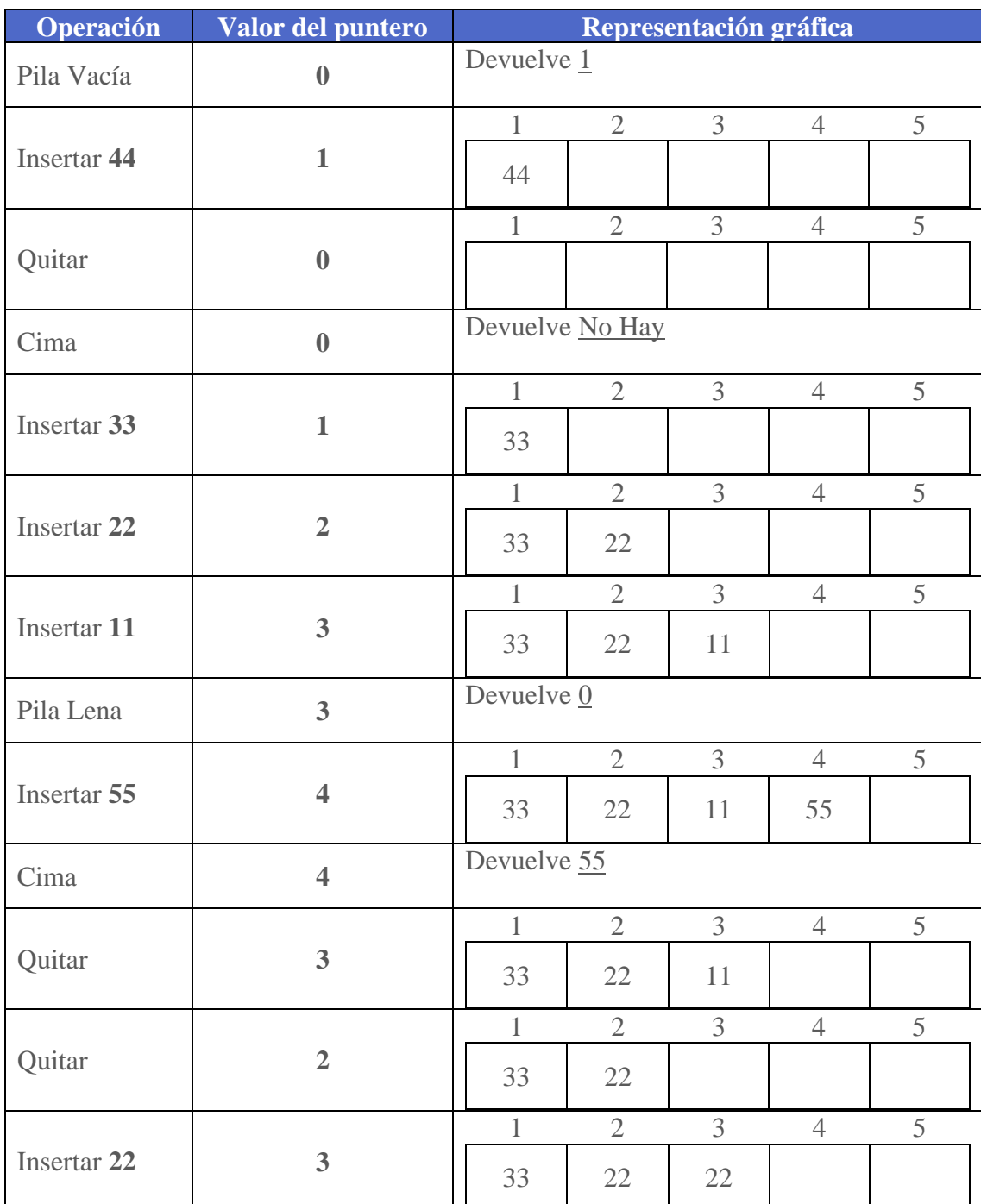

#### **TEMA: Cola, Insertar y eliminar un elemento de la cola**

**En cada opción dibuja el resultado final que representan la inserción y eliminación de los elementos de la cola P.**

## **Ejercicio #18**

Insertar **1** Quitar Insertar **2** Insertar **5** Quitar Insertar **8** Insertar **10** Quitar Quitar Quitar Insertar **12** Quitar Insertar **15** Insertar **20** Quitar

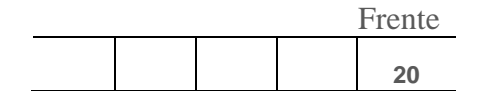

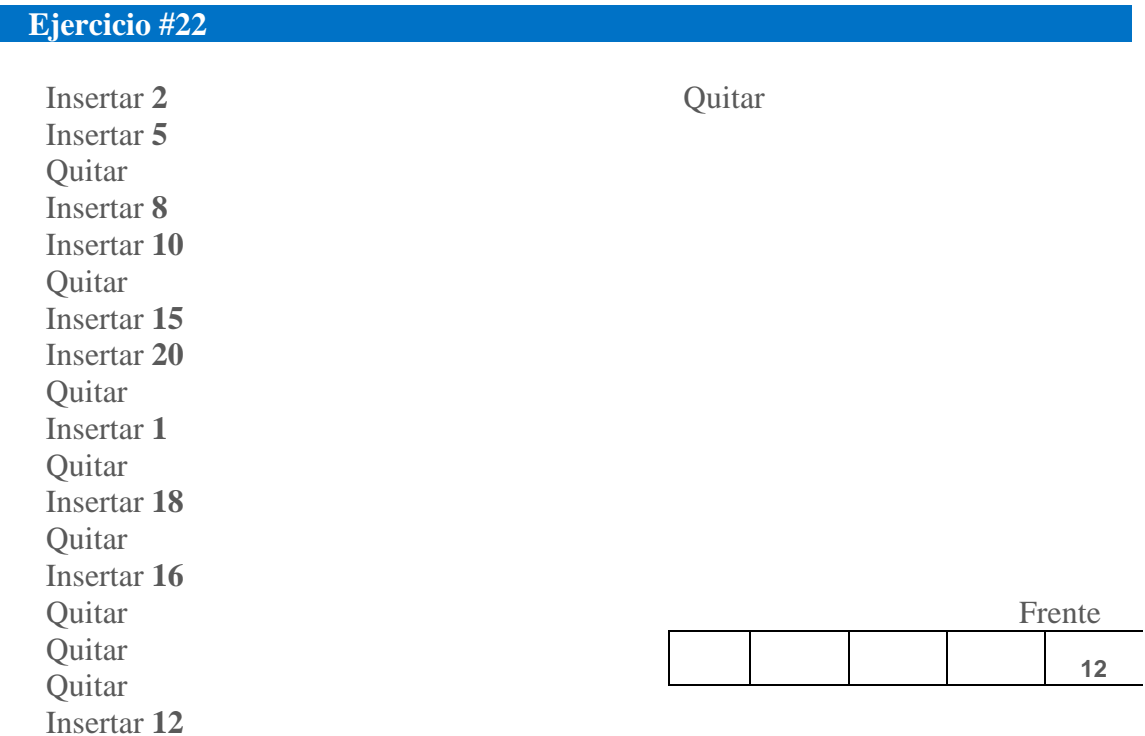

#### **TEMA: Colas, Insertar y eliminar un elemento de la cola**

**Escribe la secuencia de instrucciones correcta de las siguientes operaciones de la cola P.**

#### **Ejercicio #24**

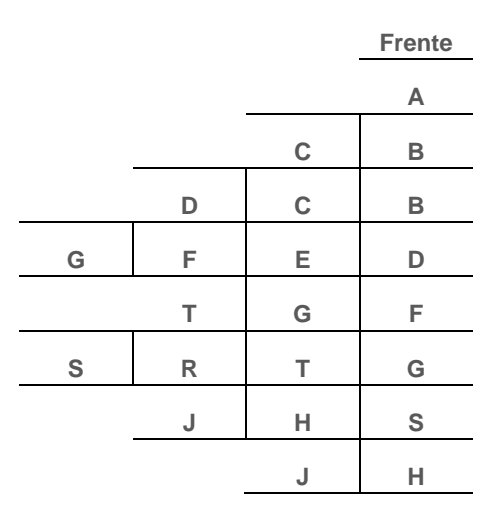

Insertar A, Quitar, Insertar B, Insertar c, Insertar D, Quitar, Quitar, Insertar E, Insertar F, Insertar G, Quitar, Quitar, Insertar T, Quitar, Insertar R, Insertar S, Quitar, Quitar, Quitar, Insertar H, Insertar J, Quitar,

**Ejercicio #27**

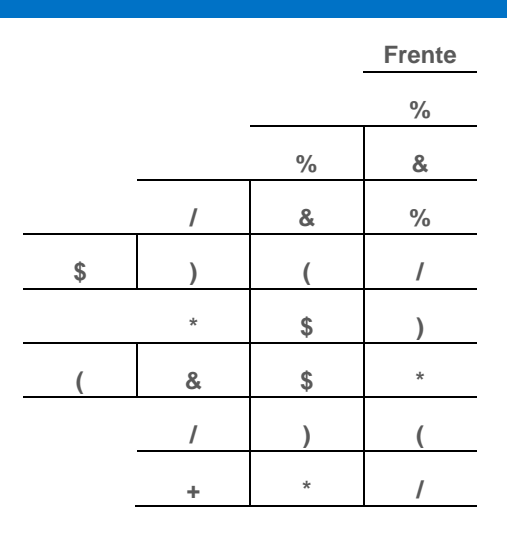

Insertar %, Quitar, Insertar &, Insertar %, Quitar, Insertar &, Insertar /, Quitar, Quitar, Insertar (, Insertar ), Insertar \$, Quitar, Quitar, Insertar \*, Quitar, Quitar, Insertar \$, Insertar &, Insertar (, Quitar, Quitar, Quitar, Insertar ), Insertar /, Quitar, Quitar, Insertar \*, Insertar +

## **TEMA: Colas, operaciones básicas**

**De acuerdo a la operación especificada, contesta el valor del puntero y escribe la representación gráfica correctamente, considerando una cola de 5 elementos como máximo.**

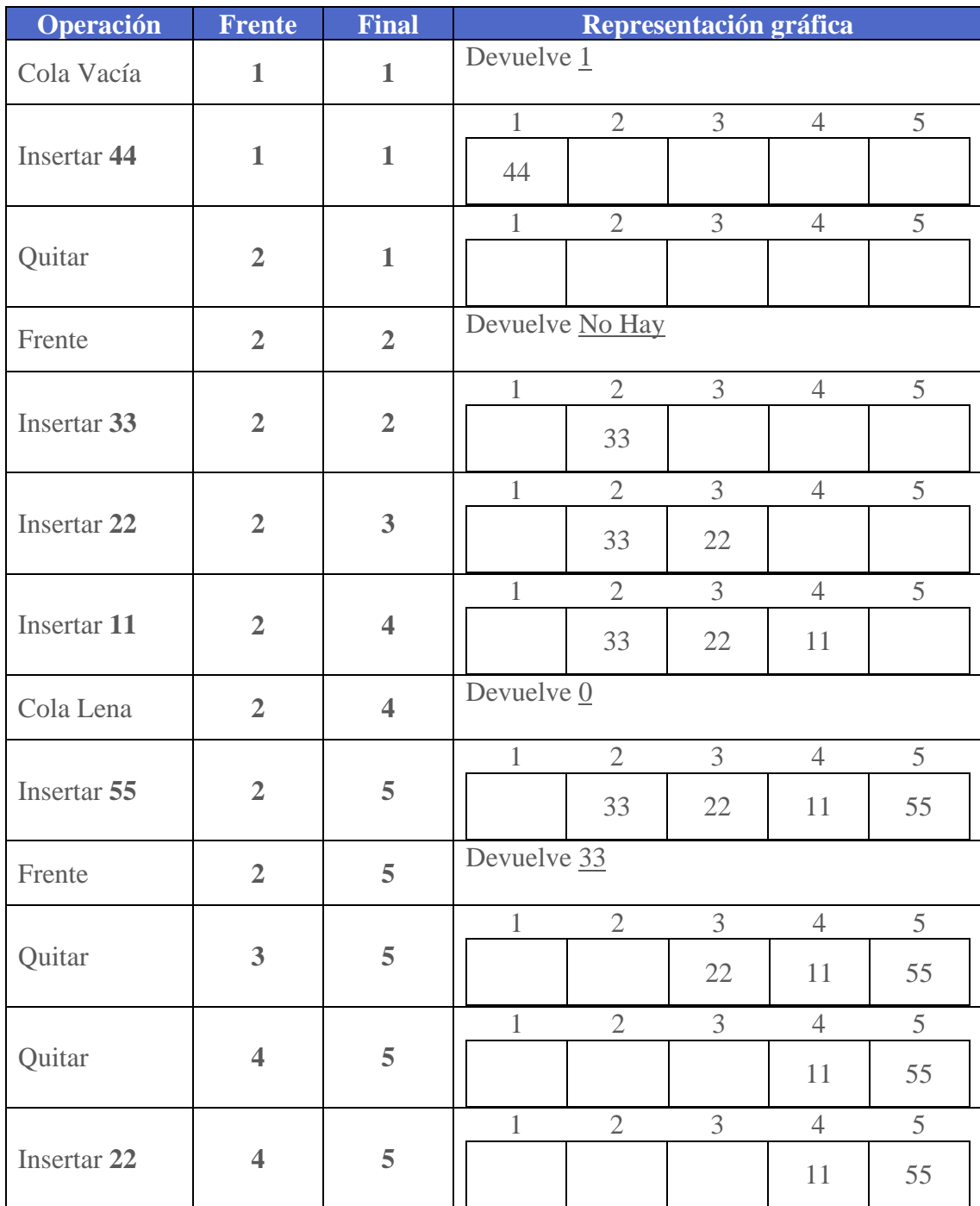

#### **TEMA: Lista simplemente enlazada, Inserción y eliminación de un elemento**

**Imagina que la siguiente cuadrícula es la memoria de la computadora en la cual se almacenan los nodos de una lista simplemente ligada. Realizar el esquema que representaría la lista.**

## **Ejercicio #33**

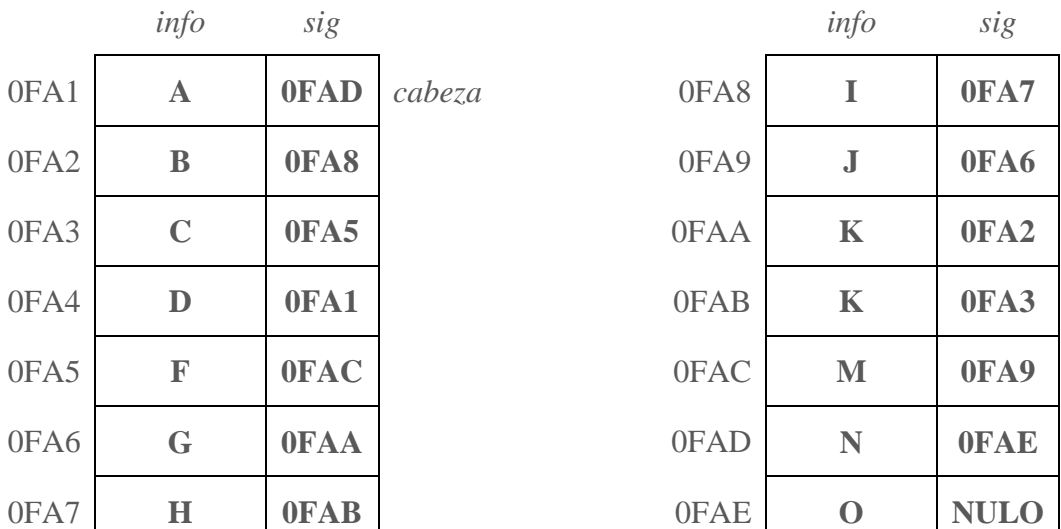

#### **ESQUEMA**

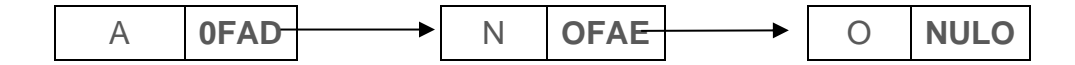

## **TEMA: Expresiones, prefija, infija y posfija**

**Transforma las siguientes expresiones infijas en su expresión Posfija o Prefija según sea el caso.**

## **Ejercicio #39**

**Nota: Se resuelven sólo tres ejemplos**

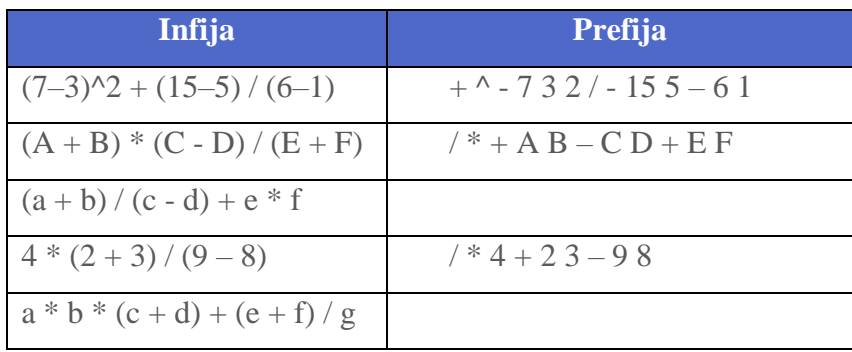

#### **TEMA: Lista Doblemente Enlazada, conceptos básicos.**

**Imagina que la siguiente cuadrícula es la memoria de la computadora en la cual se almacenan los nodos de una lista simplemente ligada, conviértela en doblemente enlazada colocando en la columna** *sig* **la dirección que representaría el elemento anterior al nodo en cuestión. Realizar el esquema final de la lista.**

## **Ejercicio #42**

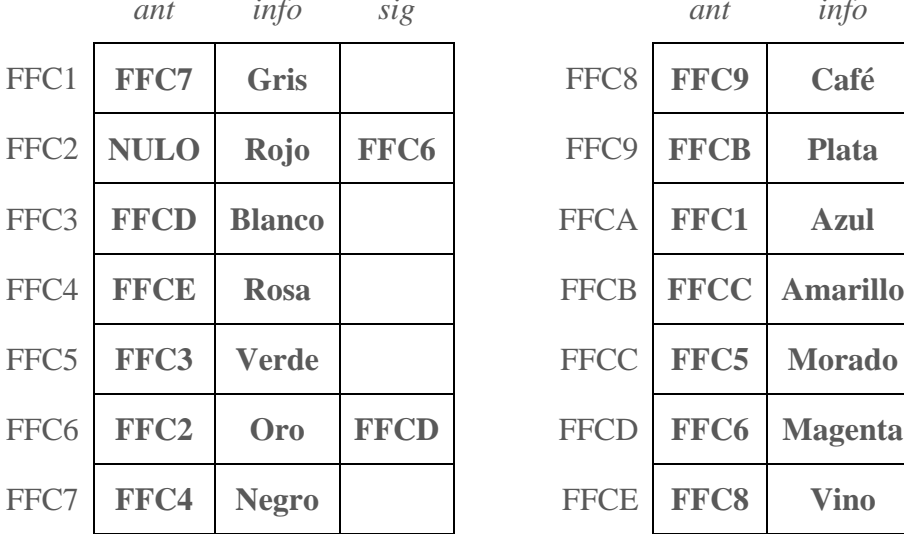

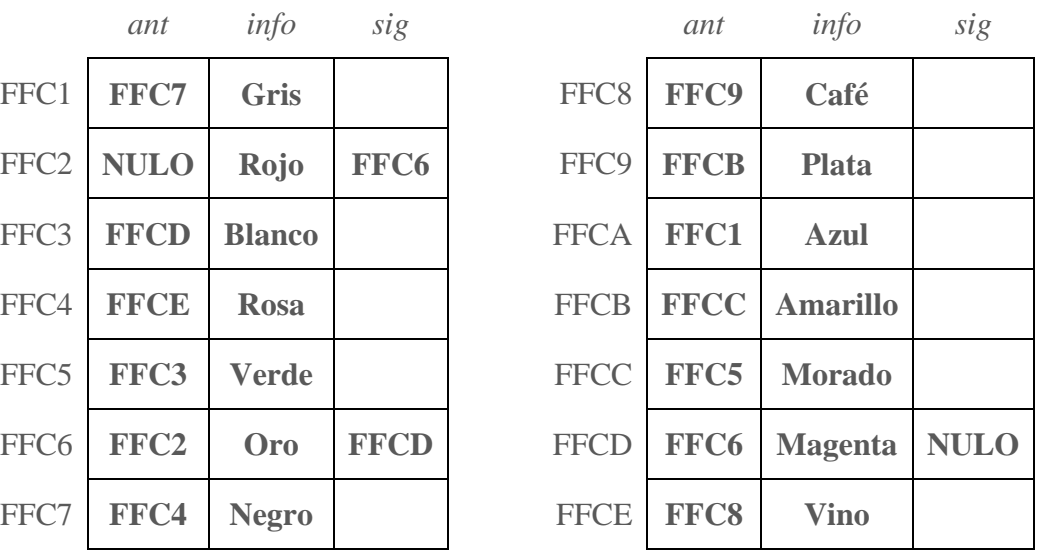

#### **ESQUEMA**

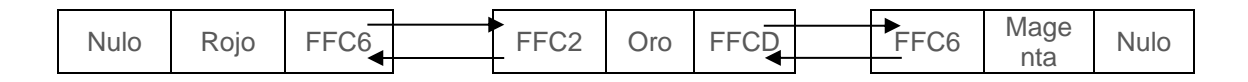

## **TEMA: Árboles, recorridos.**

**Determina los recorridos que se te piden de cada uno de los siguientes árboles.**

## **Ejercicio #50**

**Nota. Sólo se resuelven dos ejercicios**

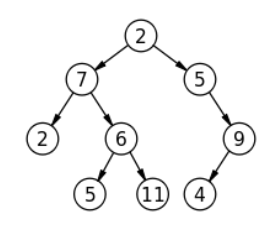

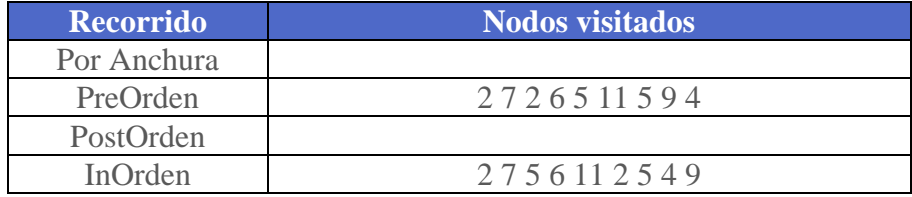

## **TEMA: Árboles, buscar un elemento en un ABB.**

**Marcar el recorrido del árbol con base en el elemento buscado considerando el esquema siguiente.**

#### **Ejercicio #54**

**Nota: Sólo se presentan dos soluciones**

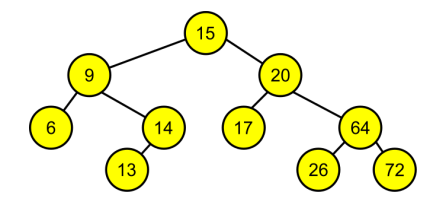

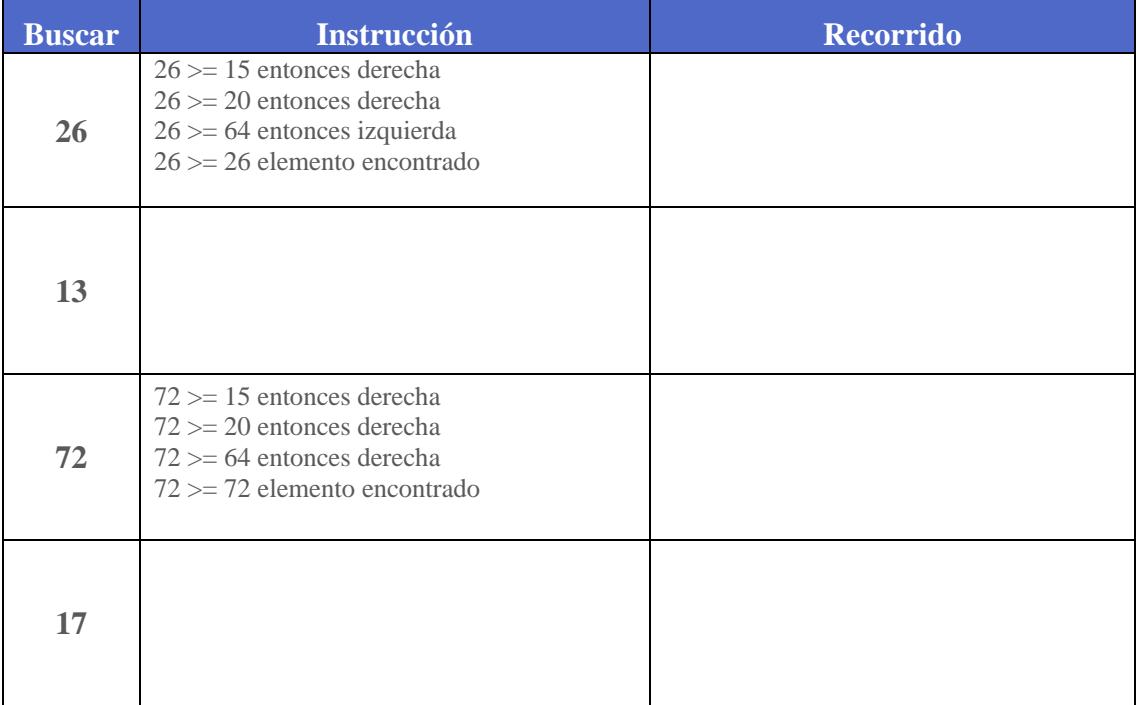

**TEMA: Grafos, matriz de adyacencia de grafos dirigidos.**

**Obtener la matriz de adyacencia de los siguientes grafos dirigidos.**

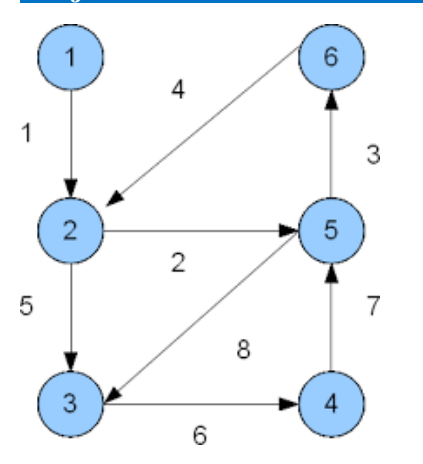

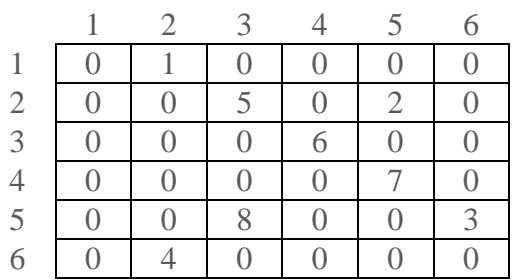

**TEMA: Grafos, matriz de adyacencia de grafos dirigidos con factor de peso.**

**Obtener la matriz de adyacencia de los siguientes grafos con factor de peso.**

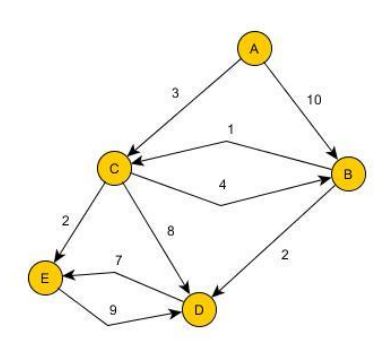

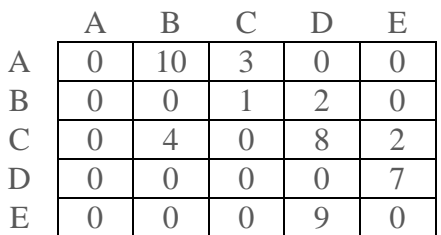

**TEMA: Grafos, lista de adyacencia de grafos no dirigidos.**

**Obtener la lista de adyacencia de los siguientes grafos.**

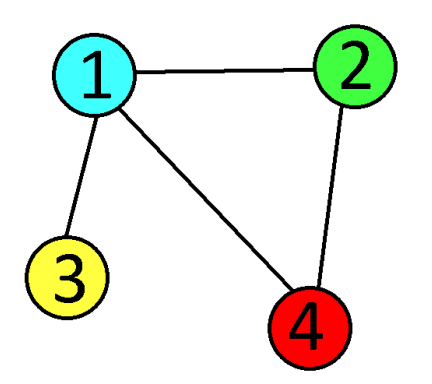

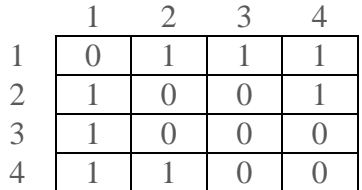

**TEMA: Grafos, recorridos.**

**Obtén el recorrido en profundidad de los siguientes grafos, realízalo paso a paso.**

**Ejercicio #81**

**Vértice de partida** *1*

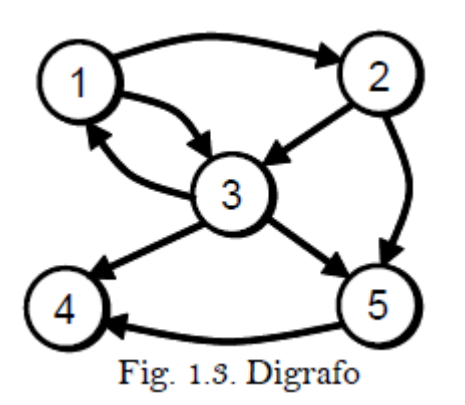

PILA: 1 sale **1**

PILA: 2 3 sale **3**

PILA: 2 4 5 sale **5**

PILA: 2 4 sale **4**

PILA: 2 sale **2**

**RECORRIDO: 1 3 5 4 2**

**TEMA: Grafos, algoritmo de Dijkstra.**

**De los siguientes grafos obtener la matriz de distancias, los caminos más cortos a cada uno de los vértices y el grafo que representa estos caminos aplicando el algoritmo de Dijkstra.**

## **Ejercicio #83**

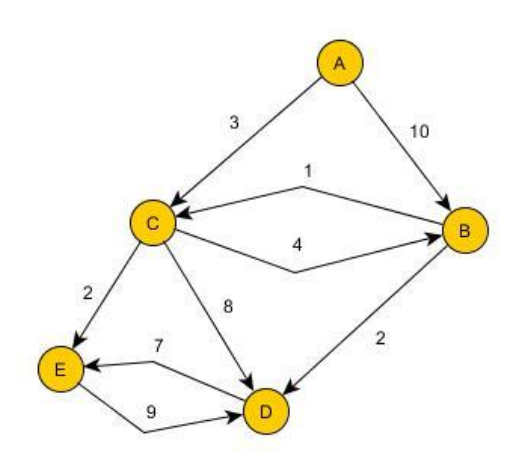

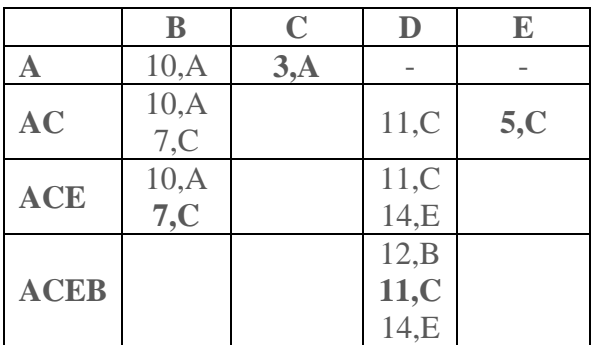

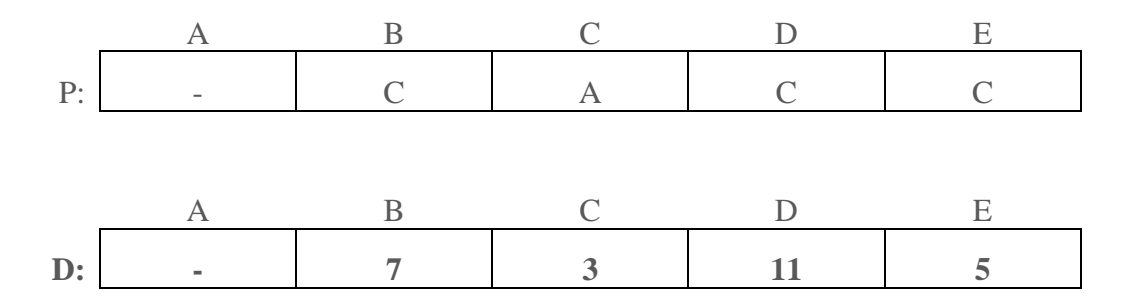

## **TEMA: Grafos, algoritmo de Prim.**

**De los siguientes grafos obtener el árbol de expansión de costo mínimo aplicando el algoritmo de Prim.**

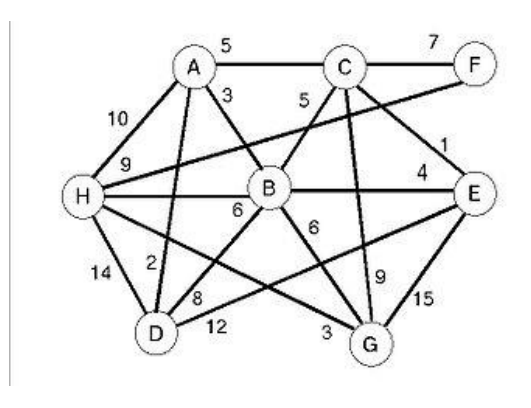

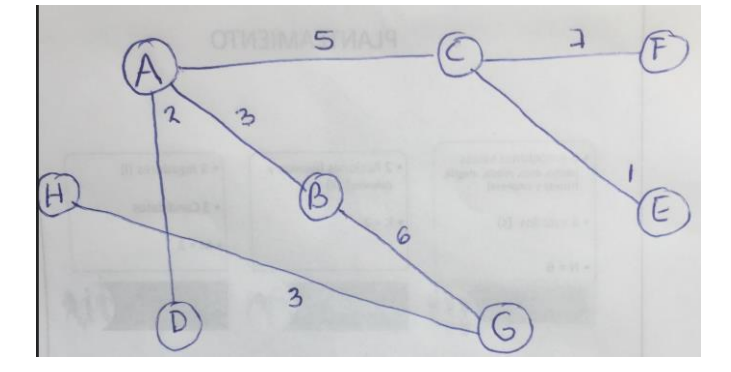

# BIBLIOGRAFÍA

- Albarrán Silvia E. y Salgado Mireya. Apuntes de Estructuras de datos. UAEM, 2011.
- Cairó, Osvaldo y Guardati Silvia. Estructuras de Datos. 3ª ed. McGraw-Hill. México, 2006.
- Franch Gutiérrez, Xavier. Estructuras de datos. Especificación, diseño e implementación, Edicions de la UPC, S.L., 2004.
- Garrido, Antonio y Fernández Joaquín, Abstracción y Estructuras de Datos en C++, Delta Publicaciones, 2006.
- Joyanes, Aguilar Luis; Zahonero, Martínez Ignacio. Estructura de Datos. Algoritmos y estructuras de datos: una perspectiva en C. McGraw-Hill, Madrid, 2004.
- Luján Mora Sergio, Ferrández Rodríguez Antonio, Peral Cortés Jesús, Requena Jiménez Antonio. Ejercicios resueltos sobre Programación y estructuras de datos. Universidad de Alicante, 2014.
- Narciso Martí Oliet, Yolanda Ortega Mallén, José Alberto Verdejo López. Estructuras de datos y métodos algorítmicos: ejercicios resueltos. Pearson Educación, 2004
- Rodríguez Artalejo, González Caldero, Gómez Martin, Estructuras de datos. Un enfoque moderno, Editorial Complutense, 2011.

# ANEXOS

# PILA

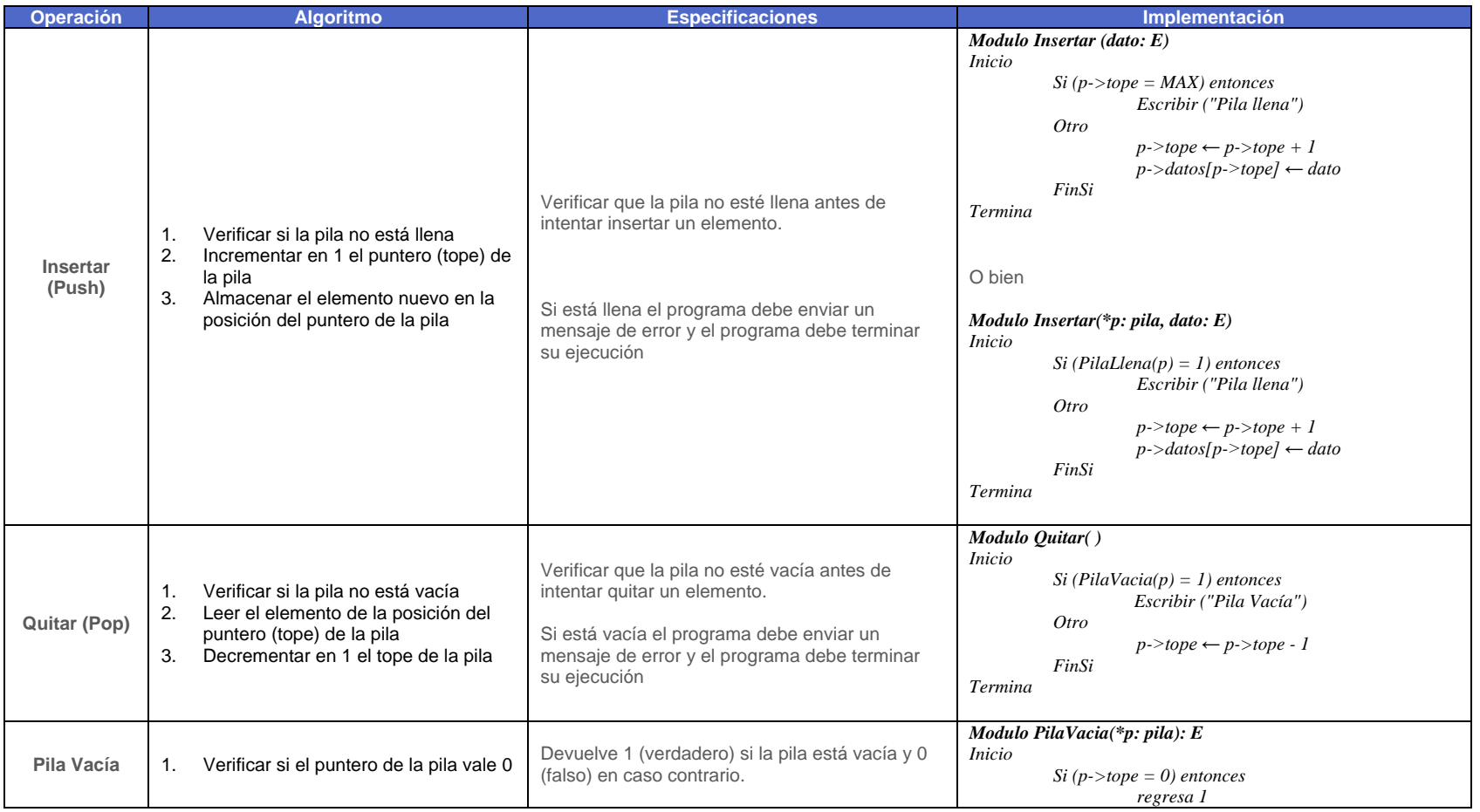

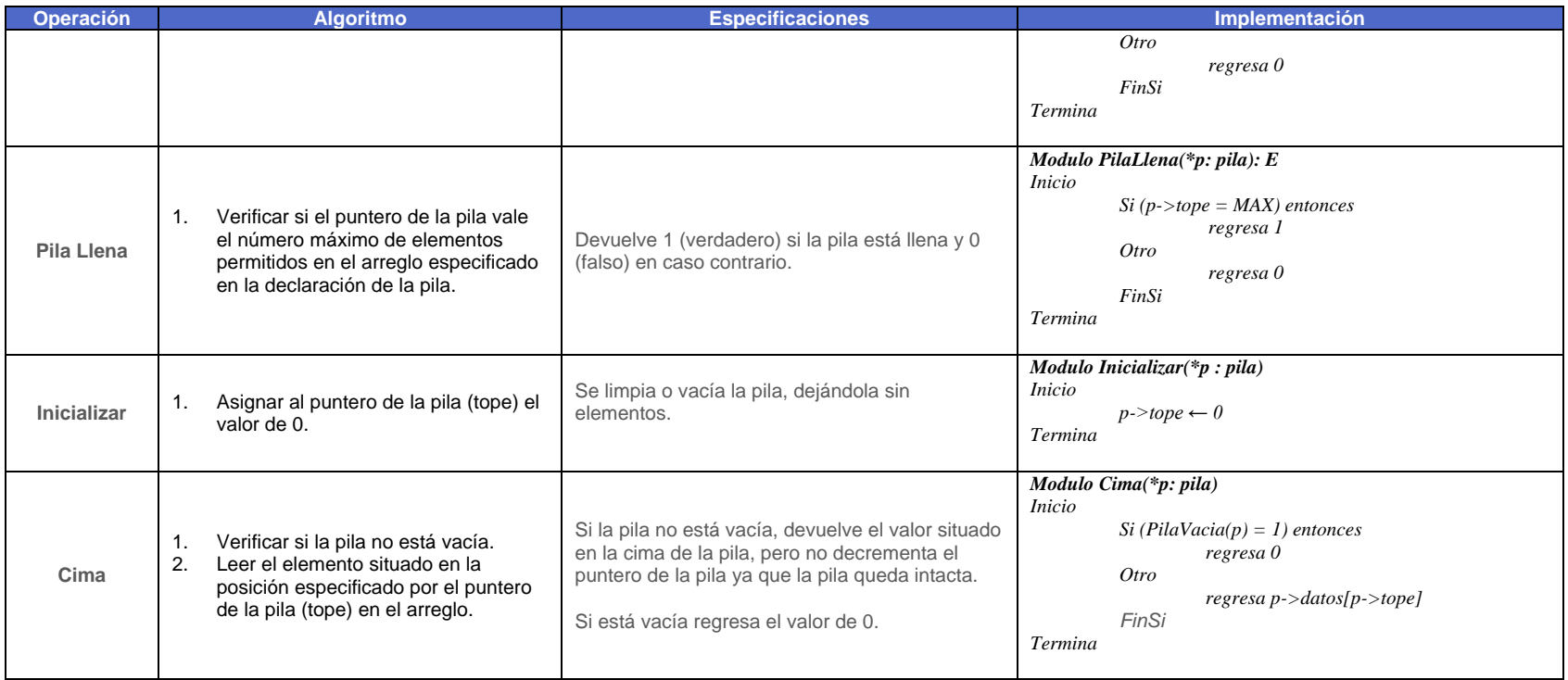

# COLA

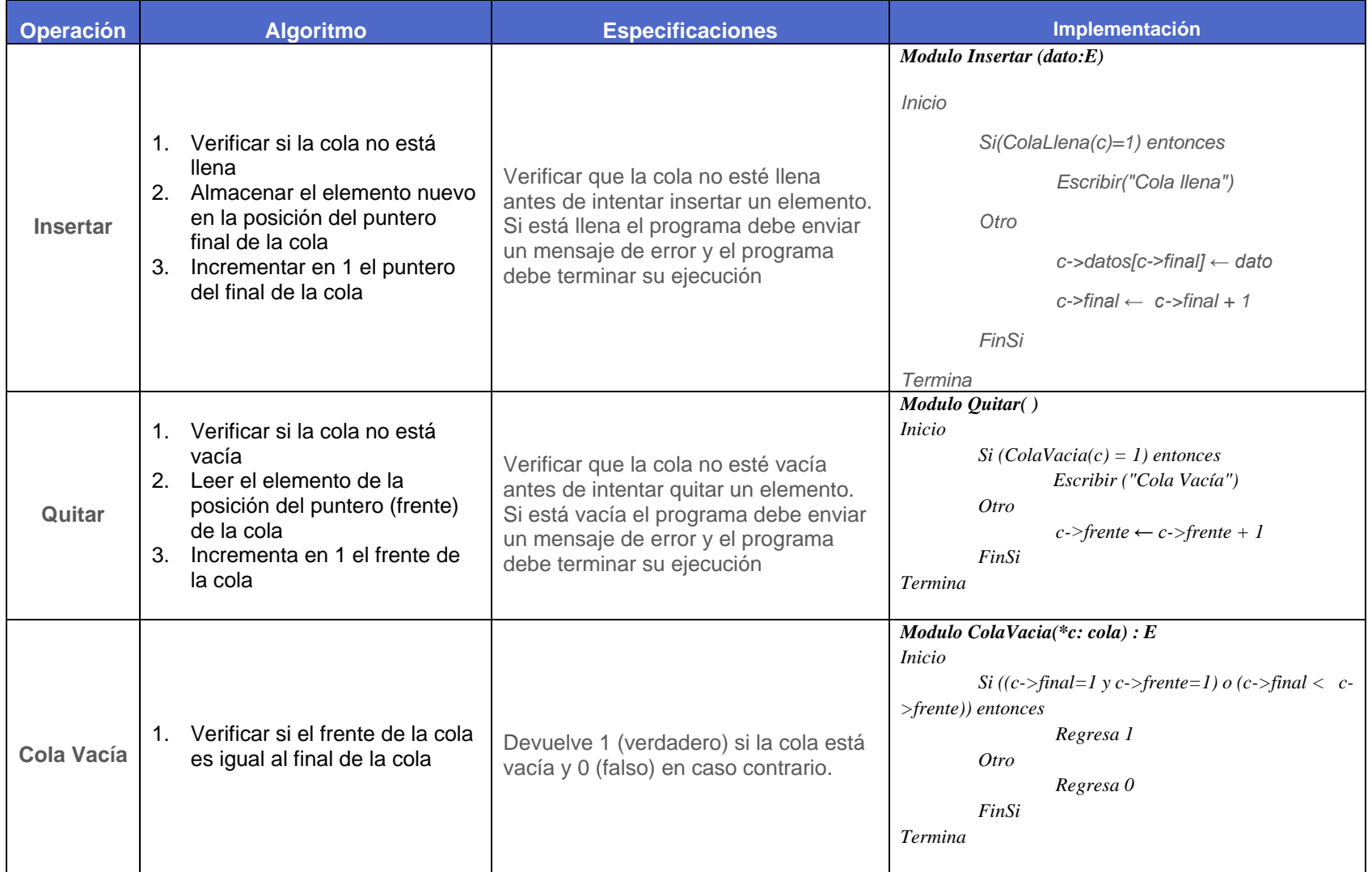

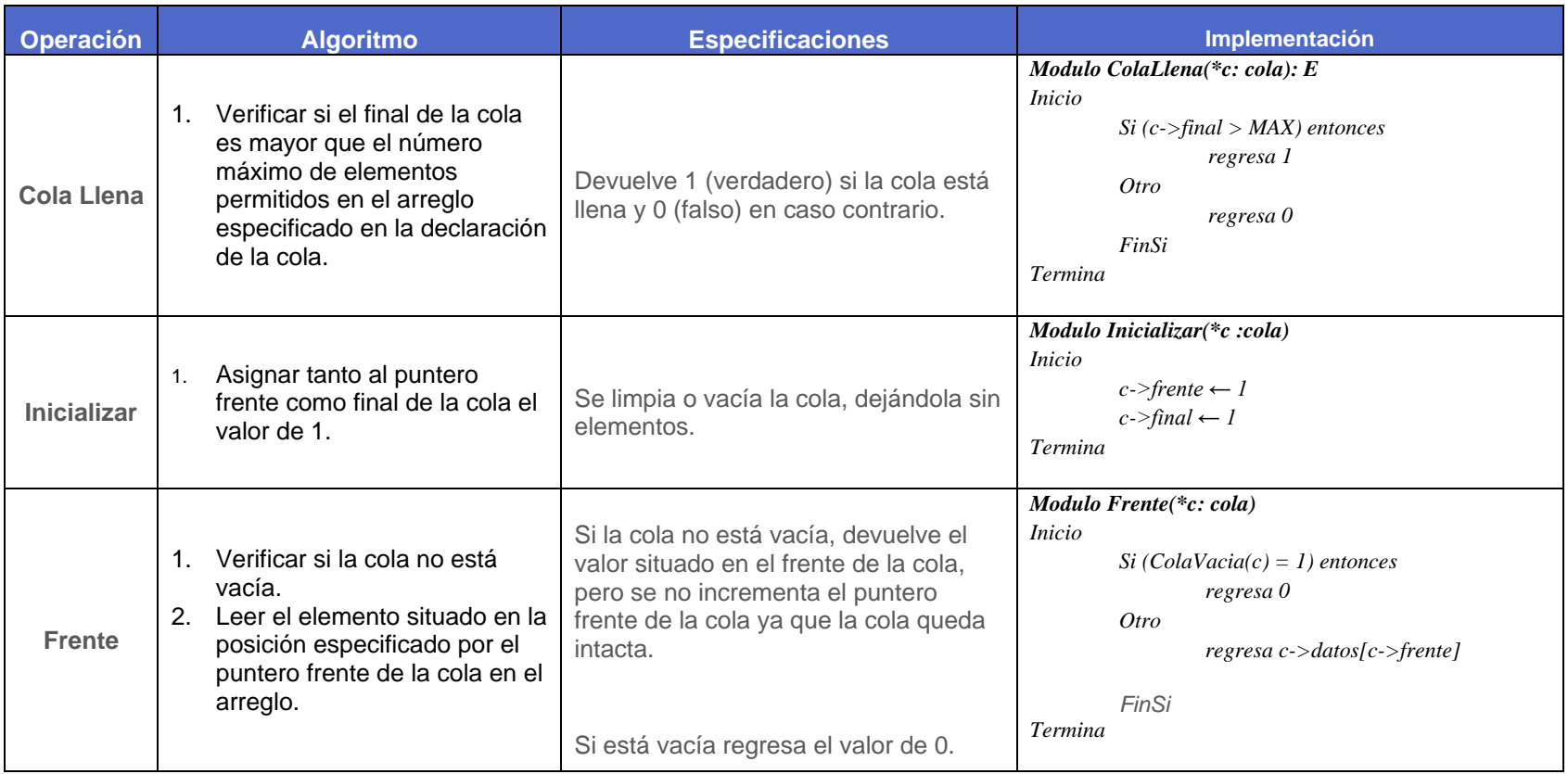